cs 70

ON COMPUTATION OF FLOW PATTERNS OF COMPRESSIBLE FLUIDS IN THE TRANSONIC REGION

 $\mathcal{L}_{\text{max}}$  and  $\mathcal{L}_{\text{max}}$  and  $\mathcal{L}_{\text{max}}$ 

**BY** S. BERGMAN J. G. HERRIOT P. L RICHMAN

TECHNICAL REPORT NO. CS 70 JULY 7, 1967

COMPUTER SC IENCE DEPARTMENT School of Humanities and Sciences STANFORD UNIVERSITY

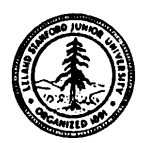

# ON COMPUTATION OF FLOW PATTERNS OF COMPRESSIBLE FLUIDS

þ.

 $\qquad \qquad \qquad$ 

IN THE TRANSONIC REGION

bY

S. Bergman

J. G. Herriot

P. L. Richman

July 7, 1967

This work was supported in part by N.S.F. GP 5962,  $0. N.R.$  225(37), and Air Force AF1047-66.

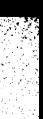

### Table of Contents

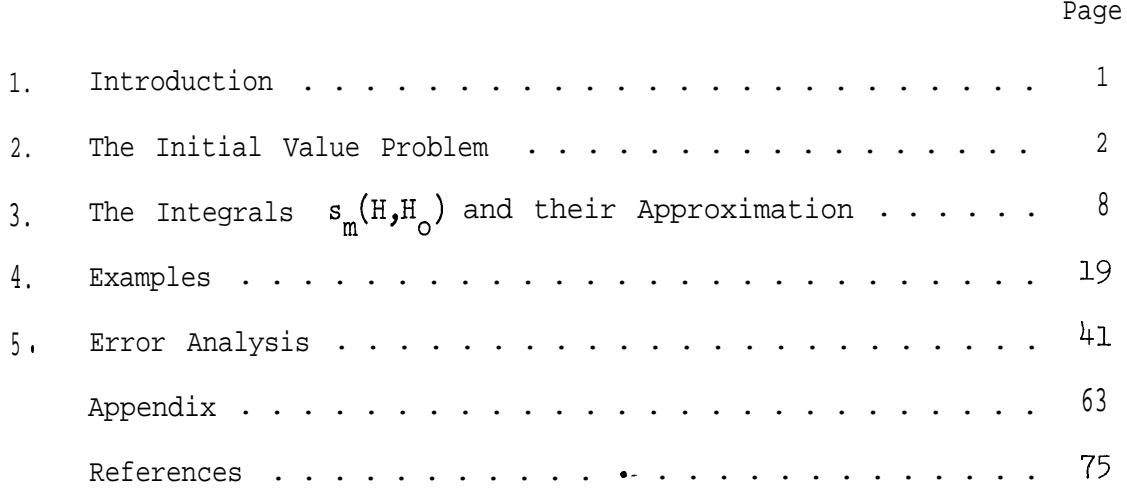

 $\mathcal{A}$ 

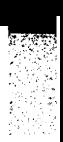

### 1. INTRODUCTION

The first task in devising a numerical procedure for solving a given problem is that of finding a constructive mathematical solution to the problem. But even after such a solution is found there is much to be done. Mathematical solutions normally involve infinite processes such as integration and differentiation as well as infinitely precise arithmetic and functions defined in arbitrarily involved ways. Numerical procedures suitable for a computer can involve only finite processes, fixed or at least bounded length arithmetic and rational functions. Thus one must find efficient methods which yield approximate solutions.

Of interest here are the initial and boundary value problens for compressible fluid flow. Constructive solutions to these problems can be found in [B]. As presented there, solution of the boundary value problem is limited to the subsonic region, and is given symbolically as a linear combination of orthogonal functions. A numerical continuation of this (subsonic) solution into the supersonic region can be done by using the (subsonic) solution and its derivative to set up an initial value problem. The solution to the initial value problem may then be valid in (some part of) the supersonic region. Whether this continuation will lead to a closed, meaningful flow is an open question. In this paper, we deal with the numerical solution of the initial value problem., We are currently working on the rest of the procedure described above.

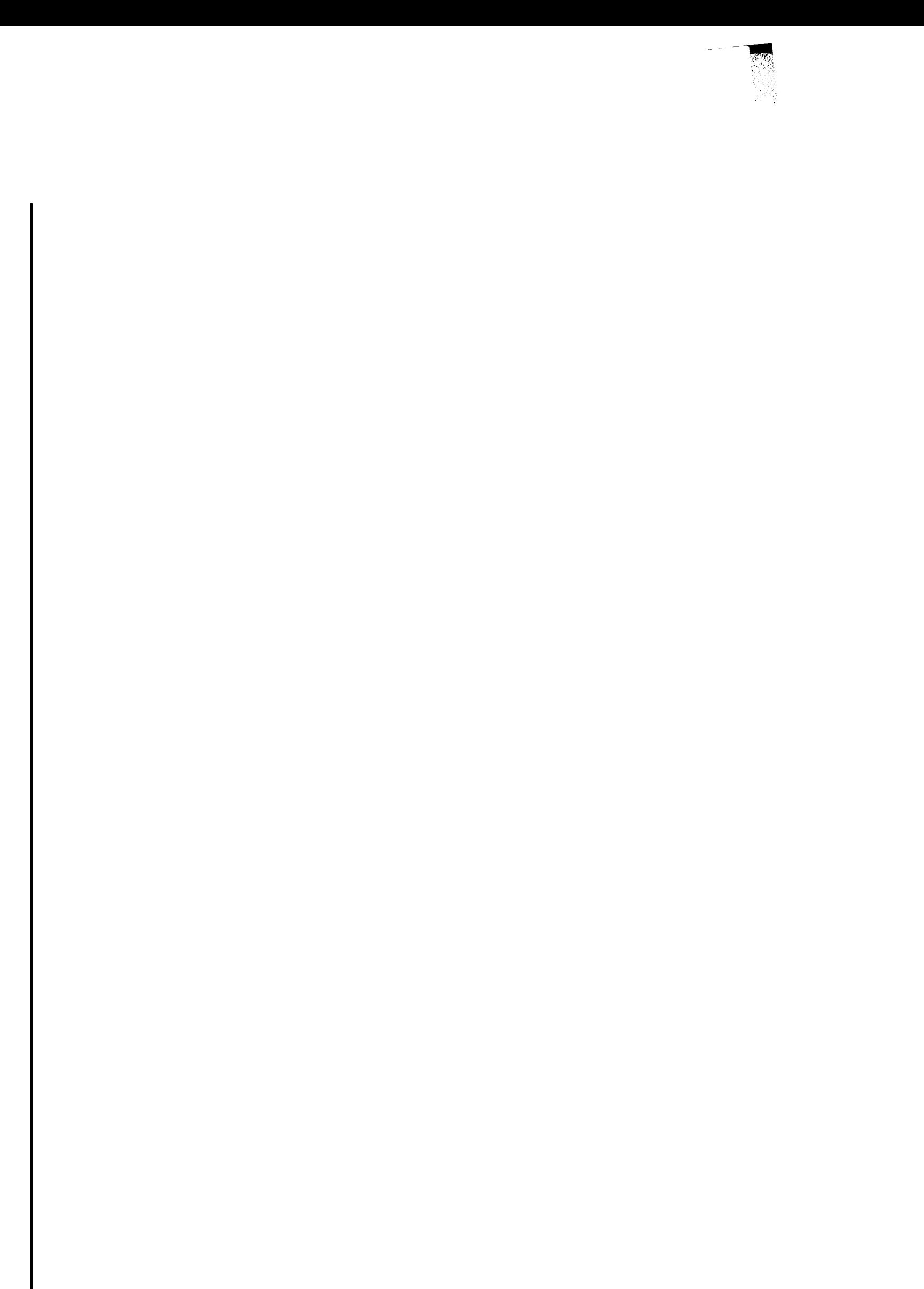

#### 2. THE INITIAL VALUE PROBLEM

The partial differential equation describing the flow of a compressible fluid is nonlinear when considered in the physical plane (x,y-plane) . However, when transformed into the so called hodograph plane  $(H,\theta$ -plane), this equation becomes a linear one, namely

$$
(2.1) \qquad \frac{\partial^2 \psi}{\partial H^2} + \ell(H) \frac{\partial^2 \psi}{\partial \theta^2} = 0 \qquad \ell(H) = \frac{1 - M^2}{\rho^2}
$$

where

(2.2) 
$$
H = H(v) = \int_{v_1}^{v} \hat{\xi} dv
$$

(2.3) 
$$
\rho = \{1 - \frac{1}{2}(k - 1)(\frac{v}{a})^2\}^{1/(k-1)}
$$

$$
(2.4) \t\t\t M = v/(a_0^2 - \frac{1}{2}(k-1)v^2)^{\frac{1}{2}}
$$

and  $\theta$  is the angle which the velocity vector forms with the positive direction of the x-axis, v is the speed,  $\psi(H,\theta)$  is the stream function, M is the Mach number,  $\rho$  is the density,  $v_1$  is the speed when M-= 1 (i.e., the speed on the sonic line), k is a constant depending on the fluid and  $a_{\alpha}$  is a conveniently chosen constant.

We shall describe a numerical procedure for solving the initial value problem in which the stream function,  $\psi(\mathbf{H}_{\Omega},\theta) = \mathbf{f}(\theta)$ , and its derivative,  $\frac{\partial \psi(H,\theta)}{\partial H}\Big|_{H\to H} = g$  $H=H_{\circ}$  =  $g^{(1)}(\theta)$ , are specified on an arbitrary line, H=  $H_0$ . The basis for this procedure is provided by the following:

Theorem 2.1. (See [B, p. 895 ]). Let  $\alpha$  and  $\beta$  satisfy  $\alpha < \beta < H(a_0\sqrt{2/(k-1)})$ . Suppose that, for  $|\theta| \leq \theta_1$  and a given.  $H_{\alpha} \in [\alpha, \beta]$  we have

$$
(2.5) \qquad \psi(\mathbf{H}_o, \theta) = \sum_{n=0}^{\infty} \mathbf{C}_n \theta^n \equiv f(0) \quad , \quad \frac{\partial \psi(\mathbf{H}, \theta)}{\partial \mathbf{H}} \Big|_{\mathbf{H} = \mathbf{H}_o} = \sum_{n=0}^{\infty} n \mathbf{D}_n \theta^{n-1} \equiv g^{(1)}(\mathbf{e})
$$

where the series  $\Sigma C_n^{\rho^n}$  and  $\Sigma D_n^{\rho^n}$  converge uniformly and absolutely for  $|\theta|\leq \theta_1$  . Suppose that  $|\ell(H)|\leq c^2$  ,  $0 for  $H\epsilon[\alpha,\beta]$  .$ Let us define functions  $s_m(H,H_o)$  by  $s_o(H,H_o) = 1$  ,  $s_1(H,H_o) = H-H_o$  , and for  $m = 2,3,...$ 

$$
(2.6) \t s_m(H,H_o) = \int_{H_o}^{H} \int_{H_o}^{H_1} \ell(H_2) \int_{H_o}^{I_2 I_{H_3}} \int_{H_o}^{H_3} \ell(H_1) \ldots dH_m dH_{m-1} \ldots dH_1 \ldots
$$

 $\Box$  Then, for H and  $\theta$  satisfying  $|\theta| + c |\theta| + \frac{1}{\theta} \leq \theta$  and  $\text{He}[\alpha, \beta]$ ,

(2.7) 
$$
\psi(\mathbf{H}, \theta) = \sum_{j=0}^{\infty} (-1)^{j} \left\{ s_{2j}(\mathbf{H}, \mathbf{H}_{0}) f^{(2j)}(\theta) + s_{2j+1}(\mathbf{H}, \mathbf{H}_{0}) g^{(2j+1)}(\theta) \right\}
$$
  
is the (analytic) solution of (2.1) satisfying (2.5). Here  $f^{(1)} = \frac{df}{d\theta}$ ,

 $f^{(2)} = \frac{d^2f}{d^2}$ , etc. de

Proof: It is easy to check that  $(2.7)$  satisfies  $(2.1)$  and  $(2.5)$ . For a proof of (absolute and uniform) convergence see  $[B, p, 896]$ . (However, there is an incorrect specification of the domain of convergence in this reference. The domain stated there is  $|\theta| + c |H - H_0| \leq \theta_1$ , whereas the domain of convergence actually established by his proof is

$$
\{(H,\theta) | |\theta| + c |H-H_0| \leq \theta_1 \text{ and } |H-H_0| \leq H_1 \} .
$$

The constraint  $|H-H_{0}| \leq H_{1}$  corresponds to our constraint,  $H\in[\alpha,\beta]$ .)

The domain of convergence guaranteed by this theorem is pictured in Figure 2.1. If the initial conditions are specified as a Fourier series instead of a power series, then a theorem similar to this one can be proved. In that case, the domain of guaranteed convergence would be rectangular.

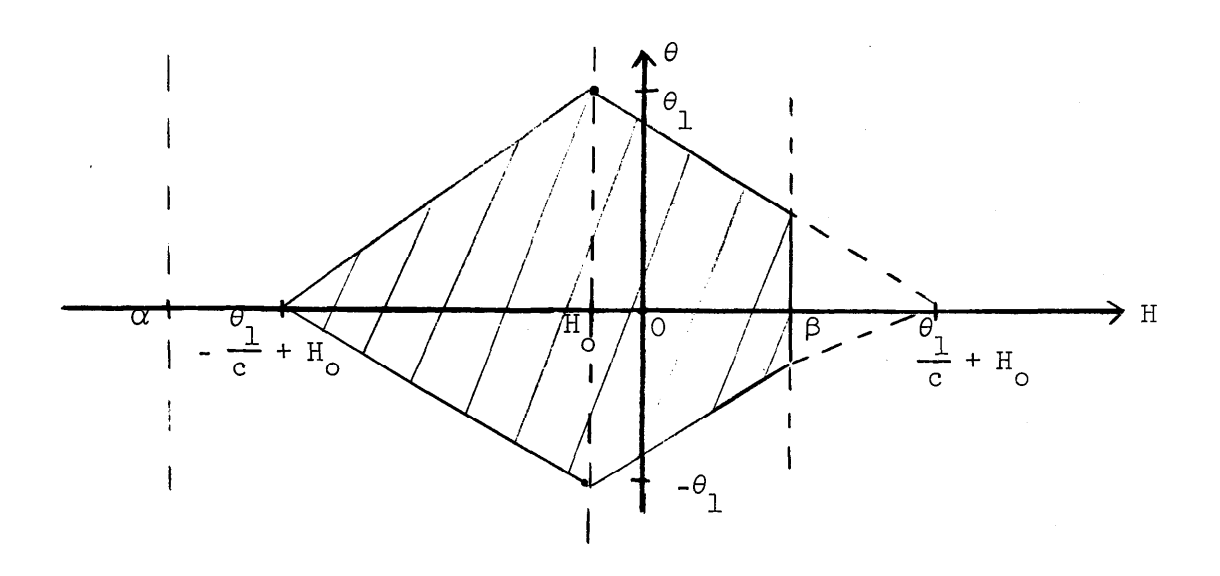

Figure 2.1

In numerical evaluation of the right hand side of (2.7) we have to approximate all functions in a convenient way and we must truncate the series. We shall denote approximation functions by adding a horizontal bracket  $(\square)$  over the function. In this manner (2.7) becomes

$$
(2.8) \qquad \overline{\psi}_{n}(H,H_{0},\theta) = \sum_{j=0}^{n} (-1)^{j} \{ \overline{s}_{2j}(H,H_{0}) \overline{r}^{(2j)}(\theta) + \overline{s}_{2j+1}(H,H_{0}) g^{(2j+1)}(\theta) \}
$$

where n is an (arbitrary) positive integer denoting the degree of truncation. (Notice the approximation,  $\overrightarrow{\Psi}_{n}$ , to  $\psi$  depends on H<sub>o</sub>, whereas  $\psi$  does not.) Since computers can only perform the basic operations +  $, , X$ ,  $, 3$ , we must use rational approximations,  $The$ 

following remarks about  $f^{(2j)}$  will apply to  $g^{(2j+1)}$  as well. In  $\frac{1}{f}(2j)$ general, obtaining approximations  $f^{(2J)}$  , for  $j = 0,1,...,n$  , is not difficult. In fact, in the usual application of this of this procedure, . f (25) will be defined in terms of functions customarily available on computers, such as sine, cosine, etc., and it will be possible to calculate  $f^{(2j)}$  to almost full machine accuracy. In such cases the fact that we are really calculating a  $\widehat{f(2j)}$  is somewhat obscured by our ability to express it, in current programming languages, in precisely the form of its formal definition. For example, the Algol statement to calculate an approximation to  $f(x) = \sin x$  is just " $f(x) := \sin(x)$ ". However, when only  $\mathbf{f}'$ , and not f, is' known, perhaps as the result of a severe error is incurred. This is why we keep track of  $f^{(2j)}$  –  $\overline{f^{(2j)}}$ in what follows. solving the boundary value problem alluded to 'earlier in this paper,

t rollows.<br>The values of  $f^{(2j)}(\theta)$  may be derived from an approximation,  $f$ . For example, if f is given as in (2.5), we can truncate that series to obtain  $f'$ . We can then use an iterative synthetic division scheme to evaluate  $\frac{T^{(2j)}}{(2j)!}$ , for j = 0,1,...,n .  $\frac{*}{s}$  of course the error of  $T^{(2)}$  incurred by such a procedure increases as  $\,$  j grows. However, if (some norm of) the  $f^{(2)}$ , considered as functions of j, does not increase too rapidly for  $j \leq n$ , then the absolute errors of  $\mathcal{L}_{2j}^{\left(2j\right)}$  will not increase as  $\,$  j grows and remains  $\leq$  n  $\,$  .  $\overset{**}{\longrightarrow}$  This is  $\frac{f(x)}{f(x)}$  denotes the m-th derivative of  $f$  and  $f(x)$  denotes an approximation to  $f^{(m)}$ ,  $f^{(m)}$  need not be a very good  $f^{(m)}$ . \*\* an approximation to 1, 1, Theed not be<br>\*\*/<br>This is discussed more precisely in Section 5.

because  $s_m \to 0$  rapidly as  $m \to \infty$  since, as indicated in [B],

$$
(2.9) \t\t |s_m(H,H_0)| \leq \frac{\delta^{-1}}{m!} e^m |H-H_0|^m
$$

where  $\delta_{\scriptscriptstyle{\text{m}}}=$  c for  $\scriptstyle{\text{m}}$  odd and  $\delta_{\scriptscriptstyle{\text{m}}}=1$  for  $\scriptstyle{\text{m}}$  even, and c is the constant in Theorem 2.1.

The determination of  $S_m$  presents more challenging problems. Due to the nature of  $R(H)$  , an exact formula for  $s_m$  has not been found. The numerical procedure which evaluates  $\overline{\Psi}_{n}$  will be used to trace the streamlines  $\psi(H,\theta)$  = const. Such curves, when transformed into the  $(x,y)$ -plane, describe the fluid flow. This means that many evaluations of  $\psi_{n}$  will be required (we use approximately 1500 per run), and so the  $I(H)$  in (2.6) must be chosen to yield an efficient scheme. In the next section we derive such an approximation to  $\ell(H)$  and thus to  $s_m(H,H_o)$  for the special case in which the fluid under consideration is air. In this case

$$
(2.10) \t\t\t\t $\mathbf{v}_1 \cdot \sqrt{5/6}$  \t\t\t $\mathbf{k} = 1.4$
$$

and we choose  $a_0 = 1$  (see (2.3) and (2.4)). The function  $\ell(\mathbb{H})$ takes the form shown in Figure 2.2. It has a singularity at  $p = .25125...$  and is asymptotic to unity as  $H \rightarrow -\infty$ . Its only zero is at  $H = O$ . This information will prove most useful in the next section.

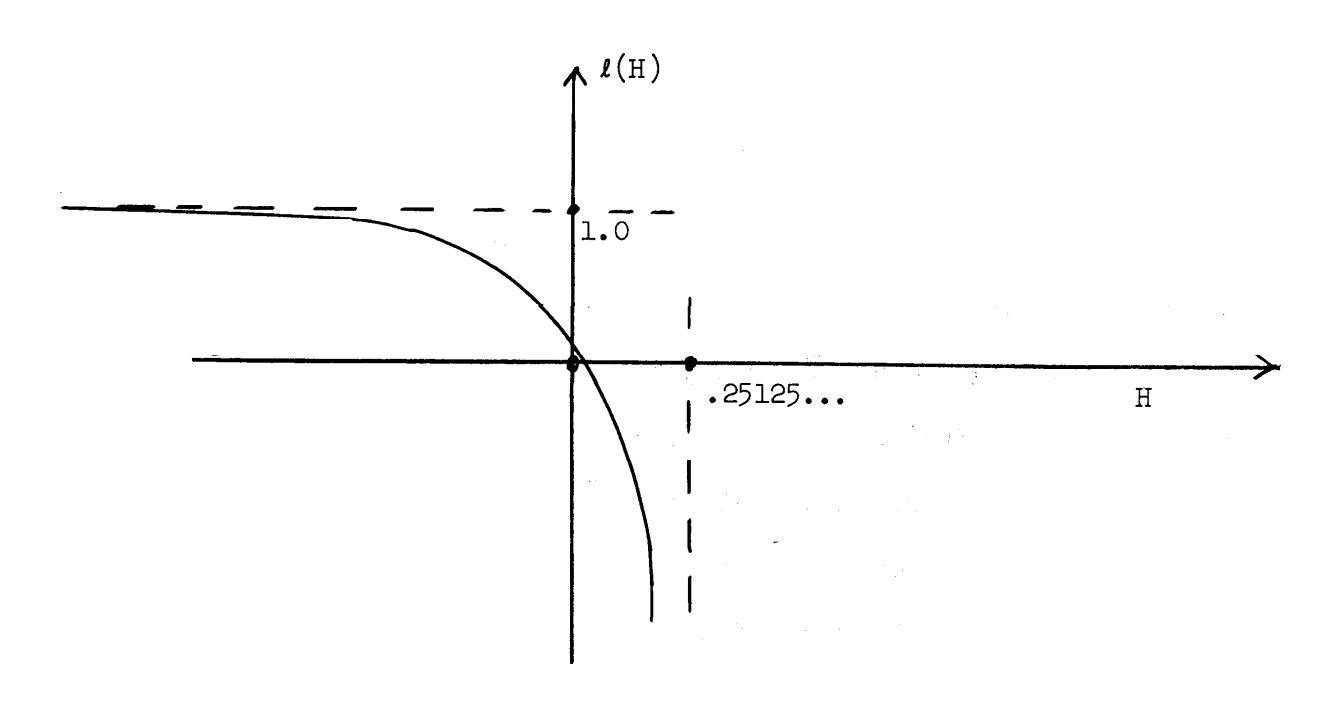

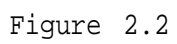

## 3. THE INTEGRALS  $s_m(H,H_o)$  and their approximation

The  $s_{m}$  of eqn. (2.6) satisfy the recurrence relation

(3.1) 
$$
s_{m}(H,H_{o}) = \int_{H_{o}}^{H} \int_{H_{o}}^{H} \ell(H_{2})s_{m-2}(H_{2},H_{o})dH_{2}dH_{1} \text{ for } m \ge 0
$$

with the starting values

(3.2) 
$$
s_o(H,H_o) = 1
$$
  $s_l(H,H_o) = H-H_o$ 

where H = H<sub>0</sub> is the line on which the initial conditions of (2.5) are specified. We will consider  $H_0$  satisfying  $H < .25125... = p$ , since as  $H \rightarrow p$  the Mach number,  $M(H)$ , approaches infinity. A major problem in this implementation was the construction of an approximation,  $\Gamma(\text{H})$ , to  $\ell(\text{H})$  over some subinterval of (-  $\infty$ ,p) which would allow a relatively simple expression for  $\binom{1}{m}$ . The approximation of [B-H-K] was not satisfactory for our purposes. It consisted of two tenth degree polynomial approximations, one for the region [-l,O] and the other for  $[0, 2]$  . In  $[B-H-K]$  ,  $H_0$  was fixed at zero and so their approximation lead to two expressions for  $S_m(H,H_0)$ , one valid in [-1,0], and the other in  $[0, 2]$ . In our work  $H_0$  is arbitrary and will vary from run to run, so we must have a single representation for  $\Gamma_{\rm s}_{\rm m}$  .

An adequate approximation to  $\ell(H)$  over [-1,.22] was found by observing that (for  $k = 1.4$  ) the singularity of  $R(H)$  at p is of order 12/7, and that  $\ell(H)$  has the expansion

.

(3.3) 
$$
1(H) = \sum_{j=0}^{\infty} b_j (p-H)^{2(j-6)}
$$

 $\mathtt{b}_{\mathfrak{m}}$  $b_m$  $m$  $m$  $\bullet$  $-1.779223504330 - 01$  $-1.779223504350-01$  $\overline{0}$  $-4,136431403870 - 02$ 1 -4.136431403910-02  $\overline{1}$  $\overline{c}$  $\overline{c}$ 9.106620275600-02 9.106620273000-02  $\mathfrak{Z}$  $\mathfrak{Z}$ 1.820571898080-01 1.820571897480-01  $\overline{4}$ 4 2.220908577150-01 2.220908576430-01 5 2.185710181740-01  $\overline{5}$ 2.185710180800-01  $\ddot{\mathbf{6}}$ 1.863818555910-01 6 1.863818557980-01  $\overline{7}$  $\overline{r}$ 1.410670846950-01 1.410670841330-01 8  $8\,$ 9.494812638100-02 9.494812532600-02 9  $\boldsymbol{Q}$ 5.572400743100-02 5.572400863600-02  $10$  $10$ 2.674319234330-02 2.674319225800-02  $\begin{array}{c} 11 \end{array}$ 8.127271074700-03 8.127266108300-03  $11$  $12$  $-1.891816615770 - 03$  $-1,891832426040-03$  $12$  $13$ 13 -5.815650047500-03 -5,815614293100-03  $14$ 14 -6.076978947600-03 -6,077052443600-03 15 -4.608129910160-03 15 -4.607970482960-03 16 -2,701697787300-03 -2.702040723130-03 16  $17$  $17$ -1.069143841920-03 -1.068523951060-03 2.253788948090-05 18 2.161812372450-05 18  $\tilde{19}$ 5.692188298800-04 19 5.703212872800-04 7.113560015500-04 20 20 7.111631485300-04 21 21 6.151420789900-04  $-6$ ,10306531940e-04 22 22 3,930119971220-04 4.102152966820-04 23 23 2.418549485710-04 2,073029866248-04 24 -2.351980168900-06 24 5.161739045080-05 25 25 5,995362172200-05 -4.235780052170-05 26 26 -3.245175563220-04 -8.181219922300-05 4.072214230600-04 27  $27$ -8,339706181100-05  $(28)$ 28 -8.80318119550e-04  $-6,472657819100 - 05$ 29 29 1.488346426798-03 -3.976938042310-05 30 30 -3,593330687610-03 -1,731844905430-05  $31$ 31 7.716102536200-03  $-1,407529843640-06$  $32$ -1.384197265420-02 32 7.361391213300-06 33 33 2.487067413430-02 1.032634593490-05 34 34 9.534607635300-06 -5.612488427800-02 35 35 1.441758381350-01 6.933415846400-06 36  $-36$ 3.968302345620-06 -3,512306740140-01  $37$ 37 7,850808119300-01 1.487653559600-06 38 38 -1.683977149180+00  $-1,701597464310-07$ 39 3.612907156320+00 39  $-1.013711162700 - 06$ 40 40 -7,505375188700+00  $-1,233148790390-06$  $41$  $41$ 1,310446062230+01  $-1.071199813520 - 06$ 42 42 =1,273673604210+01  $-7.432585769100-07$ 

Table 3.1

 $(a)$ 

Single Precision (lo-digits)

Double Precision (20-digits)

 $(b)$ 

Table 3.2

**CONTRACTOR** 

**The Company** 

 $\bar{\mathcal{L}}$ 

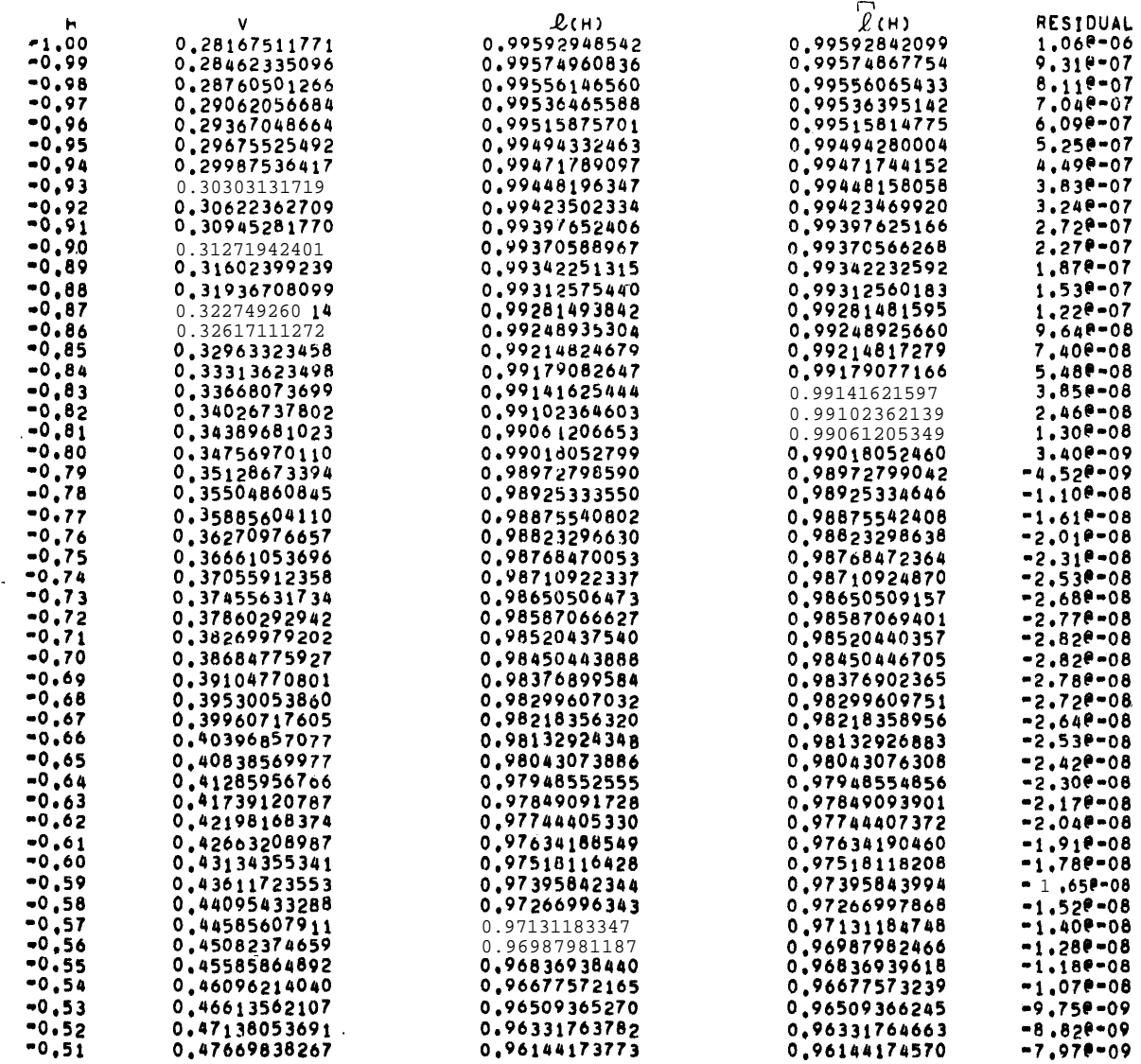

 $\widehat{I}(H)$  , using the first 43 coefficients of the expansion of  $\ell$ [H].

## Table  $3.2$  (con't

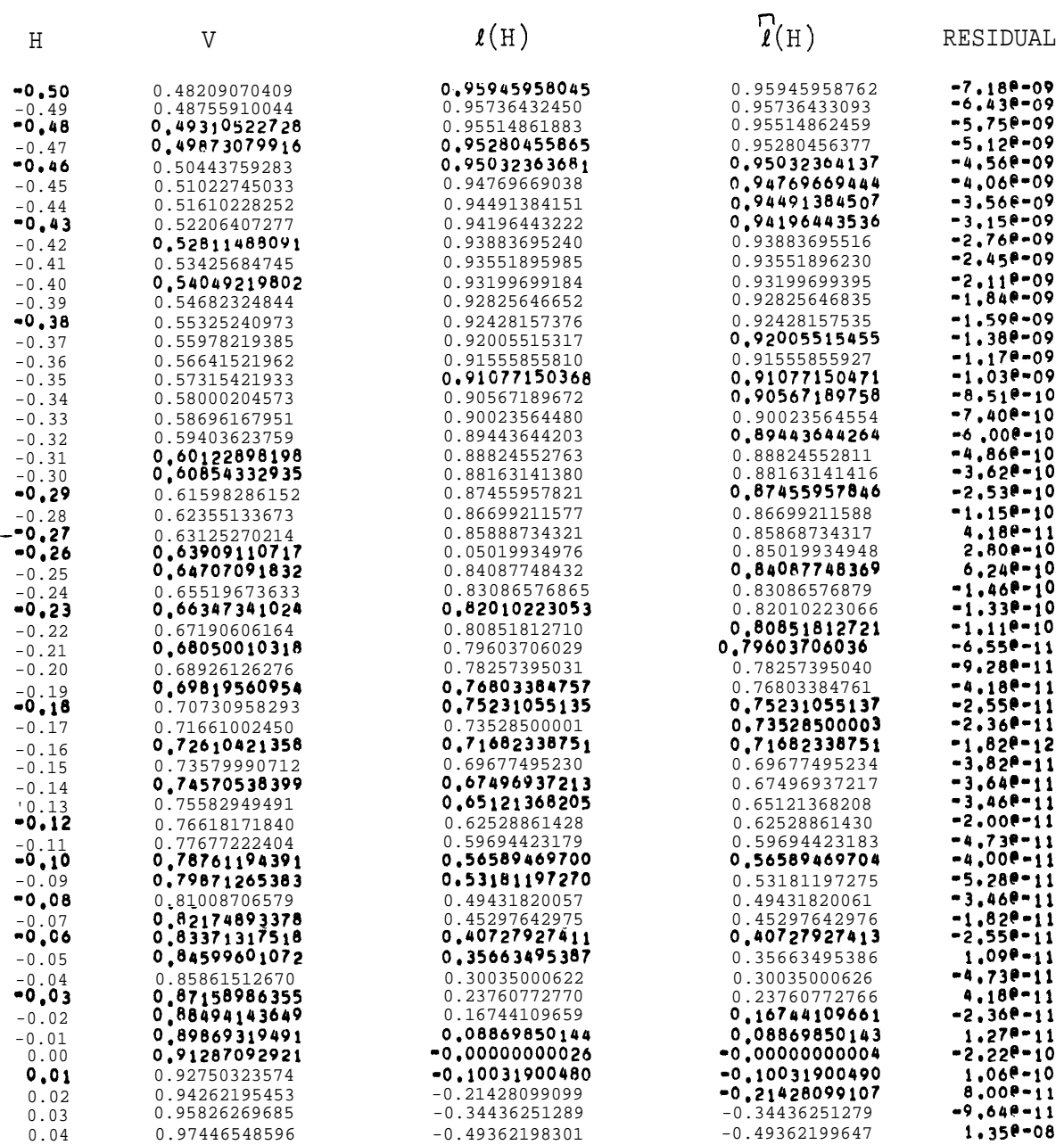

### Table  $3.2$  (cod-t)

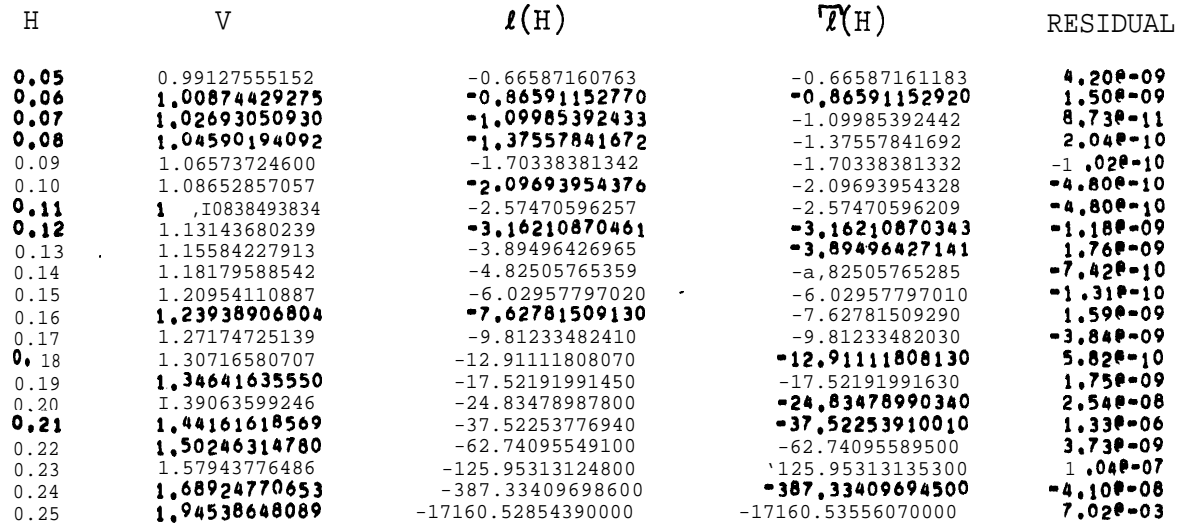

 $\overline{\phantom{a}}$ 

 $\overline{\phantom{a}}$ 

The first 43 coefficients,  $b_0, \ldots, b_{42}$  , were calculated in both single and double precision (10 and 20 decimal digit accuracy) on a B5500 computer; they are listed in Table 3.1. The residuals listed in Table 3.2 indicate that these coefficients yield a very good approximation to  $I(H)$  . The program which calculated these coefficients is included in the appendix. Equation  $(3.5)$  follows from  $(2.1)$  and  $(2.2)$  by substituting  $5(1-7)$ for  $v^2$  so that

(3.4) 
$$
H = \int_{\sqrt{2}}^{\sqrt{2}} 1 - .2v^{2} \frac{dv}{v} = -\frac{1}{2} \int_{\sqrt{2}}^{\sqrt{2}} \frac{\tau^{2} \cdot 5}{1 - \tau} = -\frac{1}{2} \int_{\sqrt{2}}^{\tau} (\tau^{5/2} + \tau^{7/2} + ...) d\tau
$$

(3.5) 
$$
p-H = \frac{\tau^{7/2}}{7} + \frac{\tau^{9/2}}{9} + \ldots
$$

(3.6) 
$$
R(H) = \frac{6\tau - 5}{\tau - 6}
$$
.

Our approximation,

(3.7) 
$$
\widehat{I}(H) = \sum_{j=0}^{7} a_j (p-H)^{2j-12}
$$

was found by using the Remez algorithm, as adapted for the B5500 computer by Golub and Smith [G-S], to calculate the best values, in the Chebyshev sense, for  $\mathbf{a}_o^{}, \mathbf{a}_1^{}, \ldots, \mathbf{a}_7^{}$  .

We now give a representation theorem for  $\overline{s}_{\text{m}}$ , our approximation to  $s_m$  based on  $\overline{I}(H)$ :

Theorem  $\overline{3.1}$ . Let the  $\overline{s}_m$  be connected by the recurrence relation

(3.8) 
$$
\int_{S_m^m(H,H_0)}^{H} f^H_{\text{max}}(H_2) \int_{S_{m-2}}^{H} f^H_{\text{max}}(H_2) H_0 dH_2 dH_1 \text{ for } m \ge 2
$$

where

ŀ

**Company of Company's** 

(3.9) 
$$
S_{O}(H,H_{O}) = 1 \qquad S_{1}(H,H_{O}) = H-H_{O}
$$

$$
(3.10) \t\t\t $T(H) = \sum_{j=0}^{N-1} a_j (p-H) \t\t\t\t\t\t $T$ \t\t\t\tand\t\t\t $7 \leq N < \infty$ .$
$$

Then  $\overline{s}_{\text{m}}$  can be expressed as

(3.11) 
$$
S_m(H,H_0) = \sum_{j=0}^{mN} c_{m,j} (p-H)^{j/7} \qquad m = 0,1,2,...
$$

where  $c_{m,1} = c_{m,5} = c_{m,5} = 0$  for all m. The  $c_{m,j}$  and  $c_{m-2,j}$ are connected by the following recurrence relations:

$$
(3.12) \quad c_{m,j} = -\frac{7}{j} \beta_{m,j-2} \quad \text{for } j = 2,3,...,mN \quad \text{with } j \neq 7
$$

(3.13) 
$$
c_{m,7} = \sum_{j=0}^{mN-2} \beta_{m,j} (p-H_0) \frac{j-5}{7}
$$

$$
(3.14) \t cm,0 = - \sum_{j=2}^{mN} c_{m,j} (p-H_0)^{\frac{1}{7}}
$$

where

$$
(3.15) \qquad \beta_{m,1} = \beta_{m,5} = \beta_{m,5} = 0
$$

and for  $j = 0,2,4,6,7,8, \ldots$ , mN-2, with  $[\cdot]$  denoting the greatest integer function,

$$
(3.16) \qquad \beta_{m,j} = \frac{7}{5-j} \sum_{k=\left[\frac{1}{2} + \frac{1}{2} \max\{0,j-(m-2)N\}\right]}^{[\frac{1}{2} \min\{j, 2N-2\}]} a_k^c_{m-2,j-2k}
$$

Proof: Equation (3.11) holds for  $m = 0,1$ . We proceed by induction, assuming that  $(3.11)-(3.16)$  hold for, m-2 and proving them for m. We have

$$
(3.17) \quad S_{m-2}^{\bullet}(H,H_0)\overline{I}(H) = \sum_{j=0}^{N-1} a_j (p-H) \overline{I}^{\bullet} \sum_{k=0}^{\frac{(m-2)N}{2}} c_{m-2,k} (p-H) \overline{I}^{\bullet}
$$

$$
= \sum_{j=0}^{mN-2} \alpha_{m,j} (p-H)^{\frac{j-12}{7}}
$$

where, for  $j = 0,1,...,mN-2$ 

(3.18) 
$$
\alpha_{m,j} = \frac{\left[\frac{1}{2} \min\{j, 2N-2\}\right]}{k = \left[\frac{1}{2} + \frac{1}{2} \max\{0, j - (m-2)N\}\right]} a_k c_{m-2,j-2k}
$$

Since (3.17) is to be integrated, we must show that  $\alpha_{\text{m},5} = 0$ , so that the term  $\alpha_{m,5}^{\prime}$  (p-H)  $^+$  drops out of (3.17) and no log(p-H) terms enter. Part of our induction hypothesis is  $c_{m-2,5-2k}$  = 0 for  $k = 0,1,2$ , and so

(3.19) 
$$
\alpha_{m,5} = \frac{\left[\frac{1}{2} \min\{5, 2N-2\}\right]}{k = \left[\frac{1}{2} + \frac{1}{2} \max\{0, 5 - (m-2)N\}\right]} a_{k}c_{m-2,5-2k} = 0
$$

The rest follows as a formal calculation.  $Q.E.D.$ 

.

This procedure of approximating a singular function which is to be integrated many times, is more general than it may at first appear. If a logarithmic term had appeared in the above, we would simply have started our series for  $\vec{l}$ (H) at  $a_o(p-H)$   $\vec{l}$  +  $\epsilon$ , for some suitably chosen small constant  $\epsilon$ . (As a matter of fact, we have had to do just this in the implementation of the solution to the boundary value problem.)

The values of  $a_i$ . for  $j = 0,1,...,7$  are listed in Table 3.3. It follows from the Remez algorithm that

(3.20) 
$$
\max_{-1 \leq H \leq 22} |\ell(H) - \bar{\ell}(H)| = 4.10533 \times 10^{-5}
$$

and the values of  $\ell(H)-\ell(H)$  in Table 3.4 confirm this result.

| j. | $a_{j}$          |
|----|------------------|
| U  | $-0.1505866818$  |
| Т. | $-0.4018655347$  |
| 2  | 2.0945191543     |
| 3  | $-5.8821787341$  |
| h  | 10.9583158033    |
| 5  | $-10.7524447788$ |
| h  | 5.9416272229     |
|    | $-0.8198101027$  |

Table 3.3

For computational purposes, it is useful to decompose  $\Gamma_{\rm sm}$  of  $(3.11)$  into seven subsums,  $X_{m,\kappa}(H,H_o)$ : 9  $[\frac{m+1}{7}]$ (3.21)  $X_{m_{\mathbf{y}}k} = X_{m_{\mathbf{y}}k}(H_{\mathbf{y}}H_{\mathbf{0}}) = \sum_{j=0}^{k} c_{m_{\mathbf{y}}j}j+k}^{k}(\mathbf{p}-H)^{j}$  for  $k = 0,...,6$ 

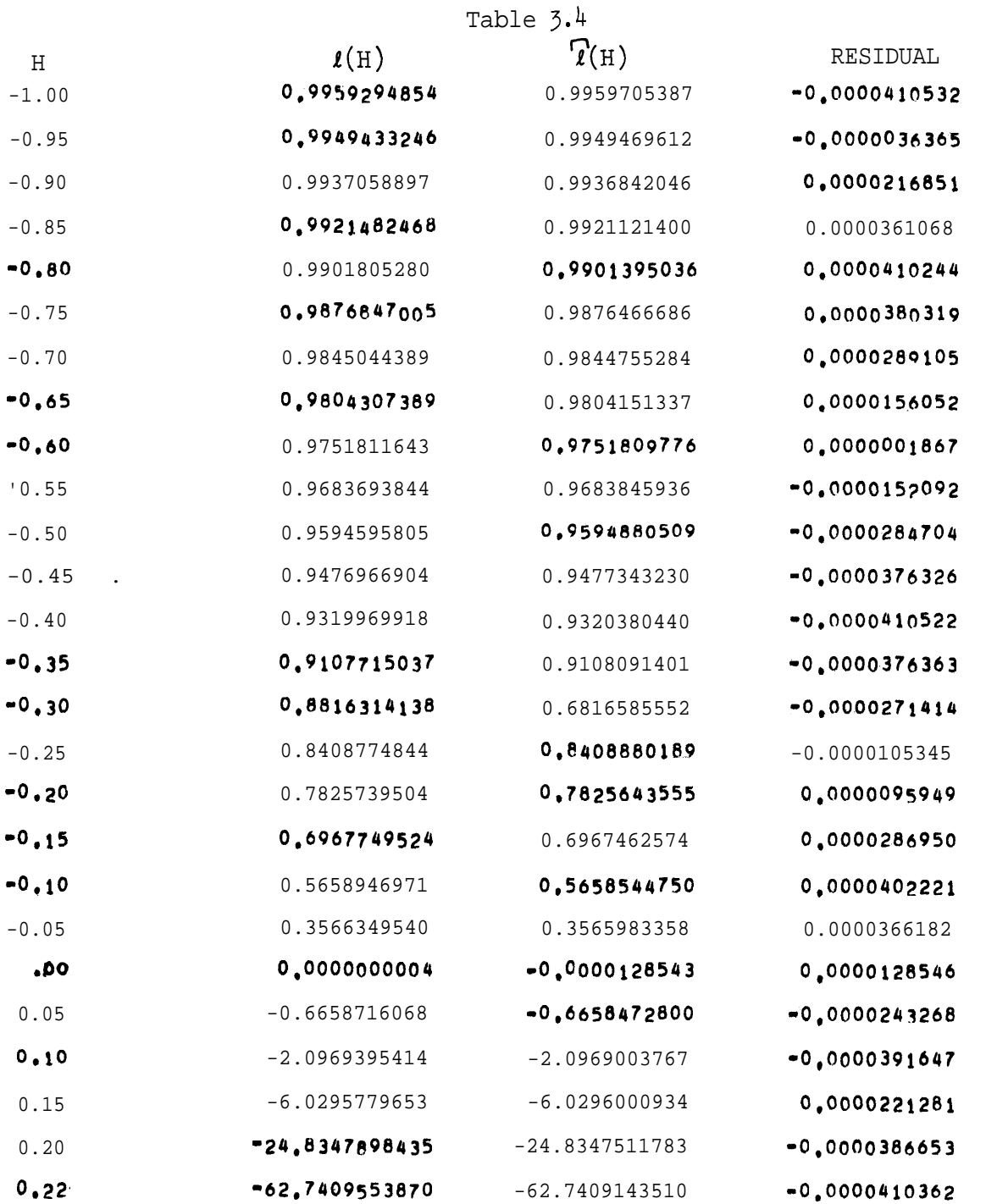

$$
(3.22) \tSm(H1Ho) = Xm,o + \sum_{k=1}^{6} Xm,k(p-H)k/7
$$

In this way the evaluation of  $S_{m}$  involves the calculation of up to the sixth power of  $(p-H)$   $1/7$  and up to the  $\lceil \frac{mN}{7} \rceil$ -th power of (p-H) , instead of the mN-th power of  $(p-H)^{1/7}$ . This calculation of  $\Gamma_{\rm m}$ is roughly equivalent to the evaluation of seven  $\left[\frac{mN}{7}\right]$ -th degree polynomials in  $(p-H)$ . For  $m = 10$  and  $N = 8$ , ll-th degree polynomials are evaluated instead of 80-th degree polynomials. Thus, approximation with negative, fractional powers of the variable (p-H) has several beneficial side effects:

- (1) More coefficients are used per unit degree of the approximation; e.g. a 2nd degree polynomial approximation has 3 arbitrary coefficients, whereas a 2nd degree approximation in powers of 2/T has 8 arbitrary coefficients. Freedom to choose more coefficients aids in minimizing error.
- (2) Beginning the fractional power expansion at a negative power again allows more coefficients.

These advantages more than compensate for the problems caused by the presence of a singularity of  $\ell(\text{H})$  near the domain of integration.

 $\label{eq:2.1} \frac{1}{\sqrt{2}}\left(\frac{1}{\sqrt{2}}\right)^{2} \left(\frac{1}{\sqrt{2}}\right)^{2} \left(\frac{1}{\sqrt{2}}\right)^{2} \left(\frac{1}{\sqrt{2}}\right)^{2} \left(\frac{1}{\sqrt{2}}\right)^{2} \left(\frac{1}{\sqrt{2}}\right)^{2} \left(\frac{1}{\sqrt{2}}\right)^{2} \left(\frac{1}{\sqrt{2}}\right)^{2} \left(\frac{1}{\sqrt{2}}\right)^{2} \left(\frac{1}{\sqrt{2}}\right)^{2} \left(\frac{1}{\sqrt{2}}\right)^{2} \left(\$ 

 $\langle \hat{a}_1 \rangle$  ,  $\langle \hat{a}_2 \rangle$ 

#### 4. EXAMPLES

In this section, the (approximated) solutions to four initial value problems are presented in the form of tables and graphs in the hodograph and physical planes. This was done in the following way:

- (1) the line H =  $H_0$  was specified ( $H_0 = -.2$  was used in all four examples), and the procedure FANDG was supplied for  $\begin{bmatrix} 1 & 0 & 0 \\ 0 & 0 & 0 \\ 0 & 0 & 0 \\ 0 & 0 & 0 \\ 0 & 0 & 0 \\ 0 & 0 & 0 \\ 0 & 0 & 0 \\ 0 & 0 & 0 \\ 0 & 0 & 0 \\ 0 & 0 & 0 \\ 0 & 0 & 0 \\ 0 & 0 & 0 \\ 0 & 0 & 0 \\ 0 & 0 & 0 \\ 0 & 0 & 0 \\ 0 & 0 & 0 \\ 0 & 0 & 0 & 0 \\ 0 & 0 & 0 & 0 \\ 0 & 0 & 0 & 0 \\ 0 & 0 & 0 & 0 \\ 0 & 0 & 0 & 0 & 0 \\ 0 & 0 &$  $\left( \begin{matrix} 1 \\ 0 \end{matrix} \right)'(\theta)$  and their derivatives (these two functions are the initial values for the differential equation);
- (2) the coefficients for  $S_m(H,H_o)$ , for  $m = 0,1,...$ , 41 were computed, using the recurrence relations in Theorem  $3.1$ ;
- (3) the coefficients for  $\frac{d}{dt}$  s  $\frac{d}{dH}$   $\frac{d}{dm}$  (H,H<sub>o</sub>) were computed from those of  $\mathbb{S}_m(H,H)$  ;
- (4) three streamlines were traced in the hodograph:  $\psi(H,\theta) = \psi'(0,1.5)$  $\Psi(H,\theta) = \Psi(.05,1.5)$  and  $\Psi(H,\theta) = \Psi(.1,1.5)$ ;
- (5) these streamlines were numerically transformed into the physical

plane, using the relations  

$$
x = \int \frac{\cos \theta}{\rho} \left[ \frac{M^2 - 1}{v^2} \psi_{\theta} dv + \psi_{v} d\theta \right]
$$

(4.1)

$$
Y = \int \frac{s \sin \theta}{\rho} \left[ \frac{M^2 - 1}{v^2} \psi_\theta \, dv + \psi_v \, d\theta \right]
$$

(See  $[B-H-K, p; 21]$  for further details and references.)

**.**

The values of H and  $\theta$  making up a streamline  $\psi(H,\theta)$  = constant, were chosen so that  $\left|\overline{\Psi}(H,\theta)-\text{constant}\right| \leq 10^{-5}$ . During each calculation of  $\psi(H,\theta)$ , terms in (2.8) were added in until the last term added was

< 10 $^{-6}$  x  $\vert$  (the current value of the sum) $\vert$  . An average of six terms (involving  $\mathbb{F}_{0}, \mathbb{F}_{1}, \ldots, \mathbb{F}_{11}$ ) of (2.8) was used in computing  $\mathbb{V}(H,\theta)$ for these examples. Each example took about 13 minutes on the B5500, and used STRFNC about 1300 times.

In the first example, FANDG computed the initial values for the Ringleb solution:

In the first example, FANDG computed the initial values for the  
\nRingleb solution:  
\n(4.2) 
$$
f(e) = \frac{2.538 \sin r\theta}{v(H_0)}
$$
,  $g^{(1)}(\theta) = -\frac{2.538 \sin r\theta}{v(H_0)(1-.2v^2(H_0))^{2.5}}$ 

with  $r = 1$ . Examples 2, 3 and 4 used (4.2) with  $r = .8$ , 1.2 and 1.5, respectively. A closed form solution for  $\psi(H,\theta)$  in these last three examples is not known.

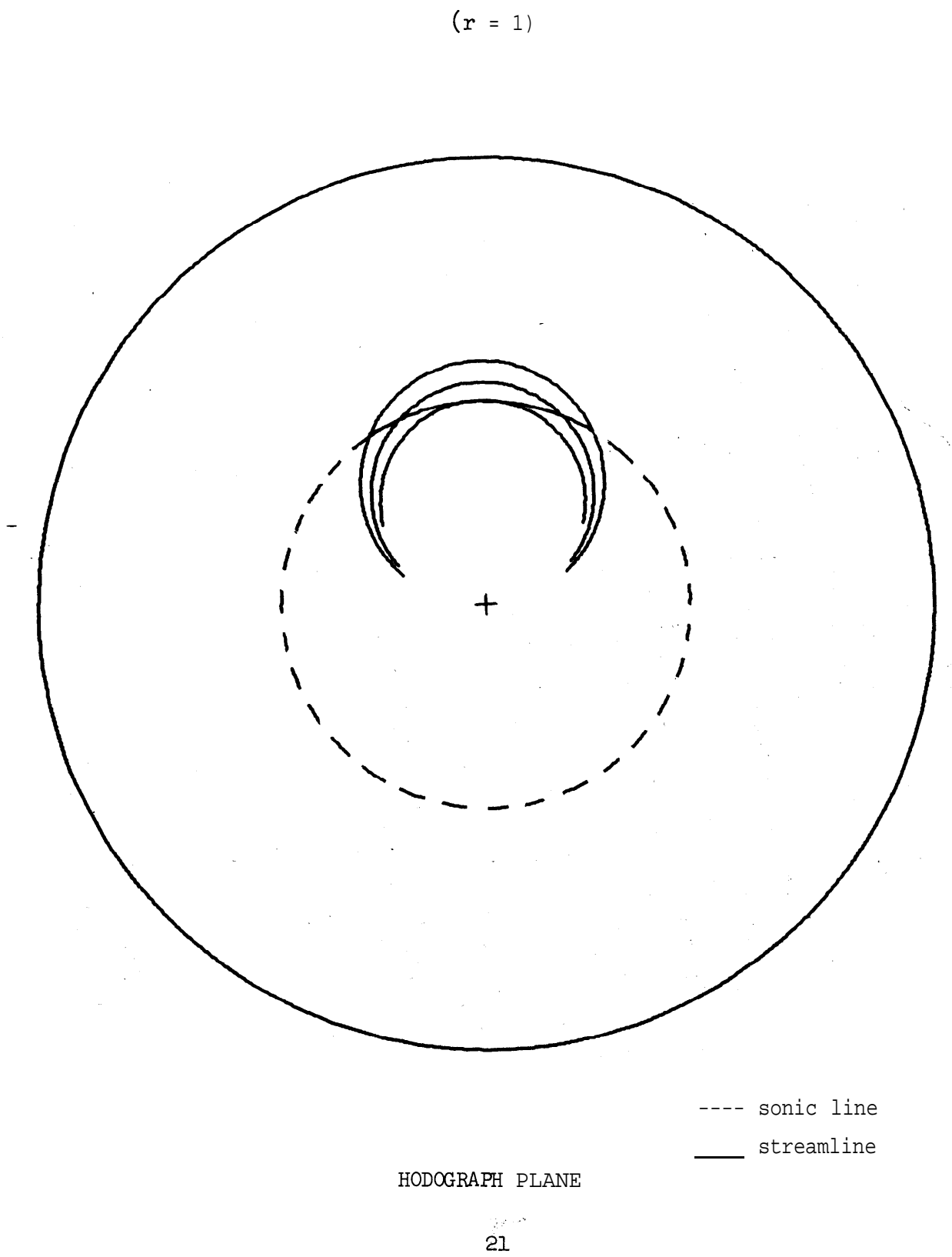

RINGLEB SOLUTION

EXAMPLE1

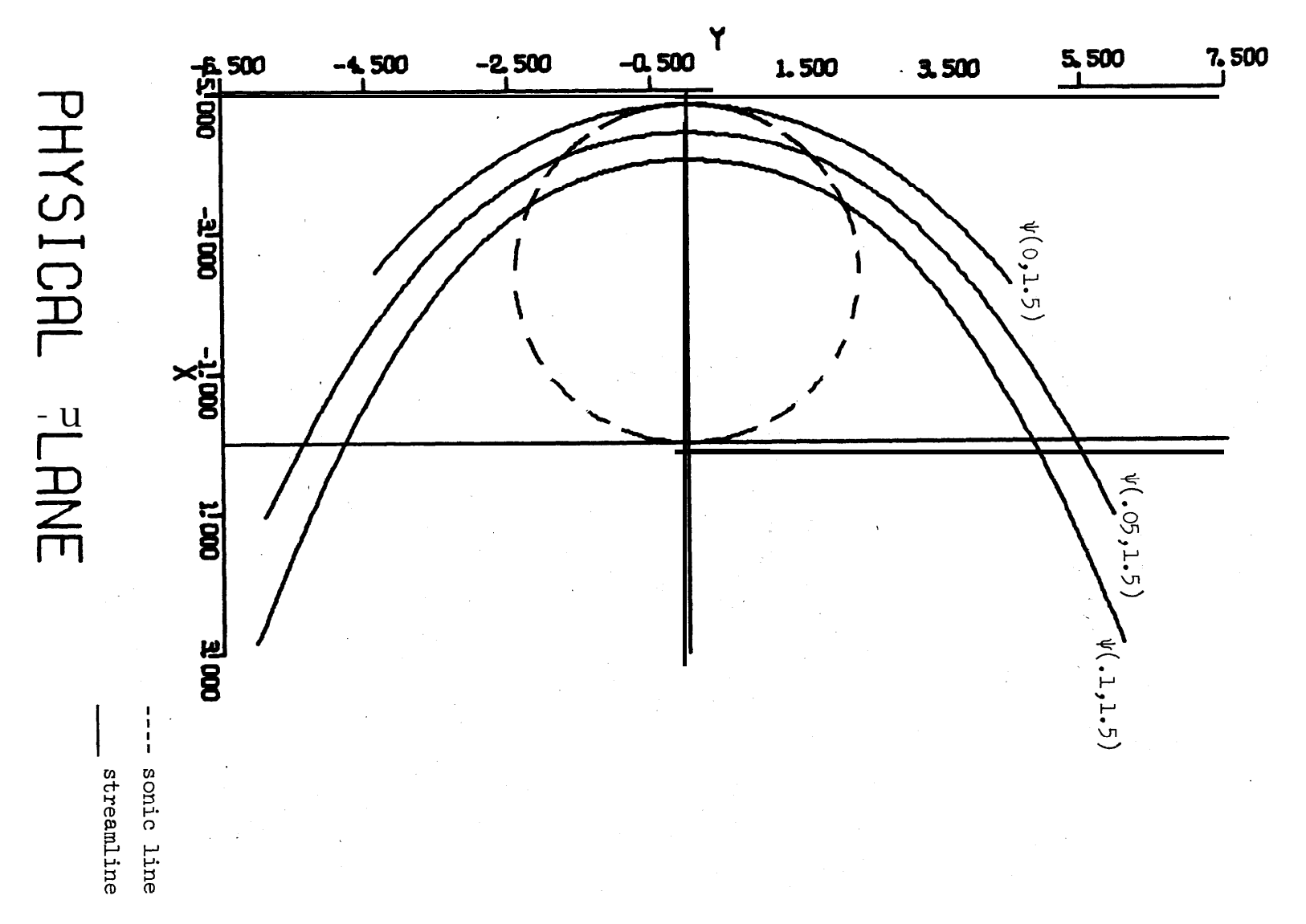

EXAMPLE I (con't.

 $\frac{1}{2}$ 

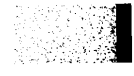

 $\hat{\mathcal{A}}$ 

 $\sim 10$ 

 $\Psi(H,\theta) = 2.77327$ 

I

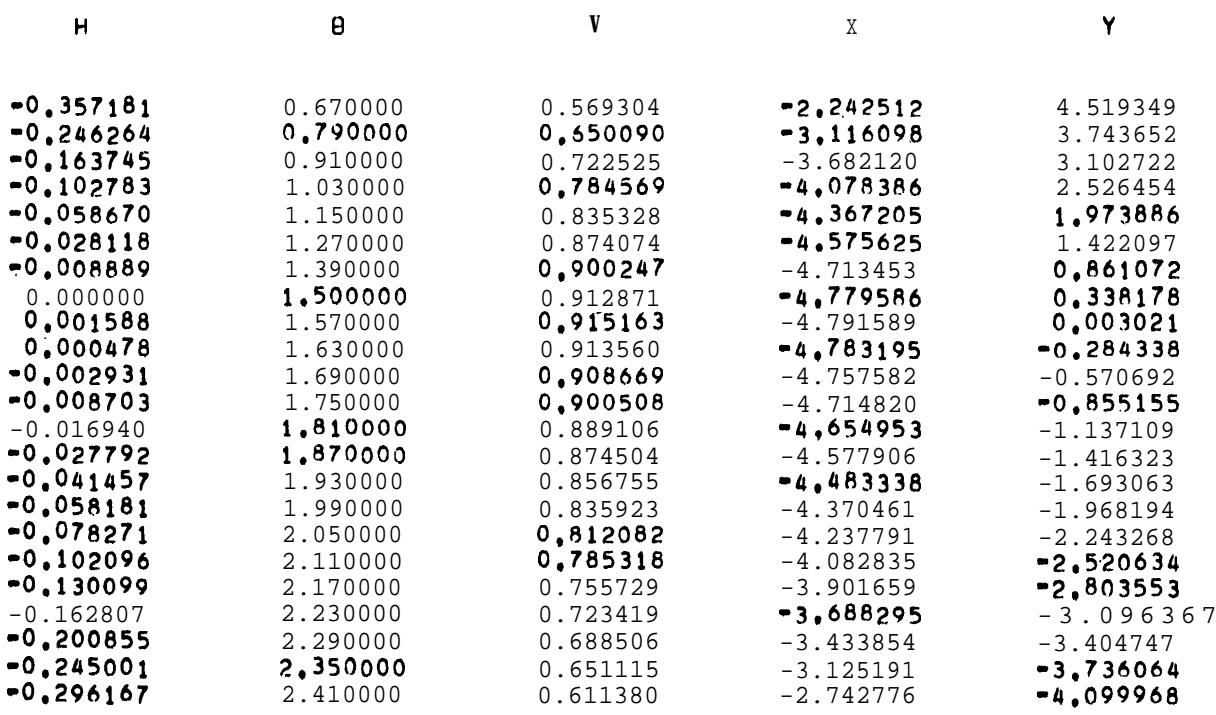

ng.

 $\psi(H,\theta)$  = 2.55392

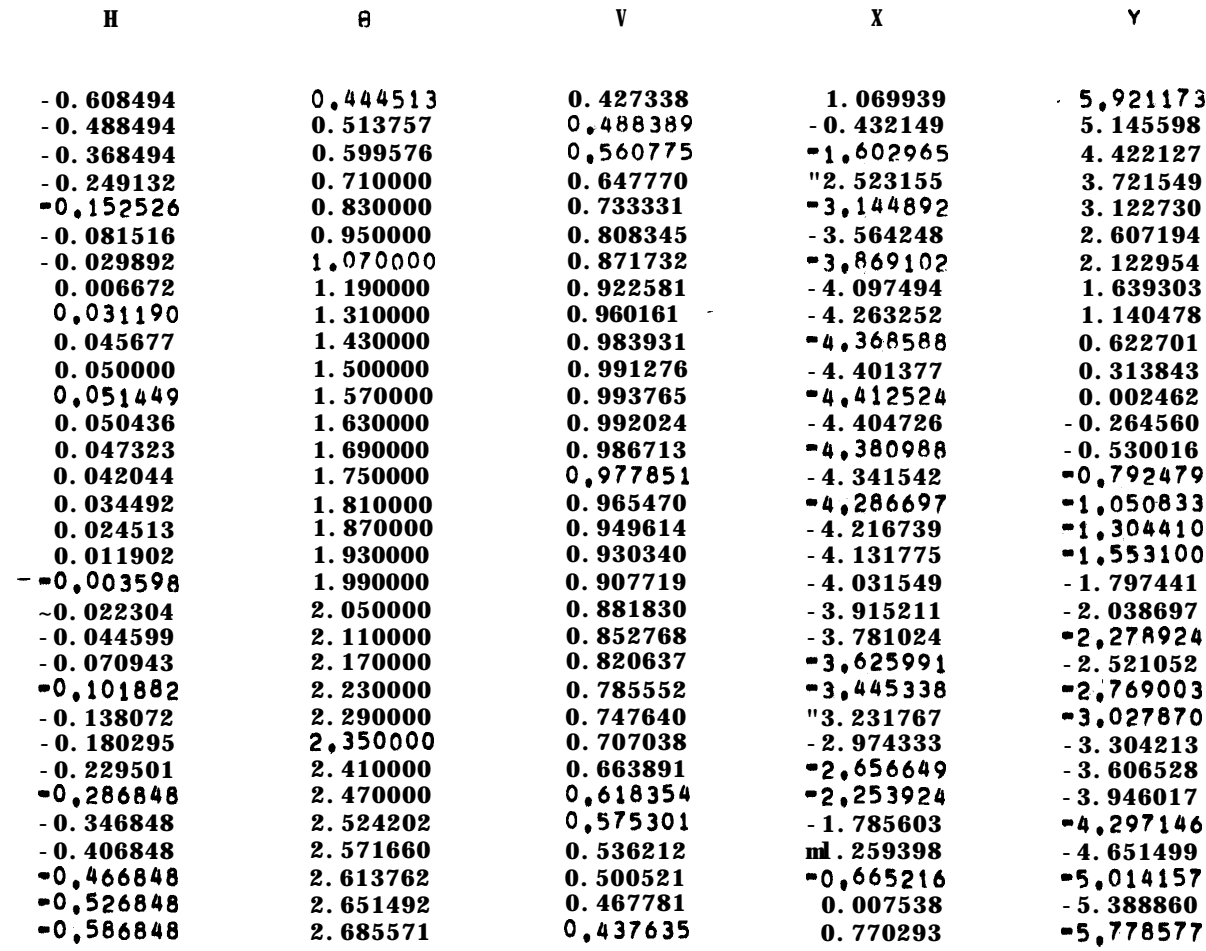

**WENDE** 

 $\Psi(H,\theta) = 2.33002$ 

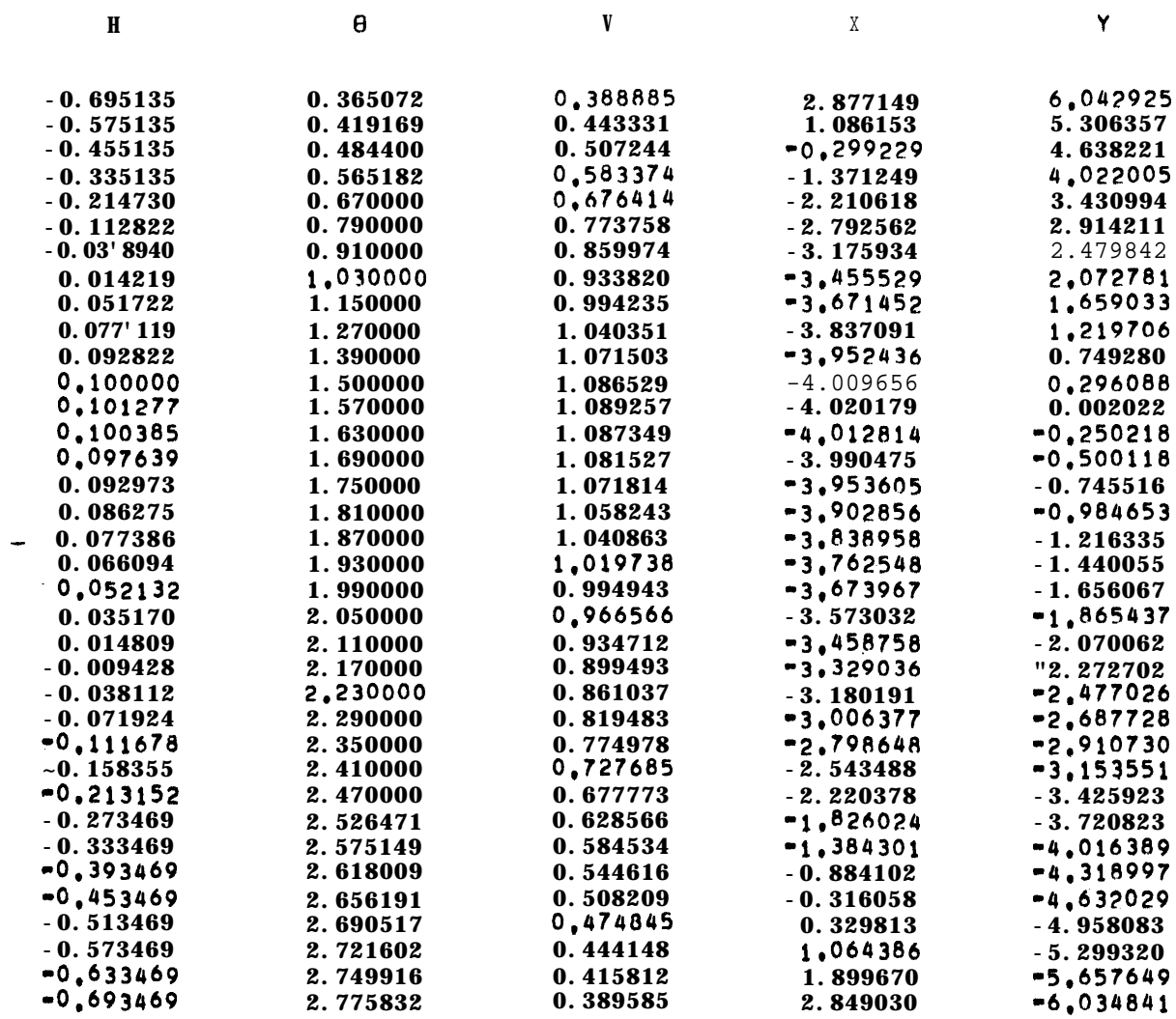

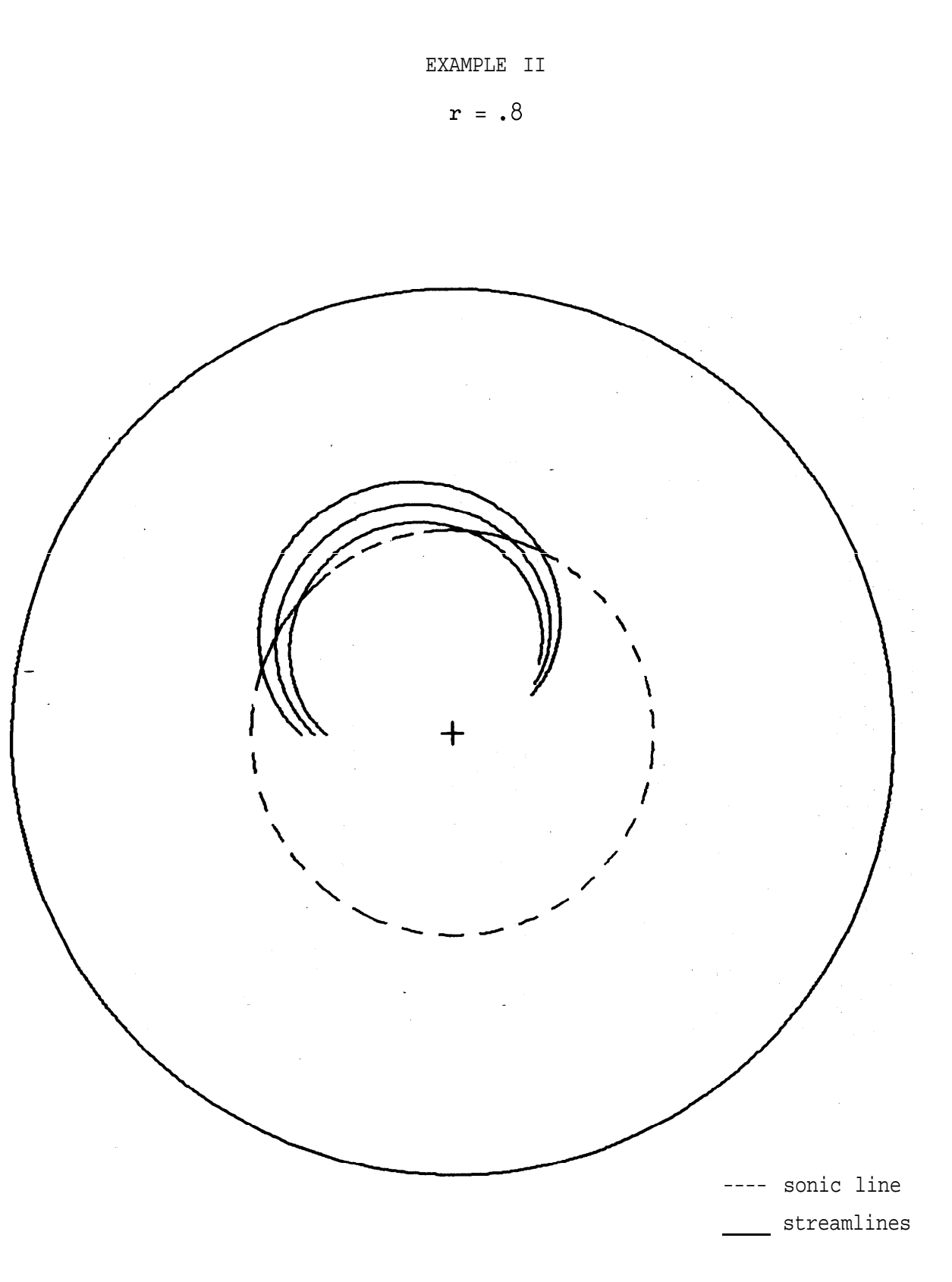

HODOGRAPH PLANE

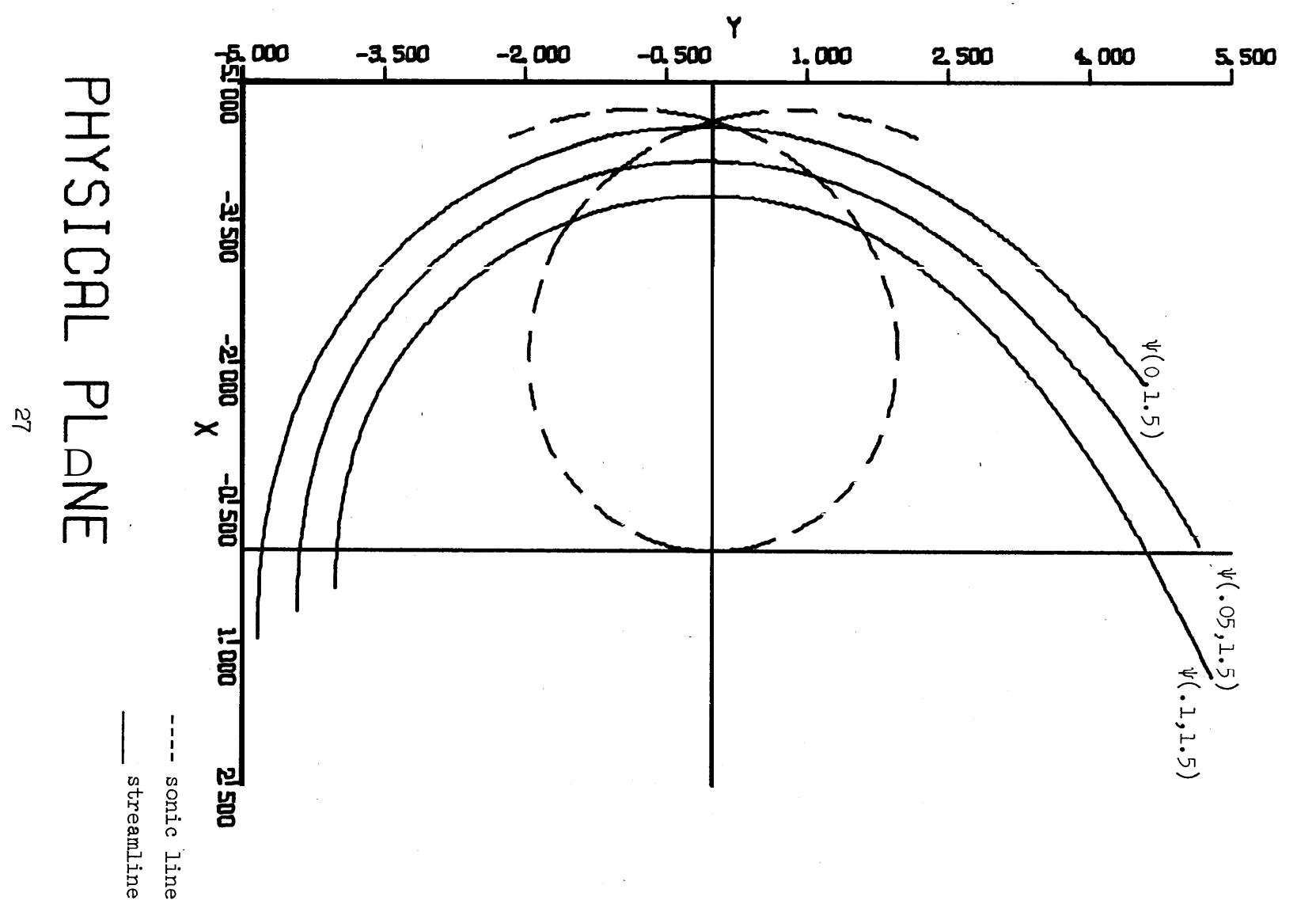

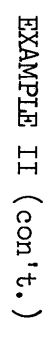

 $\Psi(H,\theta) = 2.57676$ 

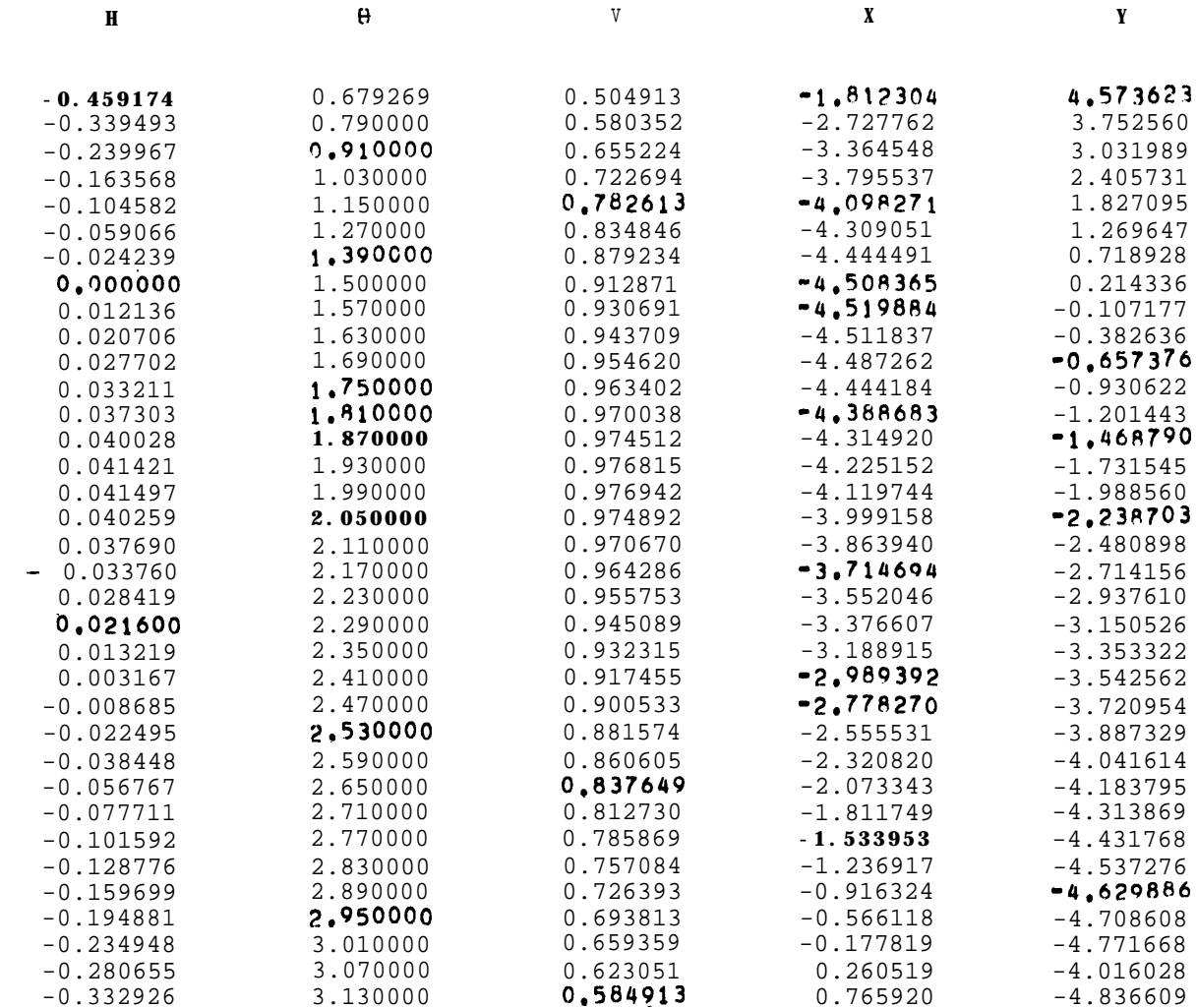

 $\overline{\phantom{a}}$
$\hat{\mathcal{A}}$ 

 $\Psi(H,\theta) = 2.3662'$ 

**Lake Side** 

Г

ſ

 $\overline{\phantom{a}}$ 

 $\bar{1}$ 

**Commercial** 

**Automobile** 

 $\bar{I}$ 

 $\bar{\rm I}$ 

 $\bar{1}$ 

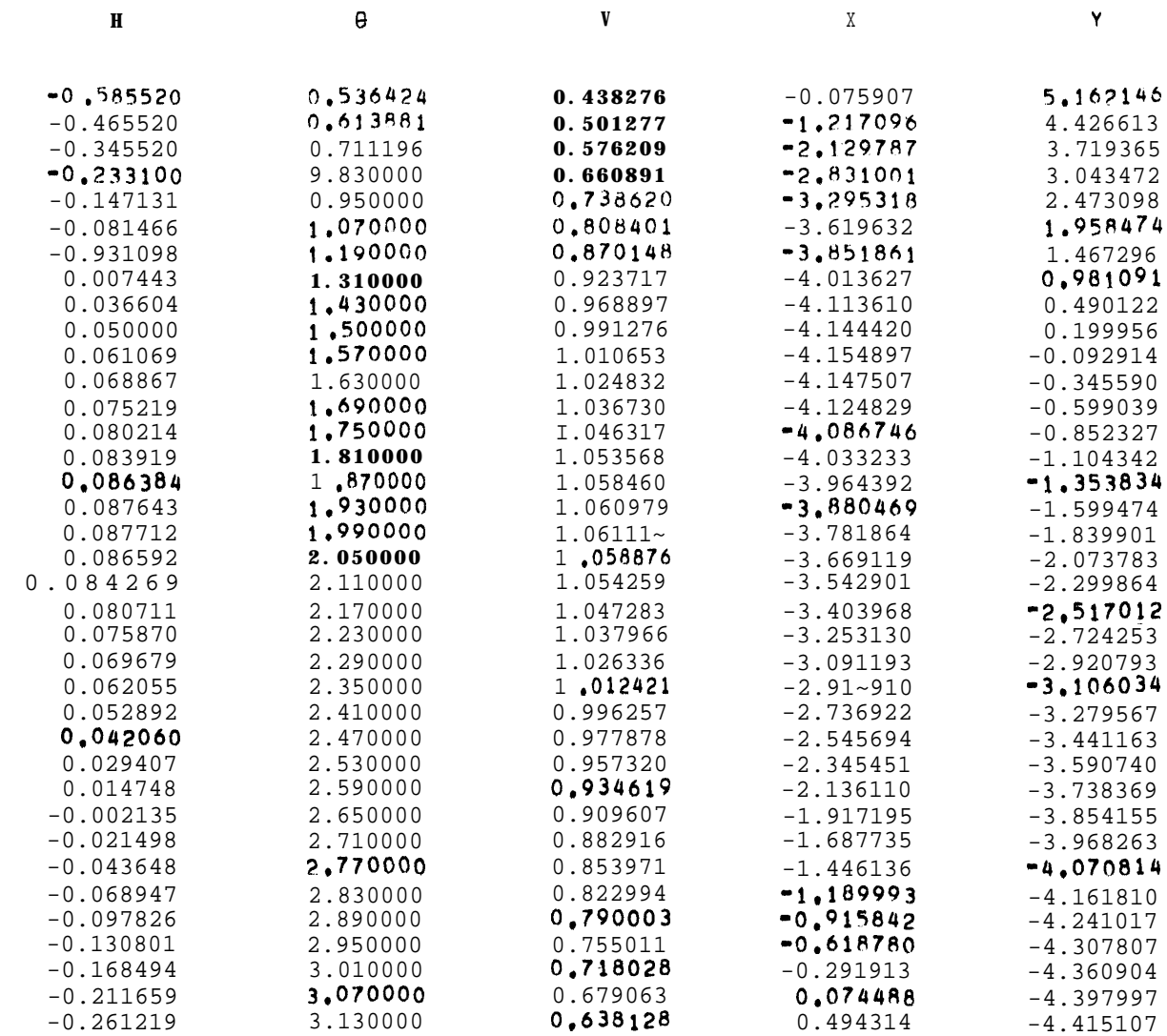

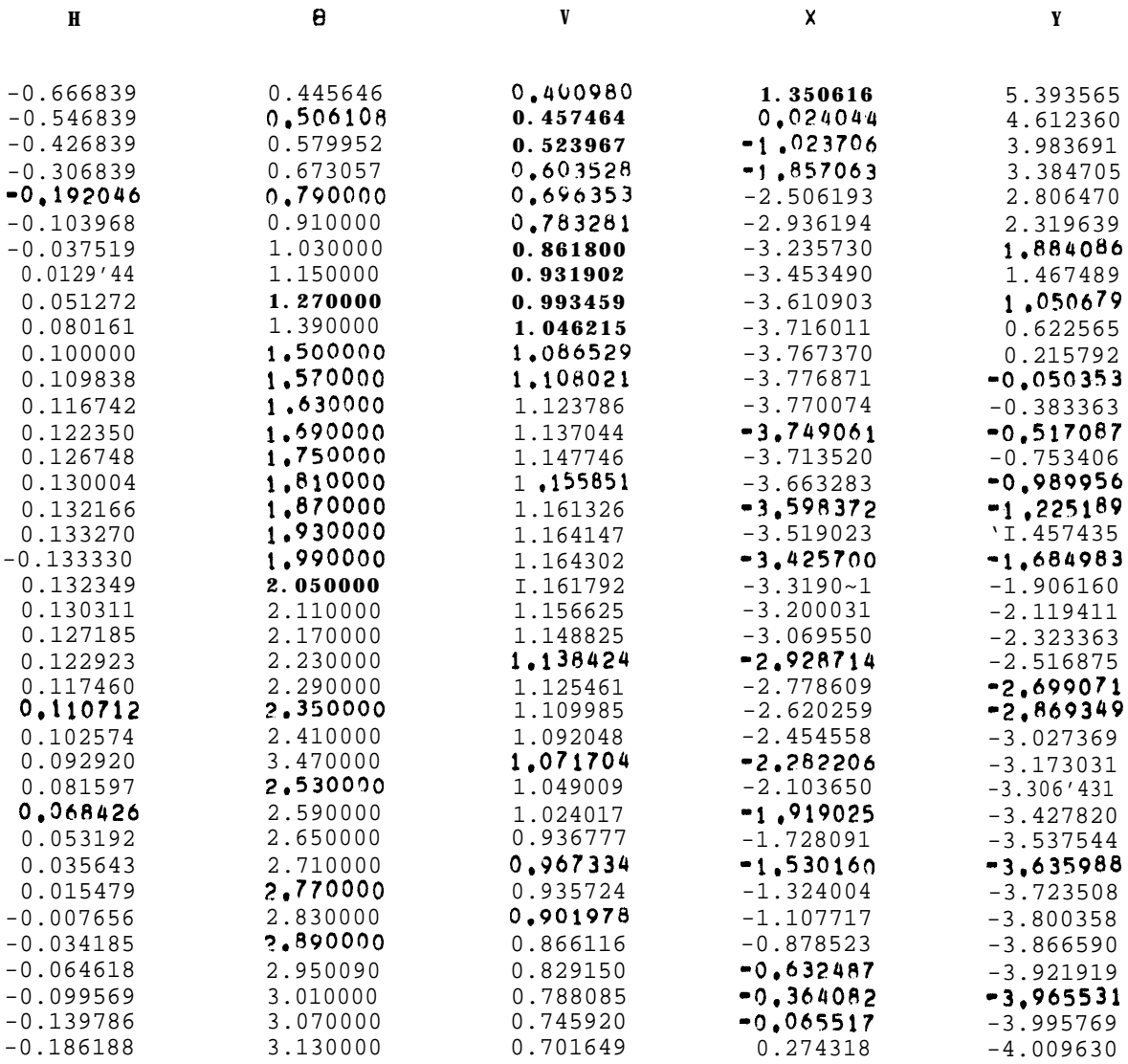

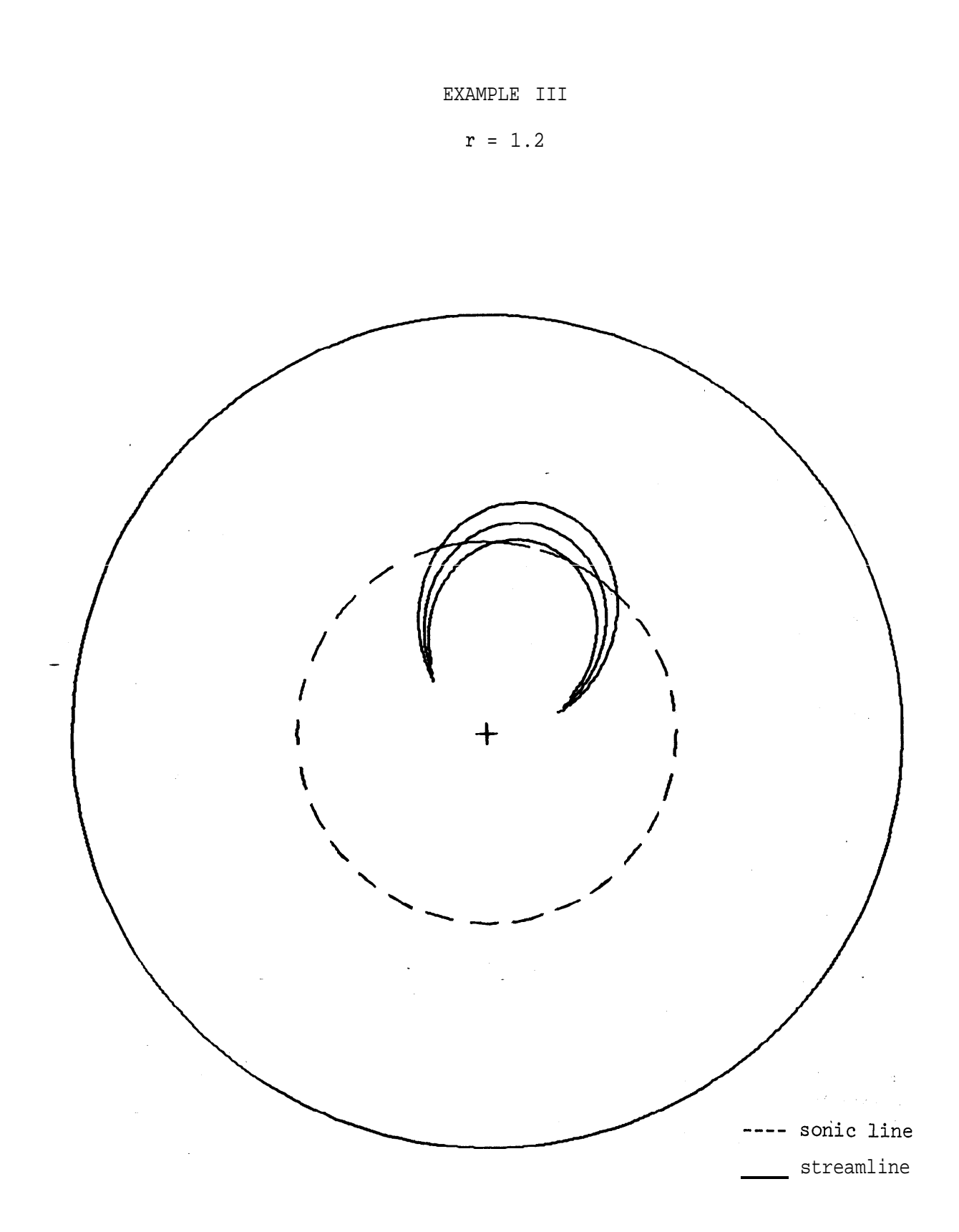

 $\overline{\phantom{a}}$ 

HODCGRAPH PILANE

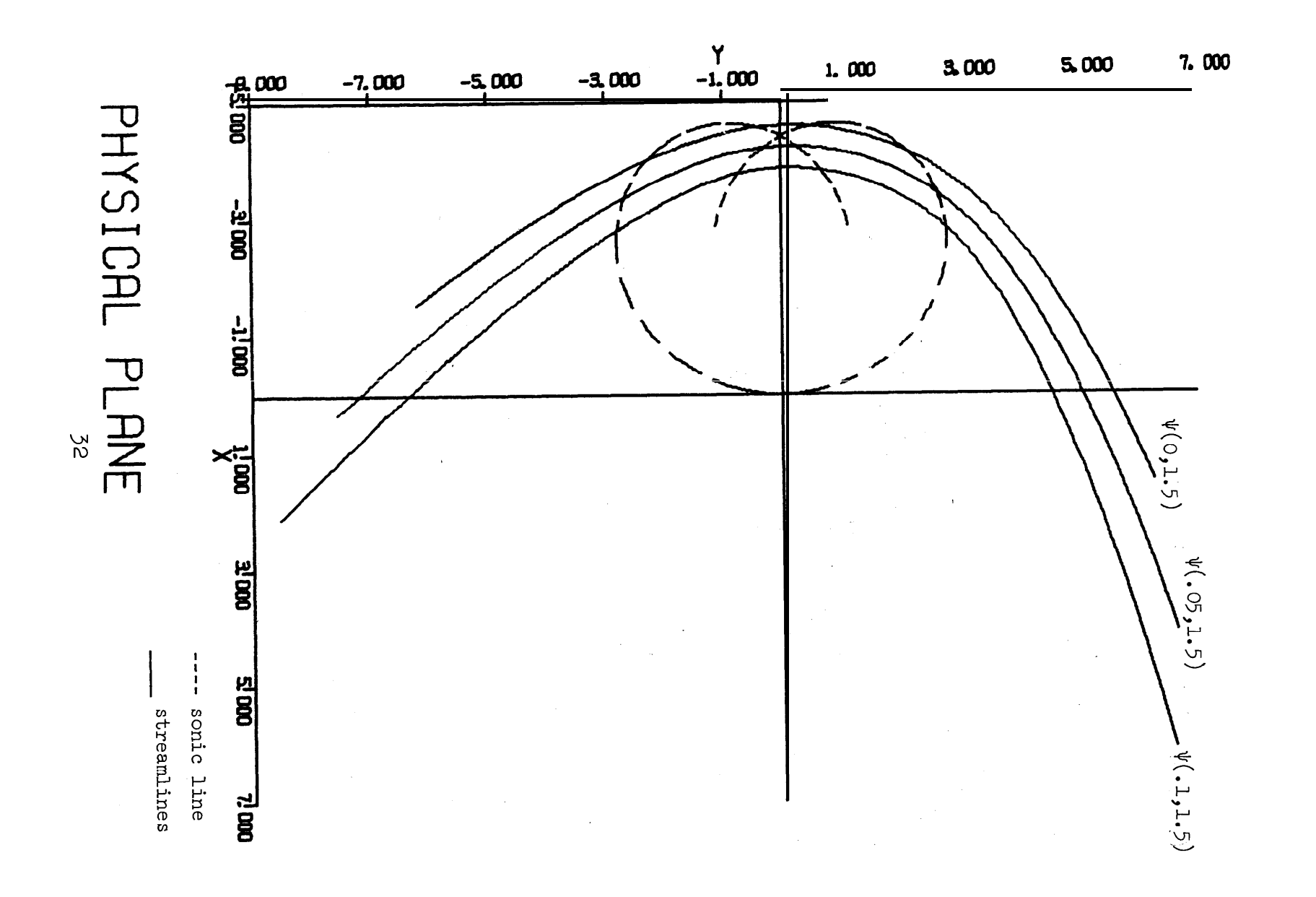

EXAMPLE III (con't.)

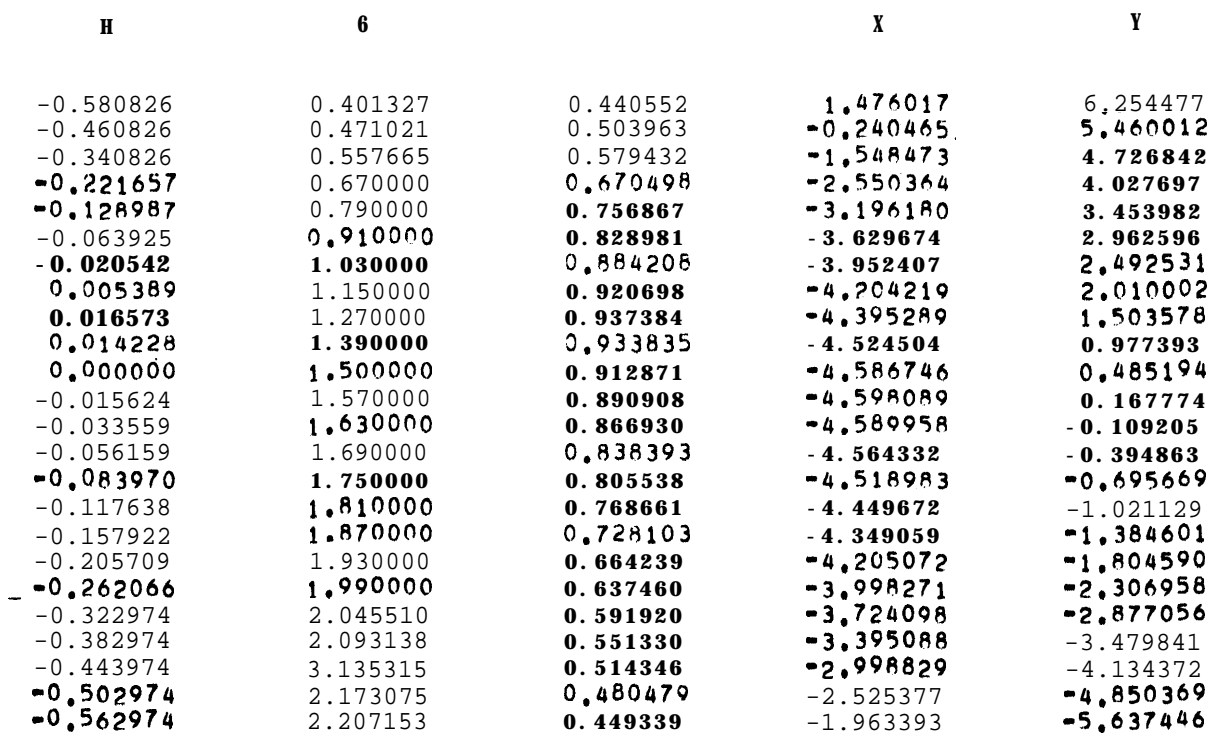

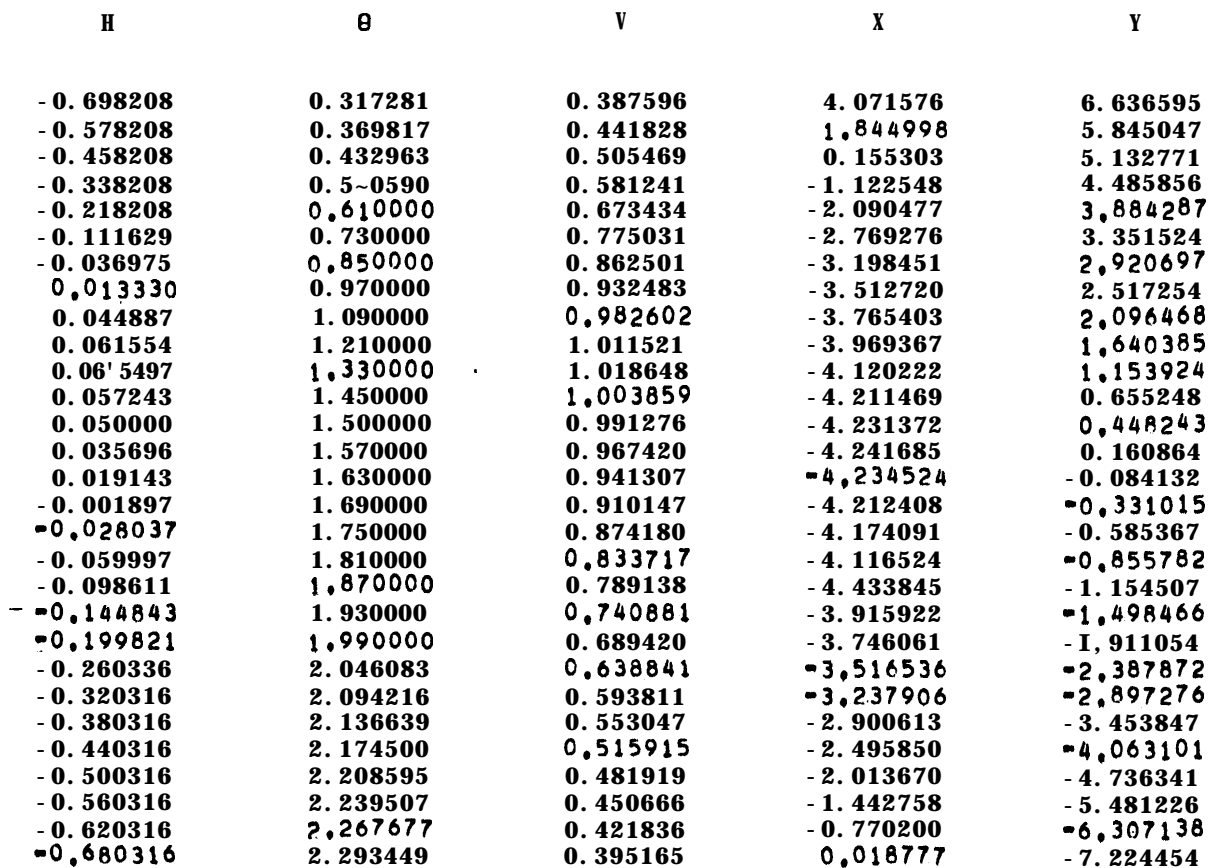

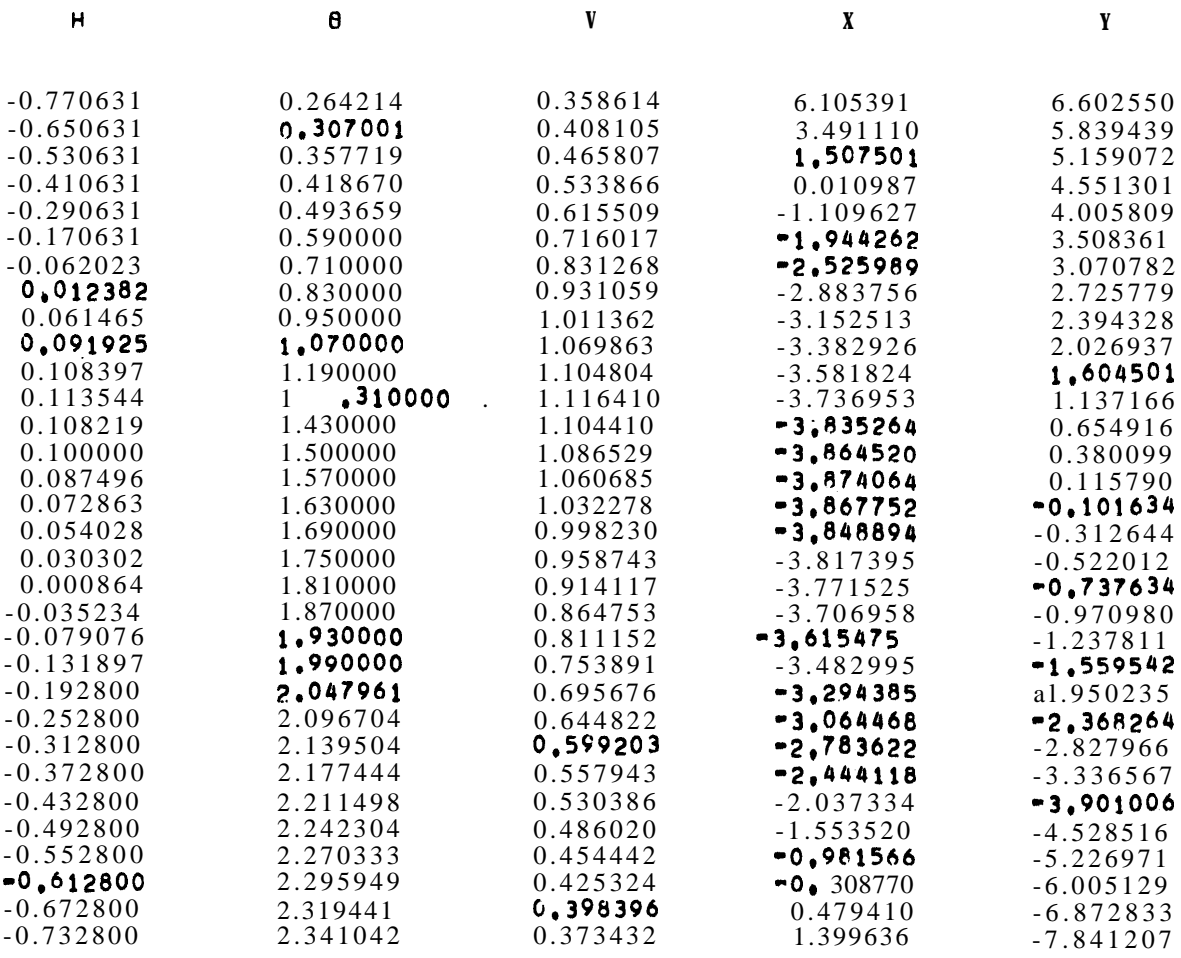

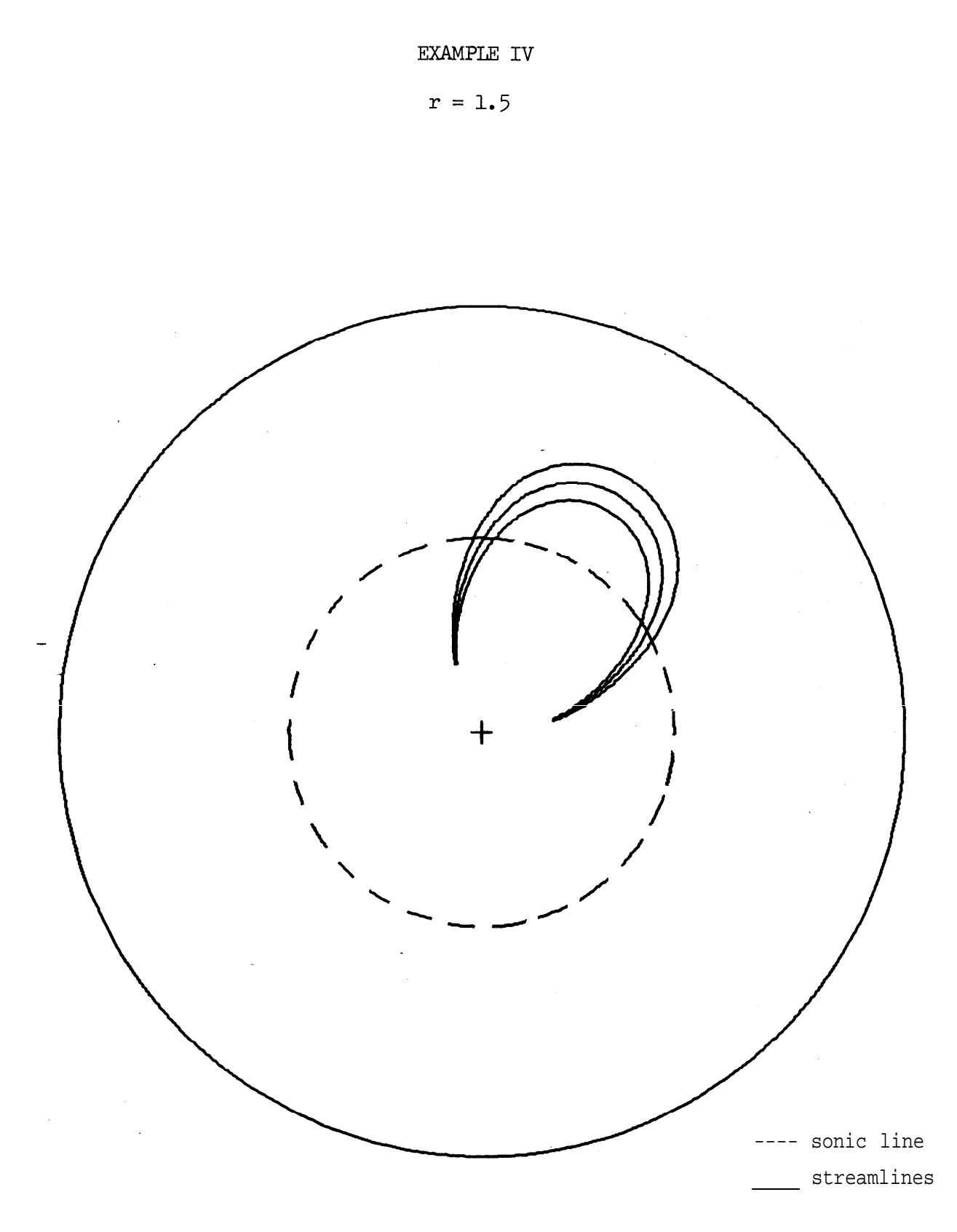

HODOGRAPH PLANE

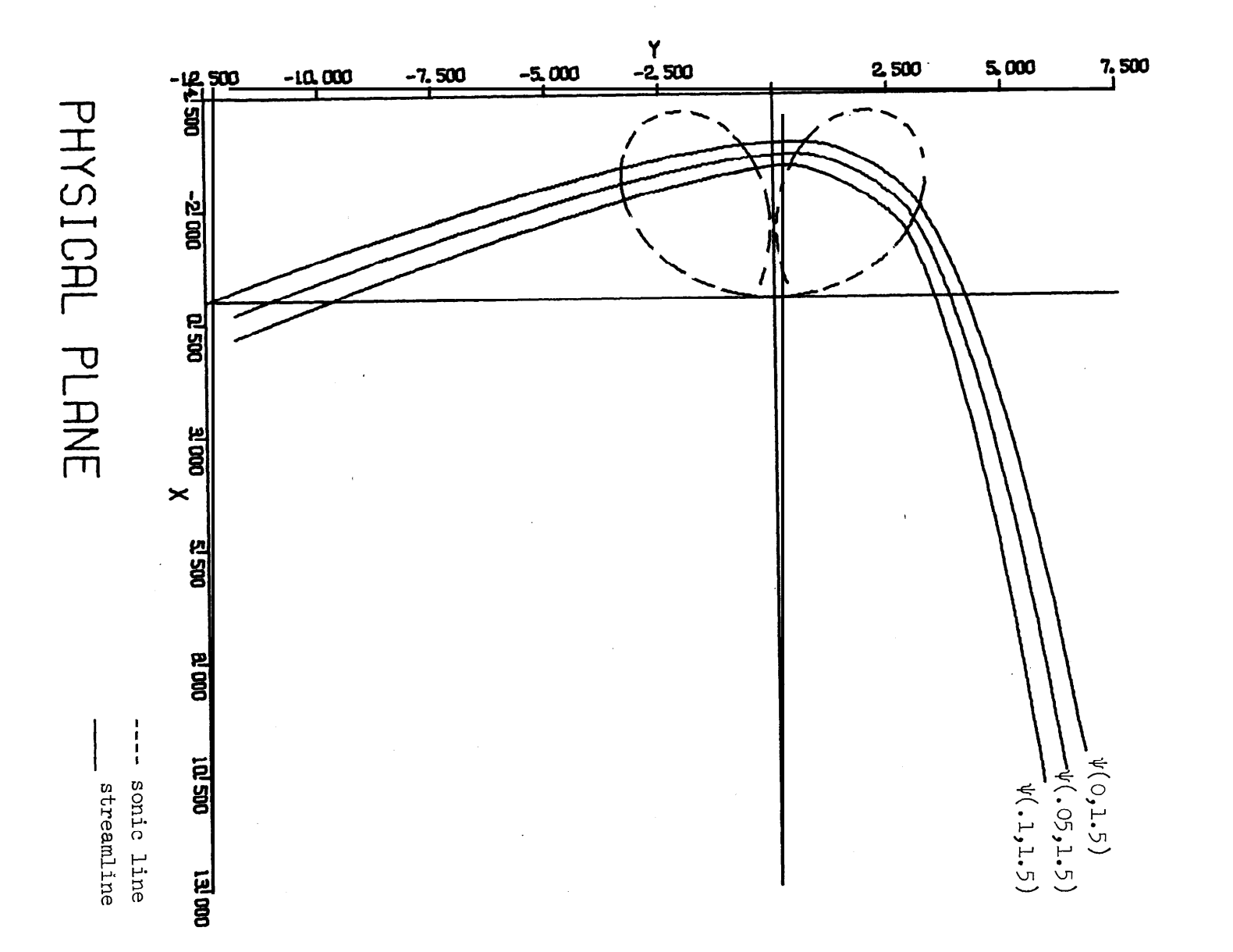

 $\,$   $\,$ 

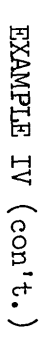

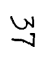

## EXAMPLE IV (con't.)

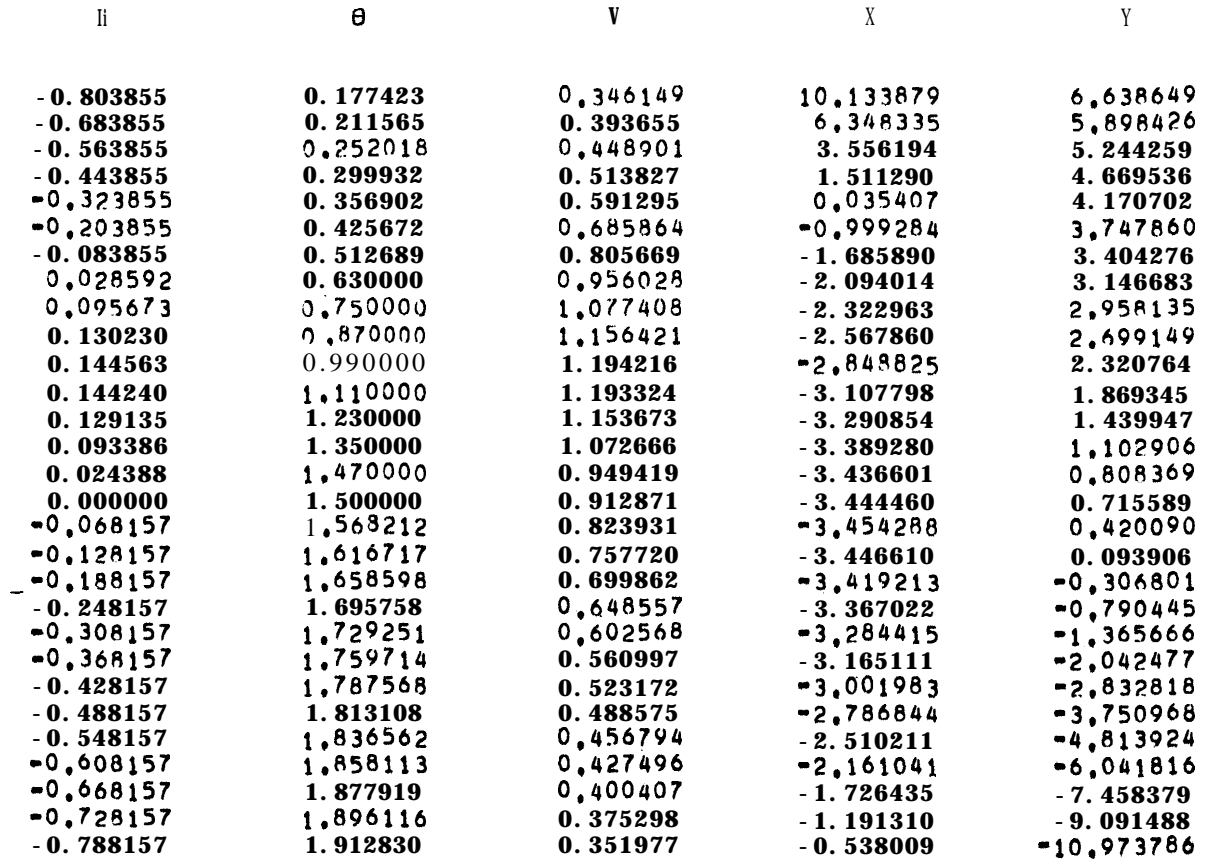

<u>adan</u>

 $\psi(H,\theta) = 2.05042$ 

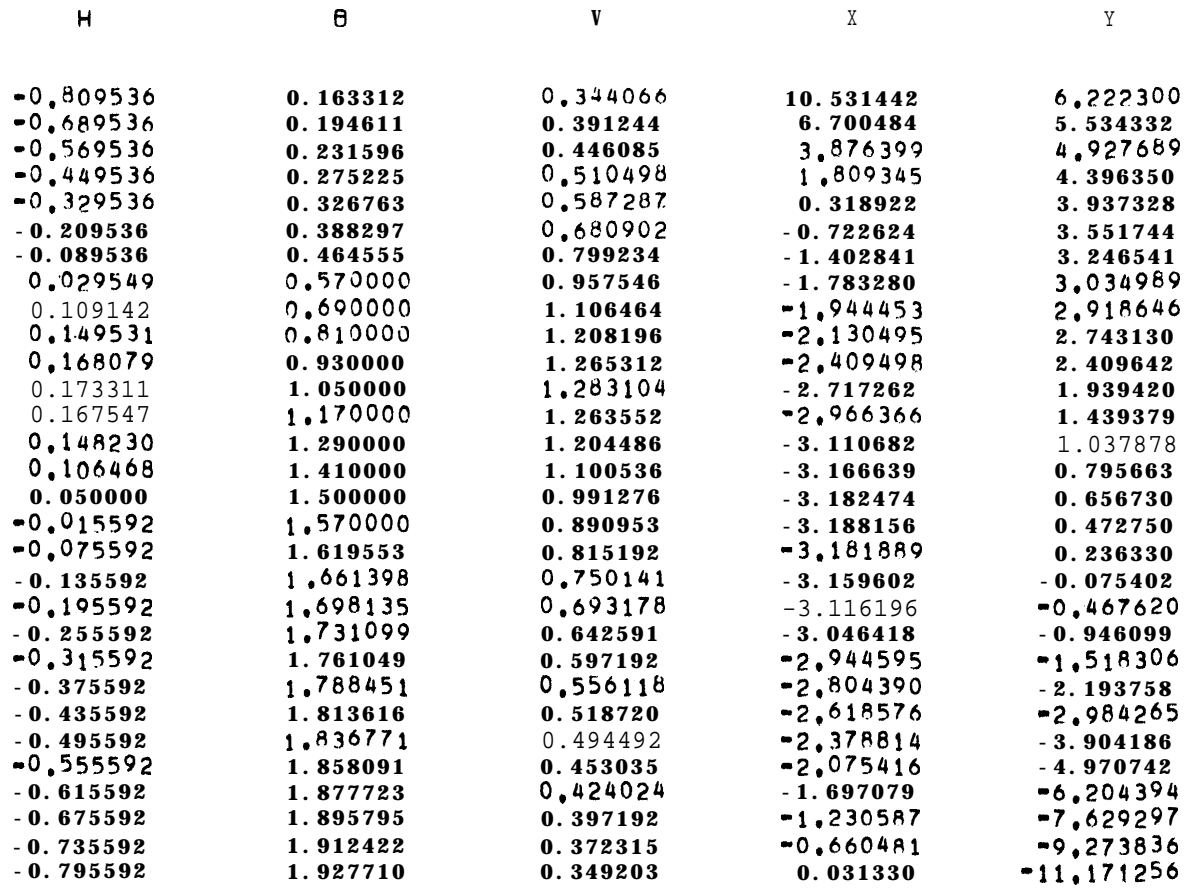

 $\hat{\mathcal{A}}$ 

<u>प्राप्त</u>

 $\Psi(H,\theta) = 1.88713$ 

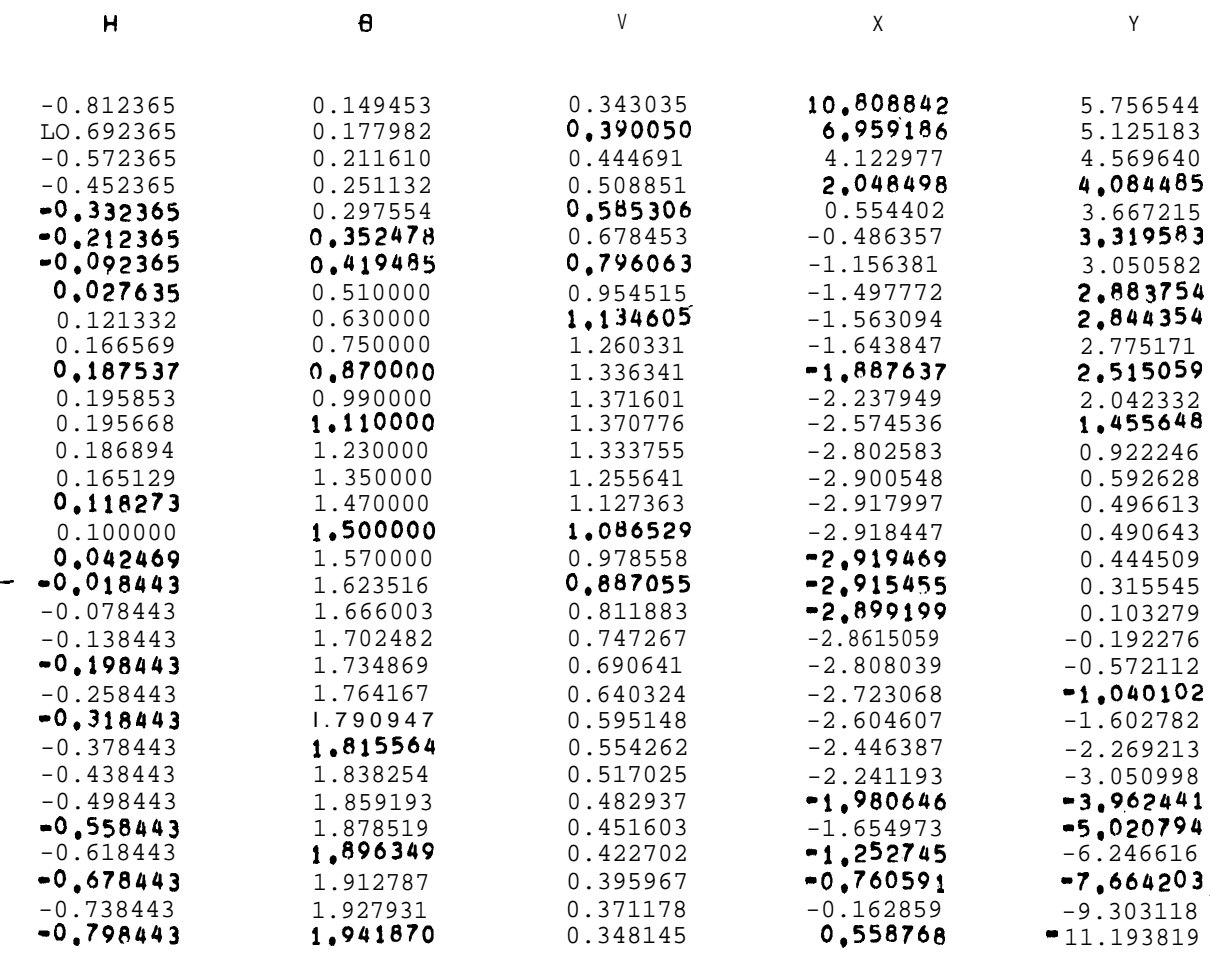

## 5. ERROR ANALYSIS

Before proceding with a formal analysis, we present some empirical results. This will allow a more realistic evaluation of the error bounds to be proved. To do this we have used the well known Ringleb solution,

(5.1) 
$$
\Psi^R(H,\theta) = \frac{2.538}{v(H)} \sin \theta
$$

of equation (2.5) to set up initial value problems for  $H_{\alpha}$ ,  $H \in [-1, .22]$ . We have then used the program included in the Appendix to compute **FR**<br>Ψ7(H,H<sub>o</sub>,θ) for H,H<sub>o</sub> = -l,-.95,...,.2,.22 . Figure 5.1 is a graph of the average error,  $\epsilon$  , versus  $\mathbb{H}^{\,}_{\,0}$  , where

(5.2) 
$$
\epsilon(H_o) = \frac{1}{26} \sum_{j=1}^{26} |\psi^R(H_j, 1) - \psi^R(T_j, H_o, 1)|
$$

and 
$$
H_1 = -1
$$
,  $H_2 = -0.95$ ,...,  $H_{25} = 0.20$  and  $H_{26} = 0.22$ .

Figure 5.2 contains graphs of  $|\psi^R - \psi^R_7|$  versus H , for several values of  $H_o$  . The maximum absolute error tabulated was  $3.91 \times 10^{-5}$  , occuring at H = .2,  $H_0 = -0.95$ . The error bound on  $\begin{bmatrix} \psi^R & -\overline{\psi^R_7} \end{bmatrix}$ , given by the sum of formulae  $(5.35)$  and  $(5.46)$ , was tabulated for  $H_0 = -1, -0.95, ..., 05$  and  $H = -1, -0.95, ..., 20.22$  (the omission of  $H_o = .1, .15, .2$  and .22 will be explained shortly). The maximum value tabulated for this bound was  $1.2 \times 10^{-3}$  , occuring at H = .22 ,  $H_0 = -1.0$ . It is difficult to maximize this bound, as a function of H and  $H_0$  . However, a somewhat weaker bound, given by  $(5.54)+(5.55)$ , can be maximized easily, yielding an upper bound (for all  $H_{0} \epsilon[-1, .06593...]$ and  $H\epsilon[-1, .22]$  ) on the error in our approximate Ringleb solution of  $3.3 \times 10^{-3}$ . 41

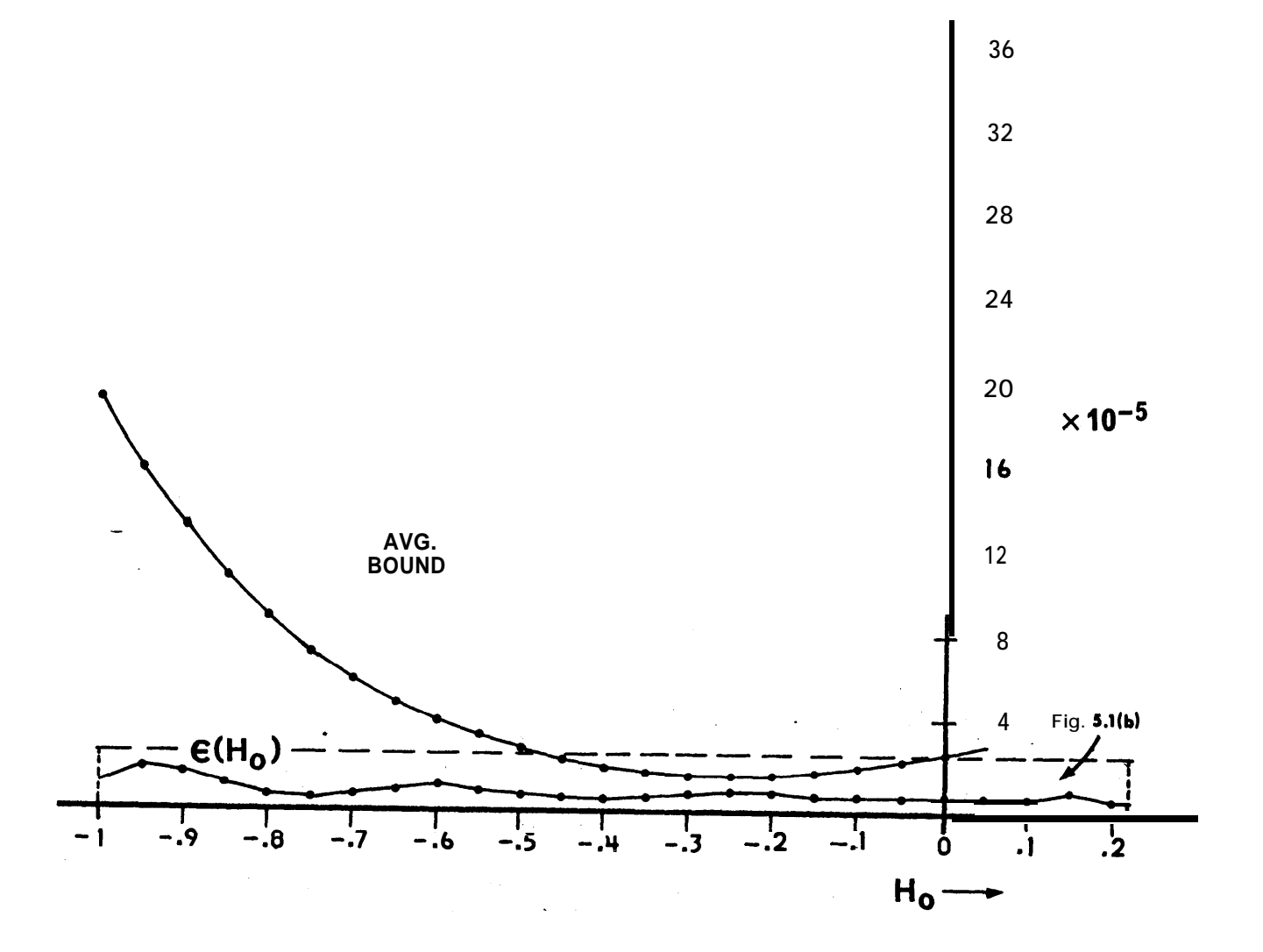

 $FIG. 5.1(a)$ 

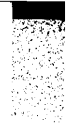

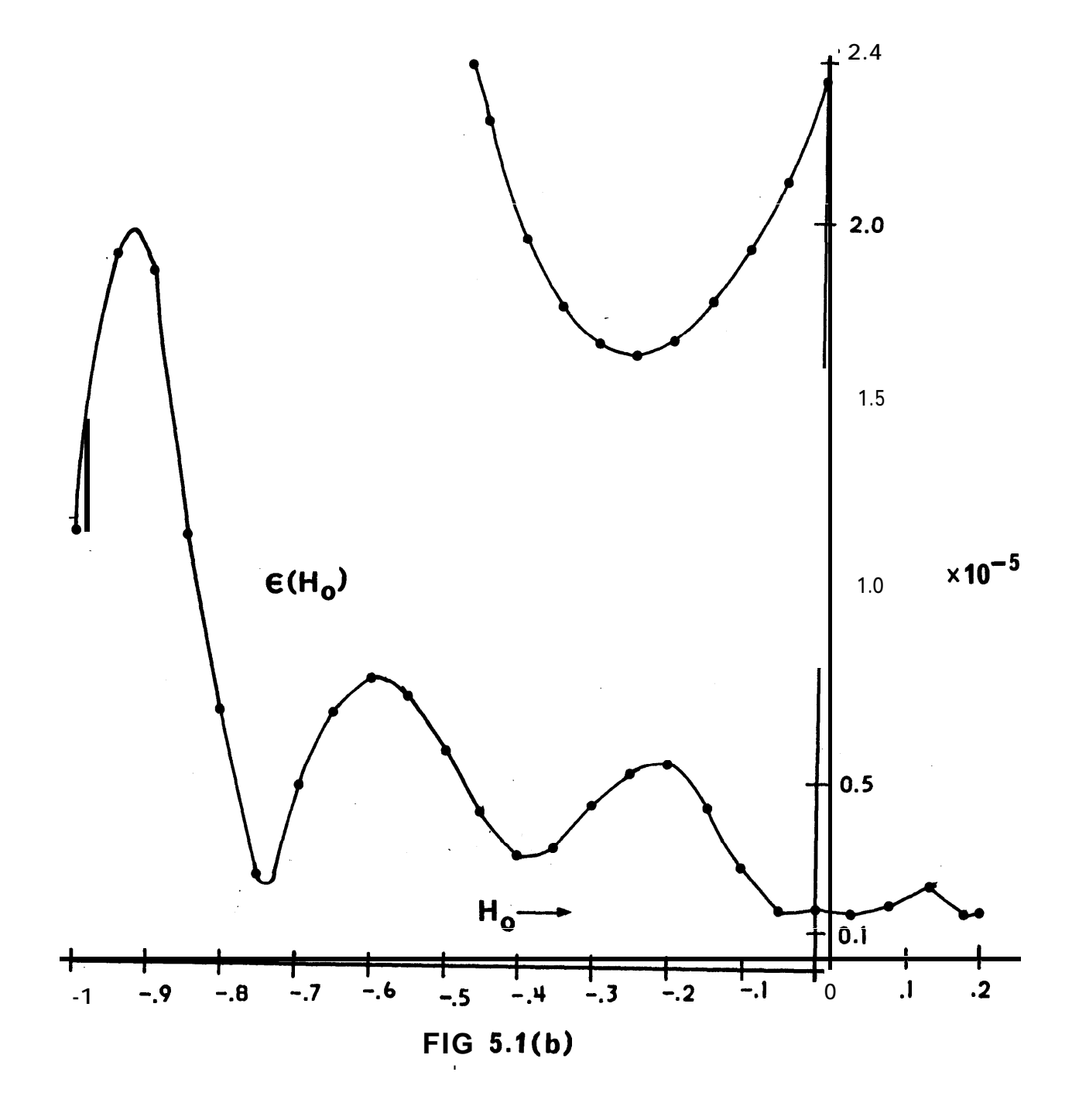

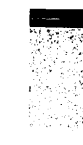

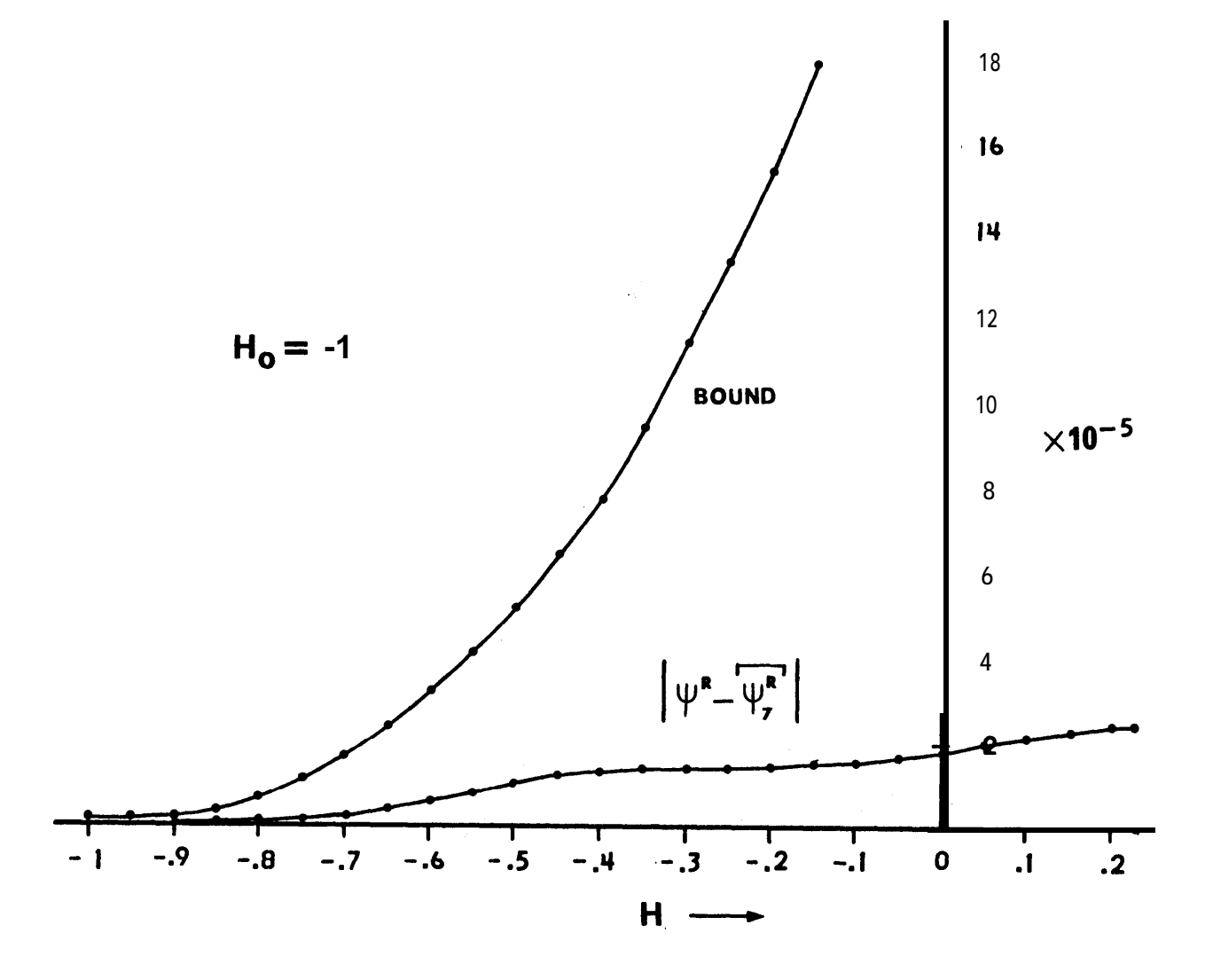

FIG. 5.2 (a)

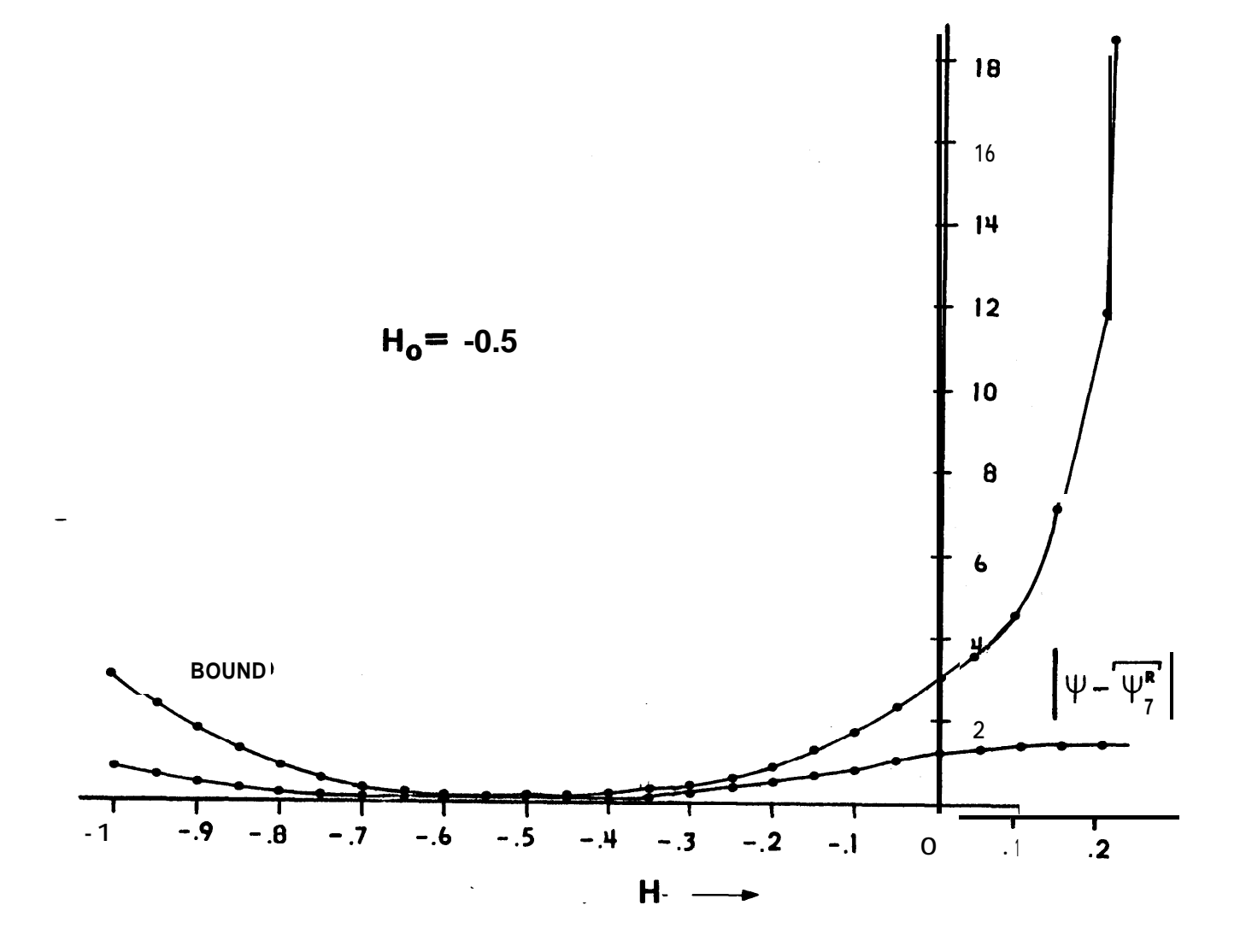

 $FIG. 5.2 (b)$ 

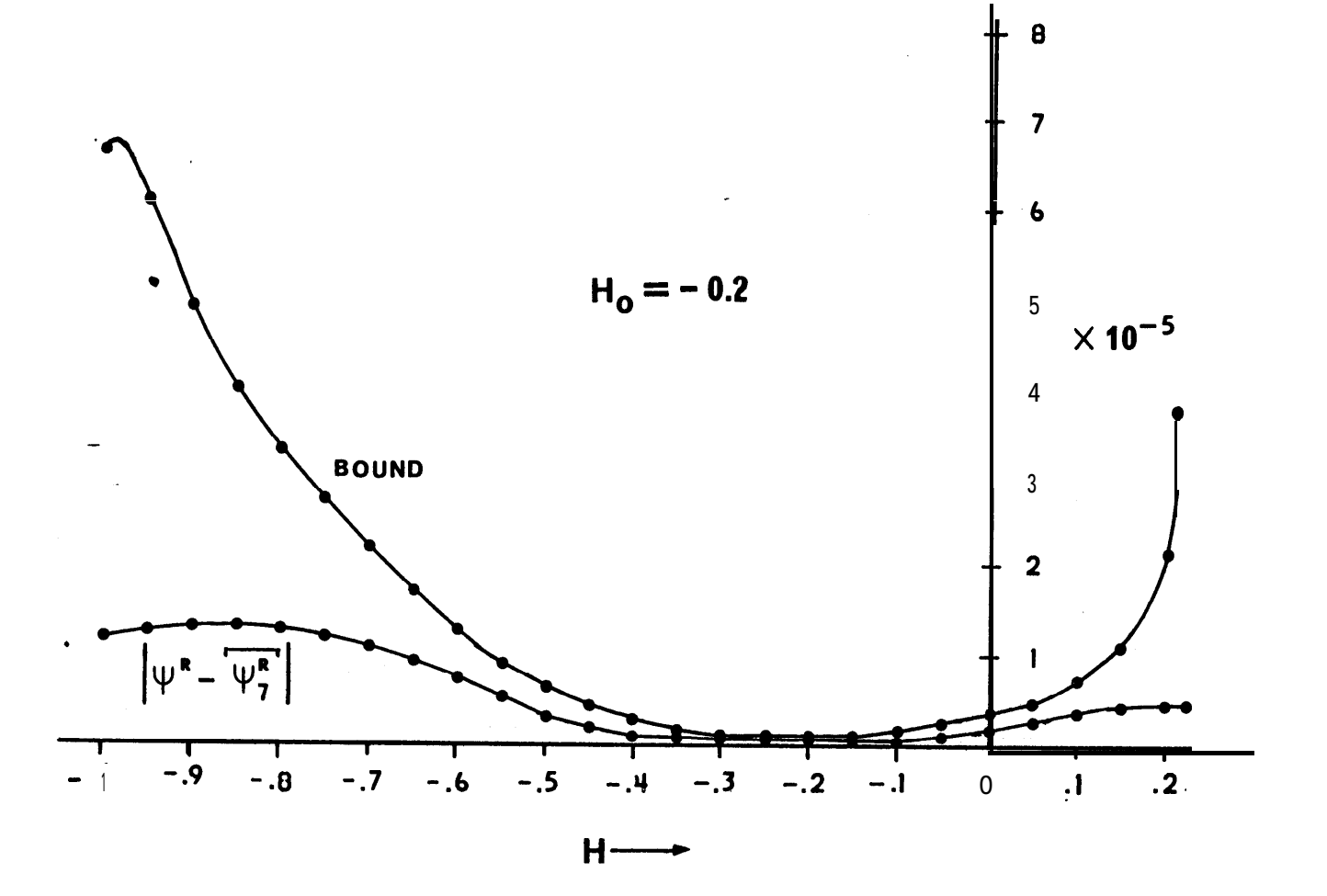

 $FIG. 5.2 (c)$ 

The program which carried out the calculation of the error bound is included in the Appendix. These calculations were done only for  $\theta$  = 1 radian since the simple form of  $\psi^R$  and the fact that the Is included in the Appendix. These calculations were done only for<br>  $\theta = 1$  radian since the simple form of  $\psi^R$  and the fact that the<br>
error in  $f(2j)$  and  $g(2j+1)$  is very small in this case, make the relative error given by the formulae of this section, essentially independent of  $\theta$ .

Let us proceed with a formal error analysis. The error involved in our computation draws from three sources:

- (1) truncation  $-$  we have truncated the infinite series of  $(2.7)$ , for  $\Psi(H,\theta)$  , to yield  $\tilde{\Psi}_{\mathbf{n}}(H,H_{\mathbf{n}},\theta)$  ;
- (2) function approximation -- we have permitted the use of  $r_{f}(2j)$ ,  $r_{g}(2j+1)$ , for  $j = 0,1,...,n$ , and  $T$ , to yield  $\overline{\Psi}_{n}(\text{H}_{1},\text{H}_{0},\theta)$ ; and
- (3) roundoff -- computations are done in fixed length, finite precision arithmetic.

Errors of types (2) and  $(3)$  can be confused easily: type (2) errors are due to the fact that the formulae used to calculate certain functions would not give exact values, even if exact arithmetic were used; type (3) errors are due to the inexactness of computer arithmetic. Confusion may arise when inexact formulae are computed with inexact arithmetic.

Roundoff error has been no problem in our work, partly because we are using 10 digits for our essentially 5 digit calculations. We shall not consider roundoff error here. The following analysis provides bounds, as functions of H, H<sub>o</sub> and  $\theta$  , for the truncation and

47

approximation errors. A series of five lemmas are required. The first three lemmas present rough bounds based on (2.9), itself a rather rough bound on  $\mathbb{I}_{m}$ . The derivation of these bounds utilizes only one property of  $\ell(H)$  , that for  $H\epsilon[\alpha,\beta]$  ,  $|\ell(H)| \leq c^2$  . In this paper, we deal with  $[\alpha, \beta] \subseteq [-1, .22]$  , for which  $c^2 \le 62.47$ . When evaluating our bounds for particular H and  $H_0$ , we of course choose  $[\alpha, \beta] = [\text{H}_{\alpha}, \text{H}]$ .

Let  $a = 0.0659262218...$  Then we have

$$
(5.3)
$$
  $l(a) = -1$ .

When  $H_0 < a < H$  or  $H < a < H_0$ , the first bounds are poor. Lemmas 5.4 and 5.5 give considerably improved bounds, valid for  $H_0 \le a \le H$  . In the Ringleb computation considered, these new bounds were as must as  $10^{10}$  better than the old bounds. The case H < a < H<sub>0</sub> could be treated similarly, but this will not be done here. (This is why the cases  $H_0 = .1, .15, .2, .22$  were omitted from the bound calculations summarized in Graphs 5.1 and 5.2.) The improved bounds depend on one further property of  $\ell(H)$ , that  $|\ell(H)| < 1$  for He[ $\alpha$ ,a]. Thus, all the bounds given are valid for any function, 1(H) , whose graph lies within the darkened area of Figure 5.3; the first bounds are valid for any  $\ell(H)$  whose graph lies within the dashed rectangle.

In order to present simple a priori bounds, we assume that, for fixed  $\theta$  ,  $f^{(2j)}(\theta)$  and  $g^{(2j+1)}(\theta)$  grow (with j ) no faster than geometrically. However, the derivatives of even analytic functions can grow much faster than this. (If  $h(\theta)$  is analytic then, by Cauchy's formula,  $|h^{j}(\theta)| \leq \max|h(\theta)|j!r^{-j-1}$  , where r is the minimum distance

48

ř.

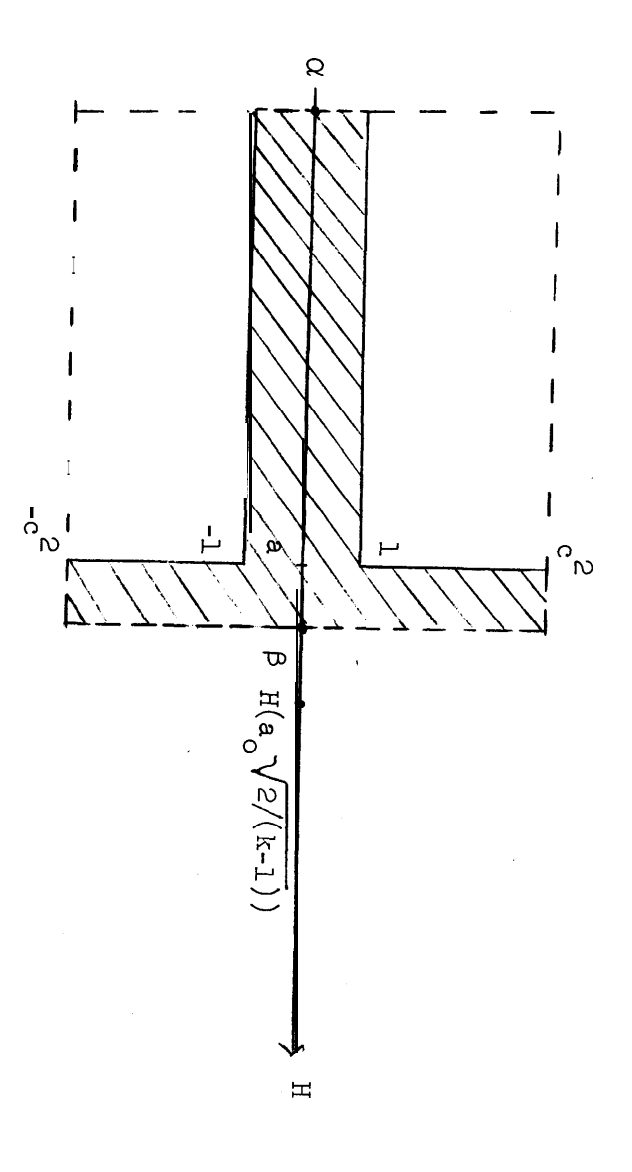

Figure 5.3

of  $\theta$  from the boundary of some domain within which h is analytic; the maximum of  $\left| h(\theta) \right|$  is to be taken over the same domain from which r is computed.) The bound on the approximation error also involves terms which must bound the error caused by  $f^{(2j)}$  and  $g^{(2j+1)}$  for  $j\leq n$ . If these errors can be assumed negligible (of if a bound can be found), then an a posteriori bound on the error due to function approximation can be computed, while the stream function,  $\Psi$ , is being computed, without any assumptions about the growth of  $f^{(2j)}$  and  $g^{(2j+1)}$  . This is not possible for the truncation error; we must have definite knowledge of the growth of  $f^{(2j)}$  and  $g^{(2j+1)}$  , as j  $\rightarrow \infty$  , in order to bound it. And a bound on the approximation error is of no value without a bound on the truncation error. The usual heuristic solution to this problem is to let the program determine when to truncate the series for  $\Psi$  dynamically, on the basis of the size of the last term computed; when the last term is small relative to the current value of the series, the truncation error would be assumed negligible. (Our program allows the user to decide whether a fixed number of terms or the heuristic stopping criterion is to be used.)

In the following, we assume that  $c > 0$  , and we let  $T_n$  and  $A_n$ denote the truncation and function approximation errors involved in (2.8), respectively, so that

$$
(5.4) \t\t\t Tn(HpHo, θ) \equiv \Psi(Hpθ) - \Psin(HpHo, θ)
$$

$$
(5.5) \qquad A_{n}(\mathbf{H}_{p}\mathbf{H}_{q},\theta) \equiv \psi_{n}(\mathbf{H}_{p}\mathbf{H}_{q},\theta) - \overline{\psi}_{n}(\mathbf{H}_{p}\mathbf{H}_{q},\theta)
$$

where  $\Psi_n$  denotes the series for  $\overline{\Psi}_n$  with the approximation symbols,  $\blacksquare$ , removed.

Lemma 5.1. Let  $\theta$  be fixed. Suppose there exist constants  $r_{\varphi}$  , r g '  $B_f$  and  $B_g$  for which

(5.6) 
$$
|f^{(2j)}(\theta)| \le r_f^{2j}B_f
$$
,  $|g^{(2j+1)}(\theta)| \le r_g^{2j+1}B_g$ 

$$
for j \geq n+1.
$$

Let an upper bound function,  $U_n$  , be defined by

(5.7) 
$$
U_n(h,x) = B_h \frac{(r_h x)^n}{n!} \cosh r_h x
$$

where h can be f or g . Then we have

(5.8) 
$$
|\mathbf{T}_n(\mathbf{H}, \mathbf{H}_0, \theta)| \leq \mathbf{U}_{2n+2}(\mathbf{f}, \mathbf{c} | \mathbf{H} - \mathbf{H}_0|) + \frac{1}{c} \mathbf{U}_{2n+3}(\mathbf{g}, \mathbf{c} | \mathbf{H} - \mathbf{H}_0|)
$$

for all  $H_{\rho}H_{\rho}(\alpha,\beta)$ .

Proof: By definition,

$$
(5.9) \t\t |\mathbf{T}_n(\mathbf{H}_p \mathbf{H}_o, \theta)| = \sum_{j=n+1}^{\infty} (-1)^j \{ \mathbf{s}_{2j}(\mathbf{H}_p \mathbf{H}_o) \mathbf{f}^{(2j)}(\theta) + \mathbf{s}_{2j+1}(\mathbf{H}_p \mathbf{H}_o) \mathbf{g}^{(2j+1)}(\theta) \} |
$$

(5.10) 00 . <-Zrj=n+l Bfr:J IS2j(H,Ho) I+B r2jîlS2j+l(H,H gg <sup>0</sup> > \ <sup>1</sup> l

If we apply the bound,

(5.11) 
$$
|s_m(H,H_o)| \le \frac{c^{2[\frac{m}{2}]}\mu - H_o|^m}{m!} = s_m(H,H_o)
$$

to (5.10), we obtain

$$
(5.12) \qquad \left|T_n(H,H_o,\theta)\right| \leq B_f \sum_{j=n+1}^{\infty} \frac{x_f^{2j}}{(2j)!} + \frac{B_g}{c}\sum_{j=n+1}^{\infty} \frac{x_j^{2j+1}}{(2j+1)!}
$$

where  $x_h = r_h c |H - H_o|$  for  $h = f, g$  . The two series in (5.12) are just the remainders of Maclaurin expansions of  $\cosh$   $\mathbf{x_{f}}$  and  $\sinh$   $\mathbf{x_{g}}$  , truncated after 2n+2 and after 2n+3 terms, respectively; (5.8) is derived by substituting (an upper bound on) the Taylor form of the remainder. Q.E.D.

Let us define

$$
(5.13) \t Em(H,Ho) = sm(H,Ho) - Sm(H,Ho)
$$

$$
(5.14) \qquad D(H) \equiv \ell(H) - \ell'(H)
$$

 $(5.15)$   $\delta$  = max  $|D(H)|$  $_{\rm He}$ [ $\alpha,$ م

To facilitate the following proofs, let us define regions I , II , and III in the  $H_1,H_2$ - plane, as pictured in Figure 5.4.

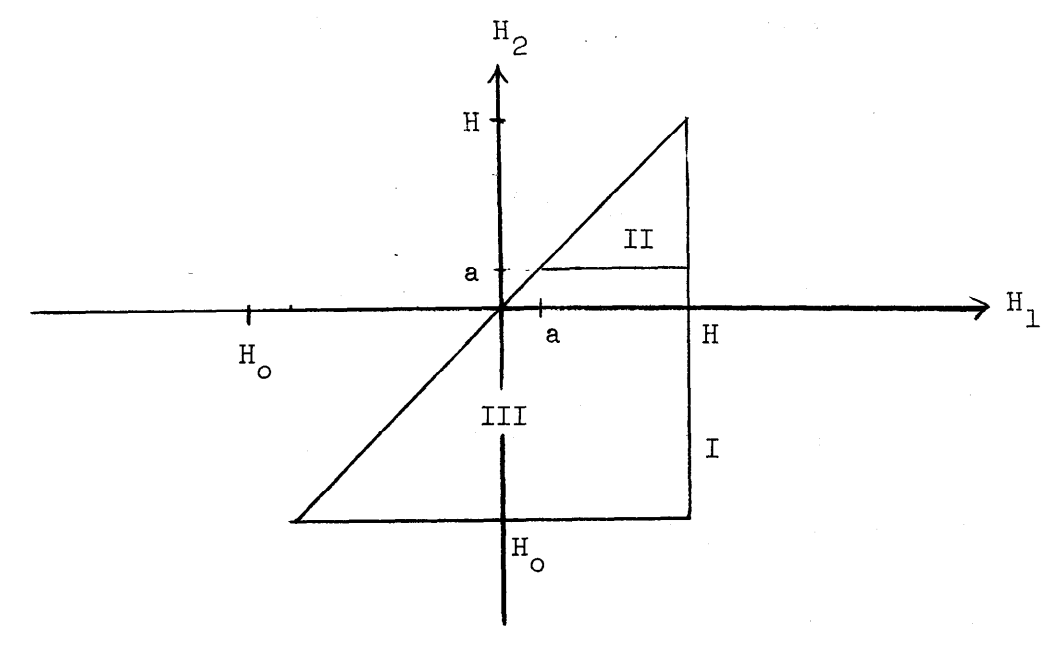

Figure 5.4

Region I is the union of II and III. We thus have

$$
\iint_{II} F(H_1, H_2) dH_2 dH_1 = \int_{a}^{H} \int_{a}^{H} F(H_1, H_2) dH_2 dH_1
$$
  
\n(5.16) 
$$
\iint_{III} F(H_1, H_2) dH_2 dH_1 = \int_{H_0}^{a} \int_{H_0}^{H_1} F(H_1, H_2) dH_2 dH_1 + \int_{a}^{H} \int_{H_0}^{a} F(H_1, H_2) dH_2 dH_1
$$
  
\n
$$
\iint_{III} F(H_1, H_2) dH_2 dH_1 = \iint_{II} F(H_1, H_2) dH_2 dH_1 + \iint_{III} F(H_1, H_2) dH_2 dH_1
$$
  
\n
$$
\iint_{I} F(H_1, H_2) dH_2 dH_1 = \iint_{II} F(H_1, H_2) dH_2 dH_1 + \iint_{III} F(H_1, H_2) dH_2 dH_1
$$

Lemma 5.2. We have

(5.17) 
$$
|E_m(H,H_o)| \leq \frac{\delta}{c^2} \left[\frac{m}{2} s_m(H,H_o) (1 + \delta c^{-2})^{\frac{m}{2}} \right] \text{ for } m \geq 0.
$$

Proof: The proof is by induction.  $E_0 = E_1 = 0$  and so (5.17) is true for  $m = 0$ , 1. We assume it is true for  $m-2$  and prove it for  $m$ .

$$
(5.18) \t E_m(H,H_o) = \iint_{I} {\ell(H_2) s_m \ 2(H_2,H_o) - \overline{\ell}(H_2) s_{m-2}(H_2,H_o)} \, dH_2 dH_1 \t.
$$

Adding and subtracting  $T_{s_{m-2}}$  from the quantity in braces yields

$$
(5.19)\left|E_m(H,H_o)\right|\leq \left|\iint\limits_{I}D(H_2)s_{m-2}(H_2,H_o) dH_2dH_1\right|\ +\ \left|\iint\limits_{I}E_{m-2}(H_2,H_o)\bar{I}(H_2) dH_2dH_1\right|
$$

$$
(5.20) \quad \left| E_m(H,H_0) \right| \leq \frac{\delta c^2 \left| H-H_0 \right|^m}{\delta c^2 \left| H-H_0 \right|^m} + (c^2 + \delta) \left( \left[ \frac{m}{2} \right] - 1 \right) \xrightarrow{\delta c} \frac{2 \left[ \frac{m-2}{2} \right]}{m} \left( 1 + \delta c^{-2} \right)^{\frac{m}{2}} - 1
$$

and (5.17) follows directly from this.  $Q.E.D.$  <u>Lemma 5.3.</u> Let  $\theta$  be fixed, and let constants  $C_{\phi}$  ,  $D_{\phi}$  ,  $C_{\phi}$  ,  $D_{\phi}$  ,  $C_{\phi}$  $g'$  g  $f'$  f  $f'$ c<sub>g</sub>, d<sub>f</sub> and d<sub>g</sub> satisfy

(5.21) 
$$
C_f c_f^{2j} \ge |f^{(2j)}|
$$
,  $C_g c_g^{2j+1} \ge |g^{(2j+1)}|$ 

$$
(5.22) \tD_f d_f^{2j} \ge |f^{(2j)}_f^{(2j)}| \t, D_g d_b^{2j+1} \ge |g^{(2j+1)}_g^{(2j+1)}|
$$

for  $j = 0, 1, \ldots, n$ .

Let us define bounding functions, F and G , by

(5.23) 
$$
F(k, x, y) = \frac{\delta}{2k} (C_f x \sinh x + D_f y \sinh y) + D_f \cosh y
$$

$$
(5.24) \qquad G(k, x, y) \equiv \frac{\delta}{2k} \left( C_g x (\cosh x - 1) + D_g y (\cosh y - 1) \right) + D_g \sinh y
$$

Then we have, with z =  $(1+6c^{-2})^{1/2}|_{H-H^{\circ}_{\Omega}}|c$  ,

$$
(5.25) \qquad |A_{n}(H,H_{0},\theta)| \leq F(c^{2},c_{f}z,d_{f}z) + \frac{1}{c} G(c^{2},c_{g}z,d_{g}z) .
$$

This bound is independent of n .

Proof: By definition, we have

$$
(5.26) \qquad |A_{n}(H,H_{0},\theta)| = |\sum_{j=0}^{n} (-1)^{j} \{s_{2j}f^{(2j)} - s_{2j}f^{(2j)} + s_{2j+1}g^{(2j+1)} - s_{2j+1}g^{(2j+1)}\}|
$$

Adding and subtracting  $\mathbf{F}_{s}$   $\mathbf{f}^{(2j)}$  $\sum_{2j}^{\lceil (2j) \rceil}$  and  $\sum_{2j+1}^{\lceil (2j+1) \rceil}$  , applying the triangle inequality and using the fact that  $|\overline{s}_{\scriptscriptstyle{m}}| \leq |\mathbb{E}_{\scriptscriptstyle{m}}| + |\mathbb{S}_{\scriptscriptstyle{m}}|$  yields

$$
(5.27) |A_{n}(H,H_{o},\theta)| \leq \sum_{j=0}^{\infty} \{ (C_{f}c_{f}^{2j} + D_{f}d_{f}^{2j}) | E_{2j}| + D_{f}d_{f}^{2j} | s_{2j}| + D_{f}d_{f}^{2j} | s_{2j}| + C_{g}c_{g}^{2j+1} + D_{g}d_{g}^{2j+1} | s_{2j+1} | s_{2j+1} | s_{2j+1} | s_{2j+1} | s_{2j+1} | s_{2j+1} | s_{2j+1} | s_{2j+1} | s_{2j+1} | s_{2j+1} | s_{2j+1} | s_{2j+1} | s_{2j+1} | s_{2j+1} | s_{2j+1} | s_{2j+1} | s_{2j+1} | s_{2j+1} | s_{2j+1} | s_{2j+1} | s_{2j+1} | s_{2j+1} | s_{2j+1} | s_{2j+1} | s_{2j+1} | s_{2j+1} | s_{2j+1} | s_{2j+1} | s_{2j+1} | s_{2j+1} | s_{2j+1} | s_{2j+1} | s_{2j+1} | s_{2j+1} | s_{2j+1} | s_{2j+1} | s_{2j+1} | s_{2j+1} | s_{2j+1} | s_{2j+1} | s_{2j+1} | s_{2j+1} | s_{2j+1} | s_{2j+1} | s_{2j+1} | s_{2j+1} | s_{2j+1} | s_{2j+1} | s_{2j+1} | s_{2j+1} | s_{2j+1} | s_{2j+1} | s_{2j+1} | s_{2j+1} | s_{2j+1} | s_{2j+1} | s_{2j+1} | s_{2j+1} | s_{2j+1} | s_{2j+1} | s_{2j+1} | s_{2j+1} | s_{2j+1} | s_{2j+1} | s_{2j+1} | s_{2j+1} | s_{2j+1} | s_{2j+1} | s_{2j+1} | s_{2j+1} | s_{2j+1} | s_{2j+1} | s_{2j+1} | s_{2j+1} | s_{2j+1} | s_{2j+1} | s_{2j+1} | s_{2j+1}
$$

.

Applying (5.11) and (5.17) to this yields

$$
(5.28) |A_{n}(H,H_{0},\theta)| \leq \frac{\delta}{2\bar{c}} (C_{f}x_{f} \sum_{j=1}^{\infty} \frac{x_{f}^{2j-1}}{(2j-1)!} + D_{f}y_{f} \sum_{j=1}^{\infty} \frac{y_{f}^{2j-1}}{(2j-1)!})
$$
  
+  $D_{f} \sum_{j=0}^{\infty} \frac{(y_{f}(1+\delta_{c}^{-2})^{-\frac{1}{2}})^{2j}}{(2j)!}$   
+  $\frac{\delta}{2c^{2}} (C_{g} \sum_{c}^{x} \sum_{j=1}^{\infty} \frac{x_{g}^{2j}}{(2j)!} + D_{g} \sum_{c}^{y} \sum_{j=1}^{\infty} \frac{y_{g}^{2j}}{(2j)!})$   
+  $\frac{D_{g}}{c} \sum_{j=0}^{\infty} \frac{(y_{g}(1+\delta_{c}^{-2})^{-\frac{1}{2}})^{2j+1}}{(2j+1)!}$ 

where  $x_f$ ,  $y_f$ ,  $x_g$ ,  $y_g$  are suitably defined; (5.25) follows directly from this.  $Q.E.D.$ 

The above bounds on T<sub>n</sub> and A<sub>n</sub> are reasonable as long as  $[\alpha, \beta]$ is such that c remains small. But as  $\beta \rightarrow .25125...$  we have  $c \rightarrow \infty$ . The reason our bounds can be bad is that the constant c multiplies the whole of  $|H-H_0|$  in our bound of (2.9):

(5.29) 
$$
|\mathbf{s}_{m}(\mathbf{H}, \mathbf{H}_{0})| \leq \frac{(c |\mathbf{H} - \mathbf{H}_{0}|)^{m}}{m!} \delta_{m}^{-1}
$$

When  $H_0 \ll a \ll H$  (" $\ll$ " means "much less than"), then c is large, and so is  $\|H-H_{\cap}\|$ . It does not seem fair that, in this case, c should multiply all of  $|H-H_{\circ}|$  since c is only needed to bound  $l$ in [a,H] ; a bound of unity suffices in  $[H_{\Omega},a]$  . Thus we may expect to be able to replace  $c/H-H_{\overline{O}}$  by  $c(H-a)+a-H_{\overline{O}}$  in this case. Indeed, this can be done if the factor of 6," is removed, as can be proved from the following, stronger result.

<u>Lemma 5.4.</u> Let  $h_o = H_o$ -a and  $h = H-a$ . We have, for  $H_o \le a \le H$ ,

$$
(5.30) |s_m(H,H_0)| \leq .5(1 + \frac{1}{c}) \frac{(ch-h_0)^m}{m!} + .5(1 - \frac{1}{c}) \frac{(-ch-h_0)^m}{m!} \equiv S_m^*(H,H_0)
$$

with equality holding for  $m = 0,1$ . Further, this bound holds if a is replaced by any number between  $H_{0}$  and a ; if a is replaced by  $H_0$  or  $c = 1$  , then (5.30) reduces to (5.29). Also, we have

(5.31) 
$$
S_m(H,H_0) > S_m^*(H,H_0)
$$
 for  $H_0 < a < H$  and  $m \ge 2$ .

Proof: The proof is by induction. Equality is achieved when  $m = 0$ and 1. Assuming (5.30) for m-2, we prove it for m as follows:

(5.32) 
$$
\begin{aligned}\n| s_m | = \iiint_{I} \ell(H_2) s_{m-2}(H_2, H_0) dH_2 dH_1 \\
&\leq \iint_{II} s_{m-2}(H_2, H_0) dH_2 dH_1 + \iint_{II} c^2 s_{m-2}^*(H_2, H_0) dH_2 dH_1 \equiv X_m(H, H_0) \\
&\leq \iint_{II} s_{m-2}(H_2, H_0) dH_2 dH_1 + \iint_{III} c^2 s_{m-2}(H_2, H_0) dH_2 dH_1 \equiv X_m(H, H_0)\n\end{aligned}
$$

The first double integral requires  $ls_{m/2}$  to be evaluated only for  $H \le a$ , and so (5.29) may be used with  $c = 1$  ;  $c^2$  times (5.30) was used for  $ls_{m-2}$  in the second integral. It follows that

(5.33) 
$$
X_2(H,H_0) = \frac{h_0^2}{2} - h_0 h + \frac{(ch)^2}{2} = S_2^*(H,H_0)
$$

(5.34) 
$$
X_{m}(H,H_{0}) = \frac{(-h_{0})^{m}}{m!} + \frac{h(-h_{0})^{m-1}}{(m-1)!} + \frac{h(-h_{0})^{m}}{(m-1)!} + \frac{h(-h_{0})^{m}}{m!} - \frac{(-h_{0})^{m}}{m!} - \frac{h(-h_{0})^{m-1}}{(m-1)!} + \frac{h(-h_{0})^{m}}{m!} + \frac{h(-h_{0})^{m}}{m!} - \frac{h(-h_{0})^{m}}{m!} - \frac{h(-h_{0})^{m}}{(m-1)!} - \frac{h(-h_{0})^{m}}{(m-1)!} - \frac{h(-h_{0})^{m}}{m!} - \frac{h(-h_{0})^{m}}{(m-1)!} - \frac{h(-h_{0})^{m}}{(m-1)!} - \frac{h(-h_{0})^{m}}{(m
$$

The inequality  $s_m > s_m^*$  can be proved by expanding  $(\text{ch-ch}_o)^m$  and  $(\text{ch}_{n}^{2})^{m}$ .  $Q.E.D.$ 

The case  $H \le a \le H_0$  can be dealt with in a similar manner, but this will not be pursued here. The bound on  $T_n$  corresponding to this new bound is

(5.35)  $|\mathbb{T}_{n}(\mathbf{H}, \mathbf{H}_{0}, \theta)| \leq .5(1 + \frac{1}{c})(\mathbb{U}_{2n+2}(\mathbf{f}, \mathbf{c}\mathbf{h} - \mathbf{h}_{0}) + \mathbb{U}_{2n+3}(\mathbf{g}, \mathbf{c}\mathbf{h} - \mathbf{h}_{0})$ +  $.5(1 - \frac{1}{c})(U_{2n+2}(f, -ch-h_0)+U_{2n+3}(g, -ch-h_0))$ for  $H_0 - a = h_0 \le 0 \le h = H-a$ .

To get a new bound on  $E_m$  and  $A_n$  we prove the following generalization of (5.17).

Lemma 5.5. If  $E_m(H,H_0)$  is defined as in (5.13) then

$$
(5.36) \left| E_m(H,H_0) \right| \le \frac{\delta}{c^2} \left( 1+\delta \right)^{\frac{m}{2}} \left\{ \left[ \frac{m}{2} \right] S_m^*(H,H_0) = \frac{h_0(c^2-1)}{2^{\sigma(m)}} \left( S_m^* \right] \left( H_H H_0 \right) - \frac{(ch)^{m-1}}{(m-1)!} \sigma(m) \right\}
$$
\n
$$
\text{for } m \ge 0 \text{ and } H_0 \le a < H
$$

\* where  $S_{-1} \equiv 0$  and  $o(m) = 0$  if m is even, and = 1 if m is odd. Further, this holds if a is replaced by any number in  $[H_{0},a]$  ; if a is replaced by  $H_0$  and  $(1+8)^{m/2}$  by  $(1+8c^{-2})^{m/2}$ , or if  $c=1$ , then this reduces to (5.17).

Proof: Again, the proof is by induction;  $(5.36)$  holds for  $m = 0,1$ . We assume it for m-2, and work on the two terms on the right side of (5.19):

$$
(5.37) \iiint_{I} D(H_{2})s_{m-2}(H_{2}H_{0})dH_{2}dH_{1}
$$
  

$$
\leq \delta \{ \iint_{II} S_{m-2}(H_{2}H_{0})dH_{2}dH_{1} + \iint_{III} S_{m-2}^{*}(H_{2}H_{0})dH_{2}dH_{1} \}
$$
  
III

(5.38) 
$$
\iiint_{I} \vec{I}(H_{2})E_{m-2}(H_{2},H_{0})dH_{2}dH_{1}
$$
\n
$$
\leq (1+\delta)\{ \iint_{II} |E_{m-2}(H_{2},H_{0})|dH_{2}dH_{1} + \iint_{III} c^{2} |E_{m-2}(H_{2},H_{0})|dH_{2}dH_{1} \}
$$
\n
$$
(5.39) \leq \delta(1+\delta)^{2} \{ ((\frac{m}{2})-1)\{ \iint_{II} S_{m-2}(H_{2},H_{0})dH_{2}dH_{1} + \iint_{III} S_{m-2}^{*}(H_{2},H_{0})dH_{2}dH_{1} \}
$$
\n
$$
- \frac{h_{0}(c^{2}-1)}{2^{\sigma(m)}} \iint_{III} (S_{m-3}^{*}(H_{2},H_{0})^{2} - \frac{(ch_{2})^{m-3}}{(m-3)!} \sigma(m))dH_{2}dH_{1} \}
$$
\nwhere  $h_{2} = H_{2}\text{-a}$ .  
\nMultiplying the right side of (5.37) by (1+\delta)<sup>m/2</sup>, adding the result to (5.39) and simplifying yields

$$
(5.40) |E_m(H,H_0)| \leq \frac{\delta}{c^2} (1+\delta)^{\frac{m}{2}} \Big\{ \Big[ \frac{m}{2} \Big] \{ s_m^*(H,H_0) + (c^2-1) (\frac{h(-h_0)^{m-1}}{(m-1)!} + \frac{(-h_0)^m}{m!}) \Big\}
$$
  

$$
- \frac{h_0(c^2-1)}{2^{\sigma(m)}} \{ s_{m-1}^*(H,H_0) - \frac{h(-h_0)^{m-2}}{(m-2)!} - \frac{(-h_0)^{m-1}}{(m-1)!} - \sigma(m) \frac{(ch)^{m-1}}{(m-1)!} \Big\}
$$
  

$$
(5.41) |E_m(H,H_0)| \leq
$$

$$
\frac{\delta}{c^{2}} (1+\delta)^{\frac{m}{2}} \{ \left[ \frac{m}{2} \right] S_{m}^{*}(H,H_{o}) - \frac{h_{o}(c^{2}-1)}{2^{q(m)}} \left( S_{m-1}^{*}(H,H_{o}) - \frac{(ch)^{m-1}}{(m-1)!} \sigma(m) \right. \newline - \frac{(c^{2}-1)}{2^{\sigma(m)}} \left\{ \frac{h(-h_{o})^{m-1}}{(m-2)!} + \frac{(-h_{o})^{m}}{(m-1)!} - \frac{2^{\sigma(m)} \left[ \frac{m}{2} \right] h(-h_{o})^{m-1}}{(m-2)!} - \frac{2^{\sigma(m)} \left[ \frac{m}{2} \right] (-h_{o})^{m}}{(m-1)!} \right\} \,.
$$

Since  $[\frac{m}{2}] < m-1 < m$  for  $m > 2$  , we see that the last quantity in braces is > 0 , / and so we may replace it by zero without disturbing our inequality. The result is just (5.36).  $Q.E.D.$ 

Various weaker, but simpler, bounds can be proved, two of the simplest (and weakest) being  $\delta(1+\delta)^{\frac{m}{2}}[\frac{m}{\Omega}]s_{m}^{*}(H,H_{c})$  and <sup>n</sup>]3  $\left(\,\left(\,\mathrm{ch}\,\text{-}\mathrm{h}\,\right)\,\right)$ u $\left(\,\mathrm{ch}\,\text{-}\mathrm{h}\,\right)$  $\frac{m!}{m!}$  . The new bound on  $E_m$  provides the following bound on  $A_n$ : let bounding functions  $F_i$  and  $G_i$  be defined by (5.42)  $F_1(k, x, y) = (1 + \frac{1}{c})(x+b(x+y))k \sinh kx+(1 - \frac{1}{c})(y+b(x+y))k \sinh ky$ 

59

$$
(5.43) F_2(x,y) = \frac{\delta}{4c^2} \{C_f F_1(c_f, x, y) + D_f F_1(d_f, x, y)\}\
$$

$$
+ \frac{D_f}{2} \{(1 + \frac{1}{c}) \cosh d_f x + (1 - \frac{1}{c}) \cosh d_f y\}
$$

$$
(5.44) G_1(k, x, y) = (1 + \frac{1}{c})(x + \frac{b}{2}(x+y))k(\cosh kx - 1)
$$
  
 
$$
+ (1 - \frac{1}{c})(y + \frac{b}{2}(x+y))k(\cosh ky - 1) - b(x+y)(\cosh(k(x-y)/2) - 1)
$$

$$
(5.45) G2(x,y) = \frac{\delta}{4c^{2}} \{CgG1(cg,x,y)+DgG1(dg,x,y)\}\n+ \frac{D}{2} \{(1+\frac{1}{c})\sinh \text{ d}gx + (1-\frac{1}{c})\sinh \text{ d}gy\}
$$

-where  $b = c^2-1$ . Then it follows from (5.27) that

$$
(5.46) \qquad |A_n(H,H_o,\theta)| \leq F_2(x,y) + G_2(x,y)
$$

where

$$
(5.47)
$$
 x =  $(ch-ho)\sqrt{1+\delta}$  and y =  $(-ch-ho)\sqrt{1+\delta}$ .

Our new bounds,  $(5.35)$  and  $(5.46)$ , reduce to the old bounds when either c = 1 or a is replaced by H<sub>o</sub> ,  $(1+8)^{m/2}$  by  $(1+8e^{-2})^{m/2}$  and, if  $H_0 > H$  , then H and  $H_0$  are interchanged. For this reason, our program for calculating these bounds is written only for (5.35) and  $(5.46)$ ; for the case H  $\leq$  .05, the old bounds are derived by the replacement just described. For the Ringleb computation, all growth constants are 1 , and

$$
(5.48) \qquad c_f = B_f = |2.538 \sin(1)/v(H_0)|
$$

(5.49) 
$$
c_g = B_g = \frac{2.558 \sin(1)}{v(H_o)(1 - .2v^2(H_o))^2.5} \left[ 1 - \frac{2.558 \sin(1)}{2.5 \cos(1.25) + 1} \right]
$$

(5.50) 
$$
D_h = 10^{-9}B_h
$$
 for h = f,g

$$
(5.51) \qquad \delta = 4.10533 \times 10^{-5} \; .
$$

The bounds

(5.52) 
$$
\left| s_m(H,H_0) \right| \leq \frac{(ch-h_0)^m}{m!} \quad \text{for } H_0 \leq a \leq H
$$

(5.53) 
$$
|E_m(H,H_o)| \leq \delta[\frac{m}{2}] \frac{((ch-h_o)\sqrt{1+\delta})^m}{m!} \quad \text{for } H_o \leq a < H
$$

can be used to derive simpler bounds on  $A_n$  and  $T_n$ :

$$
(5.54) \qquad |A_n(H,H_o)| \leq F(1,c_fz,d_fz) + G(1,c_gz,d_gz)
$$

(5.55) 
$$
|\mathbf{T}_n(\mathbf{H}, \mathbf{H}_0, \theta)| \leq \mathbf{U}_{2n+2}(\mathbf{f}, \mathbf{ch} - \mathbf{h}_0) + \mathbf{U}_{2n+3}(\mathbf{g}, \mathbf{ch} - \mathbf{h}_0)
$$

where  $z = (ch-h_0)\sqrt{1+8}$  and F and G are given by (5.23) and (5.24). As  $ch-h$  increases and  $H_0$  decreases, these bounds increase. Thus they attain their maxima when  $H = \beta$  and  $H_{o} = \alpha$ . For the Ringleb computation described above, this implies

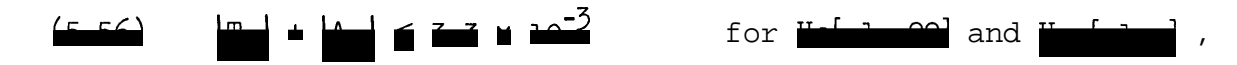

the bound being calculated at H = .22 and  $H_0 = -1$  . The disadvantage of these simpler bounds is that, when a is replaced by  $H_0$ , they do not reduce to our old bounds; a factor of  $c^2$  is lost. Thus, as  $H_a \rightarrow a$ from below, while  $H > a$ , these bounds will become several orders of magnitude worse than our more complex bounds. (If  $\beta$  were closer to .25125..,then  $c^2$  would be even larger, and this loss would be more drastic.)

## APPENDIX

Three programs, written in B5500 Extended Algol, are discussed and listed in this section. The first program calculates the coefficients of the expansion of  $\ell(H)$  about its singularity. Double-precision (about 20 digits accuracy) was required to calculate the first **43** coefficients. (This is the only place in these programs in which double-precision was used.) The coefficients generated in this way could be used to obtain a more accurate approximation to  $\psi(H,\theta)$ , valid over a wider interval of H values, than that given by the **8** term Chebyshev approximation to  $\ell(H)$  used in the third program discussed here. The second program includes procedures capable of computing the error bounds derived in Section 5. A driver program uses these procedures to calculate the error bounds for our approximation in the case of the Ringleb solution. The output of this program was used to prepare the graphs in Section 5. The third program calculates our approximation to  $\psi(H,\theta)$  . Given  $H_0$ , it uses a truncated expansion of 1(H) to generate coefficients for polynomial-like approximations to the  $s_m(H,H_0)$ . These are used by the procedure STRFNC to evaluate  $\vec{\psi}(H,\theta)$  ,  $\vec{\psi}_H(H,\theta)$  and  $\vec{\psi}_\theta(H,\theta)$  , for given H and  $\theta$  . STRFNC calls upon the user-supplied procedure FANDG to obtain values of the initial value functions  $\qquad {\bf f}(\theta) \quad \text{ and } \: {\bf g}^{\textstyle (1)}(\theta)$  , and their derivatives. The driver program given here is set up to form our approximation to the Ringleb solution, and to tabulate tables of the actual error in this approximation. These data were also used in the preparation of the graphs in Section 5.

**63**

We have an explicit representation for H as a function of  $v$ :

(A.1) 
$$
H(v) = .251251... + \sqrt{\tau}(\tau^2/5 + \tau/3 + 1) - \log(\frac{1 + \sqrt{\tau}}{1 - \sqrt{\tau}})
$$
  
where  $\tau = 1-.2v^2$ .

In these programs, v(H) was found by Newton-Raphson iteration, using (A.1). The procedure SPEED does just this. However, if the values of of the  $s_m(H,H_o)$  and of  $v(H_o)$  are available, then  $v(H)$  can be computed more efficiently by using the relation

(A.2) 
$$
v(H) = \frac{v(H_0)}{\sum_{j=0}^{\infty} {s_{2j}(H, H_0) - vs_{2j+1}(H, H_0) 3}}
$$

where 
$$
v = (1-.2v^2(H_0))^{-2.5}
$$
.

Equation (A.2) can be derived most easily by equating the Ringleb solution,  $\psi^R(H,\theta) = \frac{\sin \theta}{v(H)}$  , to the solution, as given by (2.7), of the initial value problem,  $f(\theta) = \frac{\sin \theta}{v(H_0)}$  and  $g^{(1)}(\theta) = -\frac{\sin \theta}{v(H_0)} V$ . When given an interval, I , of H values in which (A.2) is to be used, we can use the bounds on  $|s_{i}(H,H_{o})|$  given in Section 5, along with the fact that the denominator in  $(A,2)$  has values ranging between  $\begin{array}{ccc} \n\text{win} & \n\text{win} & \n\end{array}$ <br>  $\begin{array}{ccc} \n\text{win} & \n\text{win} & \n\end{array}$  and  $\begin{array}{ccc} \n\text{max} & \n\text{win} & \n\end{array}$  ${\tt H, H\_EI}$ and  $\frac{v(H_0)}{v(H)}$ , to decide how many terms are ም-2<br>የ needed for the denominator sum in order to make the truncation error less than the approximation error caused by using  $S_j(H,H_o)$ .
THE FOLLOWING THREE PROCEDURES SHOULD BE CONSIDERED<br>GLOBAL TO THE FOLLOWING THREE PROGRAMS (THEY MAY BEINSERT-<br>EDAFTER THE FIRST BEGIN OF EACH PROGRAM); **COMMENT** REAL PROCEDURE SPEED(X); VALUE XJ HEAL X3 **KEAL C. Vi BEGIN** REAL PRUCEDURE H(V)} VALUE vi REAL VI **REAL TAU, SQTAUS** DEFINE CONST=0.2512511361#3 **BEGIN** CUNST CAN BE EVALUATED BY THE FOLLOWING TWO STATEMENTS, COMMENT APPEARING IN THE MAIN PROGRAM: CONST+0; CONST+-H(SQRT(5/6))} CUMMENT  $TAU+1-.2×V+23$ SQTAU+ SQRT(TAU); He SWIAU×(IAU+2/5+TAU/3+1) = .5xLN((1+SQTAU)/(1-SQTAU)) + CONST END Hi  $V \leftarrow IF X < 0$  THEN  $\bullet 4$  ELSE 1.21 WHILE AUS(C+H(V)-X)>0-9 D O vt V'- CxV/(1-.2xV\*2)\*2.53 SPEED  $\div$  ABS(V) END SPEEDJ REAL PROCEDURE MAX(X,Y)} REAL X, YJ MAX+IF X<Y THEN Y ELSE Xi REAL PROCEDURE MIN(X,Y)} REAL X,Y) MIN+IF X<Y THEN X ELSE Y}

THE FOLLOWING PROGRAM CALCULATES THE COEFFICIENTS FOR AN **COMMENT** EXPANSION OF L(H) ABOUT ITS SINGULARITY AT .25125113611 **BEGIN** DEFINE N=60 #> CONST=.2512511361 #3 ARRAY A,A/,A7L[OIN], B,BL[OIN,OIN], CK,CKL[OI13]} **INTEGER MGAJAKAMAGAGAG73** REAL SUM, SUML, HH, V, TAU, L, LL; FILE OUT CARDS 0 (2,10)3 **COMMENT** N+1 CUEFFICIENTS ARE TO BE COMPUTEO (N MUST BE > 13). ALL IS WHERE THESE COEFFICIENTS WILL BE STORED.  $AT[M] = A[M] \times 7 \times (2 \times (H - 6)/7)$ . MG+1 TERMS WILL BE USED TO EVALUATE THE APPROXIMATION! REAL PROCEDURE LH(H); **VALUE HI** REAL HJ INTEGER M3 REAL SUMP **BEGIN COMMENT** THIS EVALUATES THE TRUNCATED EXPANSION FOR L(H)}  $SUM + UJ$ FOR M+0 STEP 1 UNTIL MG 00 SUM+SUM t A[M]x(CONST=H)\*(2x(M=6)/7)} LH+SUMJ **ENDJ** 

COMMENT WE CALCULATE A713 FIRST. THIS IS DONE BYSERIES REVERSION. USING THE RELATIONS  $L(H) = (6 \times TAU = 5) / TAU * 6$ = A7[0]xX\*(-12/7) + A7[1]xX\*(-10/7) + .  $X =$  /x(CONST=H) = TAU\*(7/2) + 7/9xTAU\*(9/2) +  $7/11 \times TAU + (11/2) + \ldots$ HIGHPRECISION IS NEEDED FOR THE COMPUTATION OF THESE COEFFICIENTS, BECAUSE THE A7IM) BECOME SMALL QUICKLY, AND MUCH CANCELLATION OCCURS: FUR M+0 STEP 1 UNTIL N DO  $B[M, 0] + 1$ FUR K+1 SILP 1 UNTIL N 00 **HEGIN** SUM+SUML+0J COMMENT THEFOLLOWING DOUBLE LOOP IS EQUIVALENT TO FOR  $J+0$  STEP 1 UYTIL K DO SUM+SUM +49/((2xJ+7)x(2x(K=J)+7))} FOR J+0 STEP 1 UNTIL X 00 DOUBLECSUM SUML, +, BE13,K1,BLE13,K1); END3 FOR K+1 STEP 1 UNTIL N DO **BEGIN CALCULATE THE CEQ.K J/SJ** COMMENT FUR 4+8,9,10,13 DU BEGIN SUM+SUML+0J  $Q6 + (Q + 6)$  QIV 2;  $Q7 + (Q+7)$  DIV 2) FOR J+1 STEP 1 UNTIL K-100 DOUBLE(BLQ6,J],BL[Q6,J], B[Q7,K=J],BL[Q7,K=J], X, SUM, SUMLA H. H. GUM, SUML) J DUUBLECSUM, SUML, +, CKEQ], CKLEQ1)3 **ENUJ** THE FOLLOWING DOUBLE INSTRUCTION IS EQUIVALENT **COMMENT** ТO B[7,K]+  $(B[13,K] - CK[13] - CK[10] - CK[9] - 3xCK[81)/73$ DOUBLE(BI13,KJ,BLI13,KI, CKI131,CKLI131, m, CKI101,CKLI101, m, CRE9J+CKLE9J+ == 3+0+ CKE8J+CKLE8J+ \*\* == 7+0+ /\*  $\leftrightarrow$  B[7, K], B[[7, K]); FUR 4+8,9,10,13 00 **BEGIN**  $Q6 + (Q + 6)$  DIV 2 1  $Q7 + (Q+7)$  DIV 23 COMMENT THE FULLOWING DOUBLE INSTRUCTION IS  $B(Q, K) + C K(Q)$  +  $B(Q6, K) + B(Q7, K)$ DÜÜBLE(CK[Q],CKL[Q], B[Q6,K],BL[Q6,K], +,B[Q7,K],BL[Q7,K],  $\rightarrow$  +,  $B$ [ $\lambda$ ,K],BL[ $Q$ ,K]  $\lambda$ ENU3 **ENDJ COMMENT** CALCULATE  $B[11, 12, 14, 15, ..., N11, 2, 3, ..., N1]$ 

```
FUR M411, 12, 14 STEP 1 UNTIL N 00
   FORK+1 STEP I UNTIL N DO
       BEGIN
          SUM+SUML+0;
          FUR J+0 STEP 1 UNTIL K DO
             DUUBLECHE7,JI,BLE7,JI, BEM=1,K=JI,BLEM=1,K=JI, X, SUM,SUML,
                +, +, SUM, SUML) }
          DUUBLE(SUM, SUML, +, BEM, KI, BLEM, KI);
      ENDS
                          B[0,1,2,3,4,5;1,2,3,...]CUMMENT
             CALCULATE
FOR J+1 STEP 1 UNTIL 6 00 FOR K+1 STEP 1 UNTIL N DO
   BEGIN
       SUMEOF
                Q6 + 6 = J97+6+33-SUML+03F O R M*OSTEP 1 UNTIL K-100
          DUUBLE(BEQ6,MJ,BLEQ6,MV), BEQ7,K=MJ,BLEQ7,K=MJ, X, SUM,SUML, +,
             +> SUM>SUML)}
       DOUBLE("SUM,"SUML, +, BEG6,KJ,BLEQ6,KJ)J
   ENDJ
COMMENT
             B(M, K)CALCULATIONS ARE NOW DONE;
            AL0 J+-5x7*(-12/7);
A7[01+-53]DOUBLE(6,0) A7[0],A7L[0], B[0,1],BL[0,1], x, ", +, A7[1],A7L[1])}
A[1]+A7[1]×7*(-10/7);
FUR M+2 STLP 1 UNTIL N DO
   BEGIN
       SUM+SUML+03
       FOR J*0 STEP 1 UNTIL M-1 DO
          DUUBLE(A7[J],A7L[J], B[J,M=J],BL[J,M=J], X, SUM,SUML, +,
             ED SUMPSUMLIJ
       DUUBLE(=SUM,-SUML, +, A7[M],A7L[M])}
       A[M] + - SUM x 7 * (2x(M-6)/7)}
   ENOJ
 WRITE(CARUS,<3E20.11>,FORM+0 STEP 1 UNTIL N
                                                   DO A[M])}
WRITEC<"M", X19, "A[H]", X8, "A[M]/7*(2*(M=6)/7)">);
FOR M+0 STEP 1 UNTIL N DO WRITE(<12, 2E25,11>, M, A[M], A7[M]) }
WRITE([PAGEJ)}
                      MG+423
WRITE(<"MG="") [2///>, MG)}
WRITE(<X3, "H",X13, "V", X250 "L(H)", X20, "*L(H)*", X9, "RESIDUAL">)}
FOR HH+-1 STEP , 01 UNTIL .2501 00<br>WRITE(<F5,2, F20,11, 2R25,11,E15,2>,
                                           HH. (V+SPEED(HH)),
                 (L+(6×(TAU+(1-,2×V×V))-5)/TAU*6), (LL+LH(HH)), L-LL)}
END.
```
THE FOLLOWING PROGRAM IS SET UP TO EVALUATE BUUNDS ON THE TRUNGATION AND APPROXIMATION ERROR FOR THE RINGLEB SOLUTION. COMMENT HUWEVER, THE PROCEDURES NEEDED ARE PROGRAMMED IN GENERALS REAL C. B. C2, DELTA, DELTA1, A. AAJ **BEGIN** ARRAY RH. BH. CH. Dh. LCH. LOHIO:113 COMMENT  $C2 = MAX(ABSCL(X))$ FOR X RETWEEN H AND HO.,  $C = SQRT(C2)$ .  $A = INVIEWSEL(-1) = .0659262218.$ KH, LCH, LOH AREGROWTH FACTORS, A PROCEDURE TO EVALUATE L(H) MUST BE PROVIDED. THE FOLLOWING PRUCEEDURES ARE ALL THAT IS NEEDED TO EVALUATE THEROUGH OR THE IMPROVED ROUNDS. THE BOUND IS GIVEN BY T(N) HH, HHO) + AN(HH) HHO) IF THE ROUGH BOUND IS DESIRED. WE MUST HAVE  $HH = MAX(H, HO)$  $HHO = MIN(H,HO)$  $AA = HHO$ DELTAI= 1+DELTA/C2. **THEN WE MUST HAVE** IF THE IMPROVED HOUND IS DESIRED, DELTA1=SQRT(1+DELTA)  $B = (C2 - 1) \times DELT A1$ HHO=HOSASH=HH  $AA = A$ REAL PROCEDURE SINH(X))  $SIMH + _{0}5 \times (EXP(X) = EXP(-X))$ REAL X; COSH+,5x(EXP(X)+EXP(-X))} REAL PROCEDURE COSH(X); REAL X; REAL PROCEDURE U(NoH, X); REAL XI INTEGER N, HJ I FX=0 THEN U+0 ELSE INTEGER Ii REAL SUMP **BEGIN**  $SUM + OS$ FUR I+2 STEP 1 UNTIL N DOSUM+SUM+LN(I)} SUM+N×LN(RHEH]×ABS(X)) = SUM3 U+BH[H]\*EXP(SUM)\*COSH(RH[H]\*X)\*SIGN(X)\*(N=2×(N-OIV2))} END UP REAL PROCEDURE T(N,H,H0)} INTEGER NJ REAL H.HOS **BEGIN REAL X,YJ**  $X \leftarrow C$   $CX(1 - AA)$  =  $(HO - AA)$ )  $XDELTAJ$  $Y \leftarrow C \times CH = AA$ ) =  $CHO = AA$ ))×DELTA1J T+.5x((1+1/C)×(U(2×N+2,0,X)+ U(2×N+3,1,X)) +(1=1/C)×(U(2×N+2,0,Y)  $+U(2 \times N + 3) 1$ ,  $Y$ ))); **END T3** REAL PROCEUURE F 1 (K, X, Y)} REAL- $K_{\ell}$   $X_{\ell}$   $Y_{\ell}$ RLAL BBJ **BEGIN**  $BA +$  $BX(X+Y)$ F1+(1+1/C)×(x+BB)×K×SINH(K×X) + (1-1/C)×(Y+BB)×K×SINH(K×Y)J END F1J REAL PROCEDURE F2(X,Y); HEAL  $X, Y$ F2+DELTA/(4xC2)× (CHIO]×F1(LCHIO],X,Y) + DHIO]×F1(LDHIO],X,Y)) + DHE0J/2  $\mathbf{x}$  ((1+1/C)×COSH(LDHE0J×X) + (1-1/C)×COSH(LDHE0J×Y))} REAL PROCEDURE GICK, X, Y) 3 REAL K, X, Y; **BEGIN** REAL BBJ BB€.  $Bx(X+Y)/2I$  $G1+(1+1/C) \times (X+BB) \times K \times (C0S) + (K \times X) = 1$  +  $(1-1/C) \times (ytBB) \times K \times (COS) + (1-1/C) \times (Y+B)$ 

```
-BBX (COSH (KX (X-Y))/2)-1)END G13
REAL PROCEDURE G2(X,Y)}
                           HEAL X_1YG2+DELTA/(4xC2)× (CH[1]×G1(LCH[1],X,Y) + DH[1]×G1(LDH[1],X,Y))
   + DHI1J/2 × (C1+1/C)×SINH(LDHI1J×X) + C1-1/C)×SINH(LDHI1J×Y))J ,
REAL PROCEDURE ANCH, HOJE
                              REAL H.HO!
         REAL X,Y;
 BEGIN
   x \leftarrow C x (H - AA) = (H0 - AA)) xDELTA13
   Y \leftarrow C \times (H - AA) = (HO - AA))×DELTA13
   AN+ F2(X,Y) t G2(X,Y);
 END AN:
          IN WHAT FOLLOWS, THESE PROCEDURES ARE APPLIED TO OUR LCHO AND
CUMMENT
         THE RINGLEB SOLUTION;
REAL THT, H, HO, HH, HHO, ERRCR, AVGEPS, VO, TN, ANN, ERNEW, EROLDS
INTEGER Ii
REAL PROCEDURE L(X) 3 VALUE X3
                                     REAL XI
           REAL V. TAUJ
BEGIN
   V*SPEED(X)TAU+1-.2xV*2J
                                       L+ (6xTAU=5)/TAU*6
END L J
A+0.06592622183
                   RH[0]+RH[1]+LCH[0]+LCH[1]+LDH[0]+LDH[1]+13
THT+13 DELTA+4.105330-53
 FORHO+-1.0 STEP .05 UNTIL .05 00
 BEGIN
   VO+ SPELD(HO)}
   BHIOJ+CHIOJ+ABS(2,538/VO x SIN(THT))}
   BH[1]+CH[1]+ABS(2,538x(1-,2xV0+2)+(-2,5) /V0 x SIN(THT));
   FORI+0,1 00 DHII]+BHII]x0-8J
   WRITE(<" HO
                          Hn,
                                                                 TN'
                                           BOUND
         \bulletAN'', />) }
   AVGEPS+0J
   FOR H \leftarrow 1 STEP .05 UNTIL .2, .22 DO
    BEGIN
      C2+MAX(@"8, MAX(ABS(L(H)), ABS(L(H0)))))
      HH+MAX(H, HO)3
                        HHO+MIN(H,HO)}
      DELTA1+ SQRT(1+DELTA/(IF H>.05 THEN 1 ELSE C2))}
      B \leftarrow (C2 - 1);
                                     C+ SQRT(C2)}
      AA+I+ H>+05 THEN A ELSE HH03
      TN+T(7, HH, HHO)J
                           ANN+AN(HH, HHO);
                                                ERNEW+ERROR+TN + ANNJ
      If H > . 05 THEN
       BEGIN
          AA+HH0JDELTA1+ SQRT(1+DELTA/C2)}
         ENULD+T(7, HH, HHO) + ANCHH, HHO) }
         ERROR+MINCERNEW, EROLD);
                                       TN+ERNEWS
                                                     ANN+EROLDJ
       ENDJ
      AVGEPS+AVGEPS + ERROR;
      WRITE(<2(F6,2,X4), X5, 3(E12,5, X8)>, HO, H, ERROR, TN, ANN)J
    ENDJ
   WRITE(<"AVG ERR = ", E12.5>, AVGEPS/26);
                                                    WRITE([PAGE]) }
END
      END.
```
्रिकेस्ट्रस्ट<br>इ.स. ३०१

```
69
```
 $\mathcal{L}^{\text{max}}$ 

THE FOLLOWING PROGRAM IS SET UP TO FORM AND EVALUATE OUR APPROXIMATION TO PSI FOR THE RINGLEB SOLUTION. AND TO MAKE A COMMENT TABLE OF THE OBSERVED ERRORS IN THIS APPROXIMATION1 REAL HO, C, SUM, KM1, CMIH057, OLDH, OLDTHT, CF, CGJ **BEGIN** INTEGER M, M2, M2N7, MN7MI2, MMAX, N, N7, NN12, J, K, UP, MN7, IP, NPSITRUNCHAXI LABEL EXITI **COMMENT** NPSITRUNCMAX+1 IS THE MAXIMUM NUMBER OF TERMS WHICH KILL BE USED IN OUR TRUNCATED SERIES FOR PSI (SEE COMMENTS IN THE PROCEDURE STRENC).<br>IS THE NUMBER OF TERMS TO BE USED TO APPROX- $N7 = N + 7$ IMMTE L(H). CONTAINS THE N7 COEFFICIENTS FOR THIS APPROXI A[] NPSITRUNCMAX+20J MMAX+2xNPSITRUNCMAX+1}  $N$ <sup> $\uparrow$ </sup> $N$  $+$  $\uparrow$  $\uparrow$  $N \leftarrow 13$  $NN12+N+N+123$ **BEGIN** ARRAY SCOEF, SPRIME LO: MMAX, O: MMAXXN7J, ALO: N+6J3 REAL VO, AIVO; PROCEDURE FANDG(FVAL, GVAL, THT, OLDM, M); VALUE M. OLOM, THT; ARRAY FVAL, GVAL[0]3 INTEGER M. OLOMI REAL THT3 SN, CS, X, Y, ZJ INTEGER IP3 **BEGIN** HEAL COMMENT THIS PROCEDURE IS TO BE SUPPLIED BY THE USER. IT IS  $T$  0 CALCULATE THE INITIAL VALUES, F(T)=PSI(HO,T) AND G1(T)=OCPSI(HO,T))/DH, AND THEIR DERIVATIVES AT T=THT. FRUM THE OLDM/TH AND UP TO THE M/TH DERIVATIVE OF F AND G ARE TO BE CALCULATEO AND STORED IN FVAL, GVALIOLDM, ...,MI, WHERE  $G1 = 0(G)/DT$ . **IF CLOM>O THEN THE O/TH,1/TH,...,OLOM=1/TH** DERIVATIVES WILL BE IN FVAL, GVALIO, 1, ..., OLDM-11. WHEN OLDM=0, M WILL BE 2 2 (THIS FACT IS EXPLOITED IN THE SAMPLE PROCEDURE GIVEN HERE) J If OLDM=0 THEN **BEGIN** SNe SIN(THT)) CS+ COS(THT))  $X + 2.538/VOJ$ FVALLOJE YE XXSN;  $FVALU11+Z+XXCSJ$ GVALLOJ+ ZXATVOJ GVAL[1]+ -Y×ATV0; **ENDJ** FOR IP+MAX(ULDM,2) STEP 1 UNTIL M DO **BEGIN** FVALLIPJ+-FVALLIP-2JJ GVALLIPJ \*= GVAL[IP-2] END3 END FANDGJ REAL PROCEDURE SMVALCH, SM M, FUJ) J VALUE H,M, FUJ) **HEAL Hi** INTEGER M, FUJI ARRAY SMI013 HEAL HORNER, CMIH; BEGIN INTEGER  $\mathsf{R}_{1}$  T<sub>2</sub> Jr  $\mathsf{K}_{2}$ **COMMENT** LET  $I = M \times N7 = FUJ$ , THEN THIS PROCEDURE EVALUATES SMVAL = SMI01 t SMI11x(C-H)\*(2/7) +...+ SMIT1x(C-H)\*(2×T/7)} Tem×n7=FU JJ R+ T MOD 71

SUM+0; CMIH+C=H; K+T=  $K+T-63$ IF K<0 THEN K+0J **BEGIN** HURNER+SM[T]; FUR J+ $T$ -7 STEP -7 UNTIL R 00 HORNER+HORNER×CMIH + SM[J]} SUM+SUM+HORNER×CMIH\*(R/7)}  $R+R-1J$ **IF RSO THEN R+6** END EVALUEATION OF SMJ **SMVAL+SUM** END OF SMVAL; PROCEDURE DIFFSM(SM, DEGSM, SMPRIME)) **VALUE DEGSMI INTEGER UEGSM3** ARRAY SM, SMPRIME[0] J FOR IP+ULGSM STEP -1 UNTIL 2 DOSMPRIME[IP-2]+-(IP/7) XSM[IP]} PROCEDURE STRENC(PSI, H, THT, DPDT, DPDH, MUP, EPS, TOOBIG); VALUE H, INT, MUP, EPS; HEAL PSI, H, THT, DPDT, OPDH, EPSI LABEL TUUBIGE INTEGER MUPS **BEGIN** UWN HEAL TEMPJ OWN INTEGER OLDM, OLDMH, OLDMT, MP1, MP2; OWN REAL ARRAY S, OS, FVAL, GVALIO:MMAX+13J INTEGER MUP1, MUP2, MJ REAL LASTERM; VALUES ARE RETURNED IN PSI, OPDT, AND DPDH. **COMMENT** THEN MUP+1 TERMS ARE USED TO EVALUATE OUR APPROXIMATE If MUP20 PSI.IF THE LAST TERM IS >EPS×ABS(PSI) THEN AN ERROR RETURN TUUBIG IS EXECUTLO. ALL INTERMEDIATE RESULTS ARE SAVED, AND ERROR RETURN TO ANUTHER CALL, WITH YUP INCREASED, WILL CONTINUE THE CUMPUTATION,  $I F MUP = 1$ THEN IERMS ARE ADDED IN TO PSI UNTIL THE LAST TERM IS SEPS×ABS(PSI), IF THIS HAS NOT HAPPENED AFTER<br>NPSITRUNCMAX+1 TERMS HAVE BEEN ADDED IN, THEN AN ERROR RETURN TU TOOBIG IS EXECUTED. NO RECOVERY IS POSSIBLE, SINCE THE REQUIRED COEFFICIENTS FOR SMARE NOT AVAILABLE, THE ENTI THE ENTIRE RUN MIST HE REDUNE, WITH A LARGER NPSITRUNCMAX; LASTERM+#20J **IF H≠OLUH THEN BEGIN** TEMP+(C-H)+(-.7142857142857)) COMMENT  $\text{I} \cdot \text{E} \cdot \text{I}$   $\star$  (-5/7)} OLDMH+OLDM+0 END;  $\lambda$ IF THT\*ULDIHT THEN OLDMT+OLDM+0J IF OLDM=0 THEN PSI+ DPDT+ DPDH+ 03 I F MUP20 THEN BEGIN MUP1+2xMUP+1J MUP2+MUP1+1J IF MP12ULDMH THEN **REGIN** FUR M+OLOMH STEP 1 UNTIL MUP1 DO **BEGIN** SEMJ+ SMVALCH, SCOEFEM,+1, M, 0)3 US[M]+SMVAL(H, SPRIME[M, +], M, 2) x TEMP **LNDJ** 

```
ULDMH+MP2
      ENDJ
      IF MP22ULDMT THEN
       BEGIN
         FANDGCFVAL, GVAL, THT, OLDMT, MP2);
                                                   OLDMT+MP2+1
       ENDJ
      WHILE MUP120LOM DO
       BEGIN
         wit 0L0M+13MP2+OLDM+2J
         LASTERM4 SIOLDMIXFVALIOLDMI + SIMPIIXGVALIMP1IJ
         PSI+ LASTEHM - PSI:
         UPUH+ DS[OLDM]×FVAL[OLDM] + DS[MP1]×GVAL[MP1]
                                                        \bullet DPDHJ
         UPUTE SEOLOMIXFVALEMP1 J + SEMP1IXGVALEMP2J = OPDTJ
         OLDM+ MP2
      ENDJ
      IF ABS(LASTERM)>EPS×ABS(PSI) THEN GO TO TOOBIGJ
    END ELSE WHILE ABS(LASTERM)>EPSxPSI DO
       BEGIN
                        MP2+0LDM+23MPI+ULDM+1JIt MP1>MMAX THEN GO TO TOOBIGJ
         It MP1 201.0MH THEN
          BEGIN
            FUR MEDLOM, MP1 00
             BEGIN
              SEMI+ SMVALCH, SCOEF[M,*], M, 0);
              DSEMJ+SMVALCH, SPRIMEEM, +1, M, 2) x TEMP
             ENDS
            OLDMH← MP2
          LND3
         It MP220LUMT THEN
          BEGIN
            FANDG(FVAL, GVAL, THT, OLDME, MP2)}
                                                    OLDMT + MP2+1LNDJ
         LASTERN+ SEOLOMIXFVALEOLOMI + SEMP1IXGVALEMP1IJ
         PSI+ LASTERM - PSI:
         DPDH* DSEULDMIXFVALEOLDNI + DSEMP1IXGVALEMP1I = DPDHJ
         DPUT+ SLOLDMIXFVALIMP1 I + SIMP1IXGVALIMP21 = OPDTJ
         ULUM + MD2END
   IF OLDM=4×(OLDM DIV 4) THEN
            PSI \leftarrow PSIDPDT+-DPDTJ
    BEGIN
                                       DPDH+-DPDH
                                                     END;
END STRFNCJ
```

```
COMMENT
            THE FOLLOWING 5LINES ARE PART OF THE (USER) SAMPLE PROGRAMS
        MAXEPS, MAXH, MAXHO, PSI, DPDT, DPDH, H, THT;
REAL
                         THT+13MAXEPS + MAXH+MAXH0+0J
FOR
      HO+-1 STEP .05 UNTIL .2,.22 DO
 BEGIN
  VO+ SPEED(HO)3
                      ATV0+ (1-.2×V0*2)*(-2.5);
```
**ULDH+OLDTH1+#30; CUMMENT INITIALIZATION FOR STRENCE** COMMENT \*\*\*\*\*\*\*\* \*\*\*\*\*\*\*\*\*\*\*\*\*\*\* \*\*\*\*\*\*\*\*\*\*\*\*\*\*\*\*\*\*\*\*\*\*\*\*\*\*\*\*\*\*\*\*\*\*\* COEFFICIENT CALCULATION FOR SM(H)"SJ  $C + 0.25125113613$ F I L L A[\*]WIIH-,1505866818, -,4018655347, 2,0945191543,  $-5.8821/87341, 10.95831580, -10.7524447788, 5.9416272229,$  $-0.8198101027$  $CMI HUD7 + (C=HO) + (-5/7)$  $SCUEFLO>OJ+1J$ SCUEF[1,0]+C=HOJ  $SCDEF(1,7]+-13$  $M2N/4=N/3$  $MNT+NT$ FUR M+2 STEP 1UNTIL MMAX DO BEGIN **COMMENT** STEP I: CALCULATE BETAIM, J] AND STORE IN SCOEFIM, JJ;  $MYZ+MNY + NYZ$ MN7MI2+MN7-2J  $M2 + M = 23$ M2N7+M2N7+N7; FUR J+0,2,4,6 STLP 1 UNTIL MN7M12 DO SUM+0J BEGIN Kt  $(1 + MAX(0, j - M2N7))$  DIV 23 UP+MIN(J)NN12) DIV 2; FUR K+K STEP 1 UNTIL UP DO SUM+SUM + AIKIXSCUEFIM2, J-K-K]} SCOEFIM, JJ+(7/(5-J)) xSUM; ENU UF BETAMU CALCULATIONS? SCUEFIM, 11+SCUEFIM, 31+SCUEFIM, 51+03 **CUMMENT** STEP II: CALCULATE K(M-1)} KM1+ SMVAL(HO, SCOEF[M,\*], M, 2) × CMIH0573 COMMENT STEP III: CALCULATC SCOEF[M, J], J:=1,..., M(N+7)} FUR JtM7 STEP  $-1$  UNTIL 2 DO  $SCUEF(M, J]+(-7/J) \times SC0EF(M, J=213)$ SCUEFIM,7J+KM1J SCOEFIM, 01+SCOEFIM, 11+0J STEP IV: CALCULATE SCOEF[M,0]==KM; **CUMMENT** SCOEFIM, OI+ "SMVALIHO, SCOEFIM, +I, M, 0)  $E \ N_D$ FUR M+0 STEP 1 UNTIL MMAX DO DIFFSM(SCOEFIM,\*J,MXN7, SPRIME[M,\*1)} **COMMENT** END OF COEFFICIENT CALCULATION \*\*\*\*\*\*\*\*\*\*\* . . . . . . . . . .

```
THE REMAINDER IS SAMPLE PROGRAM
COMMENT
                                   INTEGER MUP 3
BEGIN REAL AVGEPS, X, Y;
    MLP+73WRITE(<" HO
                                          SPEED
                                                               MACH N0, NH\mathbf{m}*PSI*(H,HO,1) ",
                            PSICH<sub>21</sub>)
             \mathbf{H}^{\dagger}PSI = \star PSI \star "1/2AVGEPS+03
   FOR H+-1 STEP .05 UNT IL .20, .22 on
    BEGIN
      REAL PRUCEDURE M(V))
                                VALUE Vi
                                             REAL V3
       Me V/SURT(1-.2×V*2);
      LABEL TUUBIG, AROUND;
       Gil TU ARUUNDJ
    TOOBIG:
       WRITE(<"INCREASING MUP", I4>, CMUP+MUP+1))}
       IF MUP>NPSITRUNCMAX THEN GO TO EXIT;
    AROUND #
      STRENCCPSI> H> THT> DPDT> DPDH> MUP> @-4> TOOBIG)}<br>WRITEC<2CF6+2>x4)> 4CR15+8+x5)> X5, E12+5>>
             HU, H, (Y+SPEED(H)), M(Y), (X+2,538/YxSIN(THT)), PSI,X=PSI)}
       AVGEPS+AVGEPS + ABS(PSI-X);
       IF AUS(PSI-X)>MAXEPS THEN
         BEGIN MAXEPS+ABS(PSI-X)}
                                                                 ENDJ
                                          MAXH+H;
                                                     MAXHO+HO
    END;
   WRITE(<"AVG ERR = ", E12.5>, AVGEPS/26))
   WRITE((PAGE))3
 END.
       END
WRITE(<"MAX ERR = ", E12.5, "
                                  AT H = N, F6, 2, M, AND HO = N, F6, 2,
   MAXEPS, MAXH, MAXHOJ;
    ENDJ
EXIT:
END.
```
## REFERENCES

- **[Bl** Bergman, S. On representation of stream functions of subsonic and supersonic flows of compressible fluids, Journal of Rational Mechanics and Analysis, vol. 4, No. 6 (1955), 883-905.
- [B-H-K] Bergman, S., Herriot, J. G., and Kurtz, T. G. Numerical calculation of transonic flow patterns. Technical Report NO. CS51, Computer Science Department, Stanford University, October 14, 1966.
- [G-S] Golub, G. H. and Smith, L. B. Chebyshev approximation of continuous functions by a Chebyshev's system of functions, (to appear).
- Stark, J. M. Application of Bergman's integral operators to transonic flows. Int. J. Non-Linear Mech. 1, 17-34, (1966).
- von Mises, R. Mathematical theory of compressible fluid flow. Academic Press, New York 1958.